# **VXPPHUWPHIXQ**

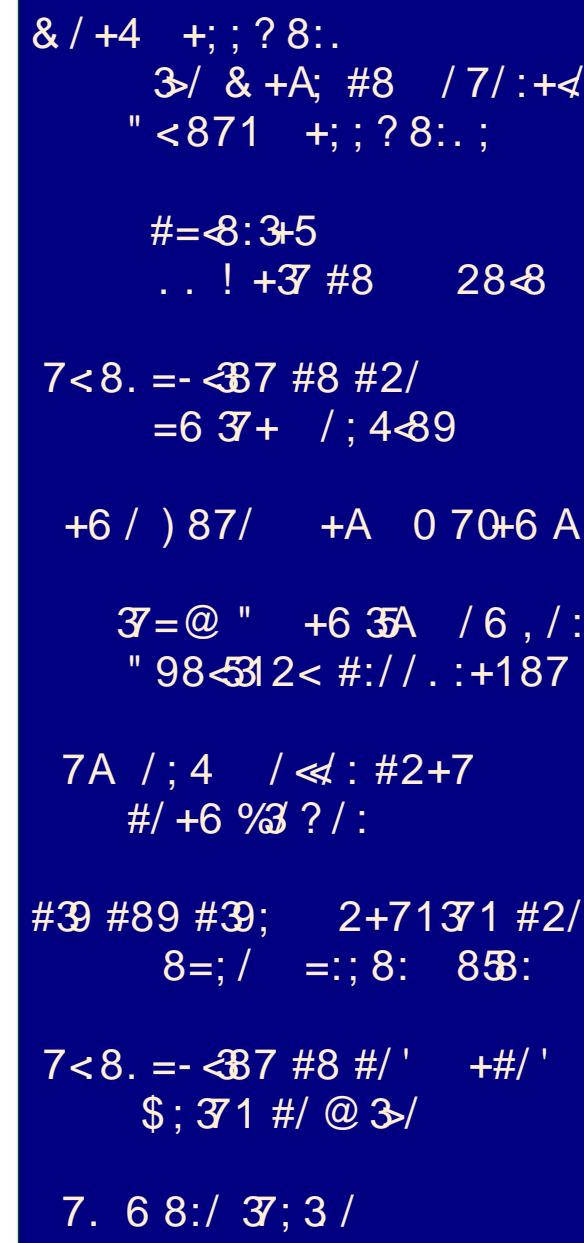

## Wech Ri Frqwhqw

 $:86$  #2/ 230  $.38$ : /:4  $8/+4$  +; : ? 8:.  $3/8 + A$ ; #8 /7/:+ $4$  "<871 +; ; ?8:.;  $6$ ;  $*6/6$  /; 884 8371#8  $7A$  /:4 / $\ll$ : #2+7 #/+6  $\%3$  ?/:  $+6/$ ) 87/  $+A$  0 70+6 A " - :// 7; 28<" 28? - +; /  $\mathcal{F} = \mathcal{Q}$  " ! / - 39/ 8:7/:  $7 < 8$ . =  $\leftarrow$  387 #8 #2/ = 6 3 + /; 4 \times 9 "  $-$  ://7:28 < 28? - +:/  $!/98!/3?$  3+78  $!/5+4$ . :81:+6; # $\mid$ : <36 873+5 # $\mid$  - 278928,  $\mid$  7 37=@  $847 - 3 + 5 = 7 = 2$   $A = 6$   $\rightarrow - = 3 + 3$ "  $-$ ://7:28<" 28? - +:/  $\mathcal{F} = \textcircled{2}$  " +6  $\mathcal{F}$  /6, /: "98  $\mathcal{F}$ 38 2 < #://.:+187 "  $-$ ://7:28<" 28? - +:/  $6: *6/6/$ : 884 (8= +7#88  $7 < 8$ . =  $\text{387} \text{ } \text{3} \text{ } \text{#} / \text{ }$  +#/' =; 371 #/' 3>/  $\#=\&$ :3+5 . . . . . . . . . 28 & " - :// 7: 28<" 28? - +:/  $\#39 \#89 \#39$ ;  $2+71371 \#2$ /  $8=$ ; / =: 8: 8:38: " $-$ ://7; 28<" 28? - +;/  $\mathcal{F} = \mathcal{Q}$  " = BB3 +  $\mathcal{R}$  +  $\mathcal{R}$  $8$ :/ " - ://7; 28<" 28? - +;/

## **From The Chief Editor's Desk ...**

<span id="page-2-0"></span>L—<br>As hard as it is to believe, the July issue marks As hard as it is to believe, the July issue marks<br>the start of my ninth (yes, 9th) year at the helm of the start of my ninth (yes, 9th) year at the helm of<br>the magazine! As l look back, it's a remarkable the magazine! As I look back, it's a remarkable<br>journey to reminisce about all the changes I've<br>witnessed. With the magazine. we've witnessed. witnessed. With the magazine, we've<br>experienced a LOT of growth. With PCLinuxOS, experienced a LOT of growth. With PCLinuxOS,<br>we've seen each release become more and we've seen each release become more and<br>more stable. With Linux in general, we've seen more stable. With Linux in general, we've seen<br>greater and greater hardware compatibility, coupled with a greater market penetration.

&MIt had been said in the past that there just wasn't It had been said in the past that there just wasn't<br>enough to write about to maintain a monthly enough to write about to maintain a monthly<br>magazine dedicated to PCLinuxOS. I think we've magazine dedicated to PCLinuxOS. I think we've<br>dispelled that errant thought a LONG time ago. dispelled that errant thought a LONG time ago.<br>We haven't missed our monthly publication We haven't missed our monthly publication<br>schedule since I started, and even come out with schedule since I started, and even come out with<br>several "special editions" of the magazine, as

we've added regular columns (our graphics added regular columns (our graphics<br>PCLinuxOS-Recipe-Corner PCLinuxOS

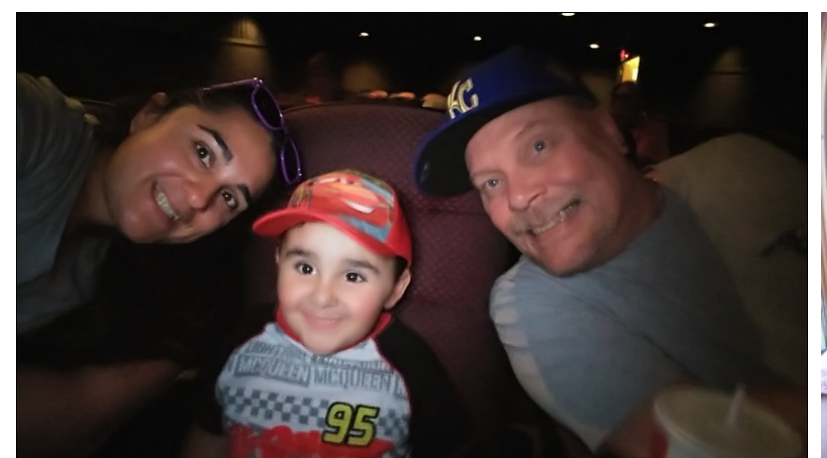

Above: Mom, Ryan and Dad on opening night for Cars 3 – and Ryan's first ever trip to a theater.

Right: Dad and Lexi riding in a 1923 passenger rail car at Day Out With Thomas.

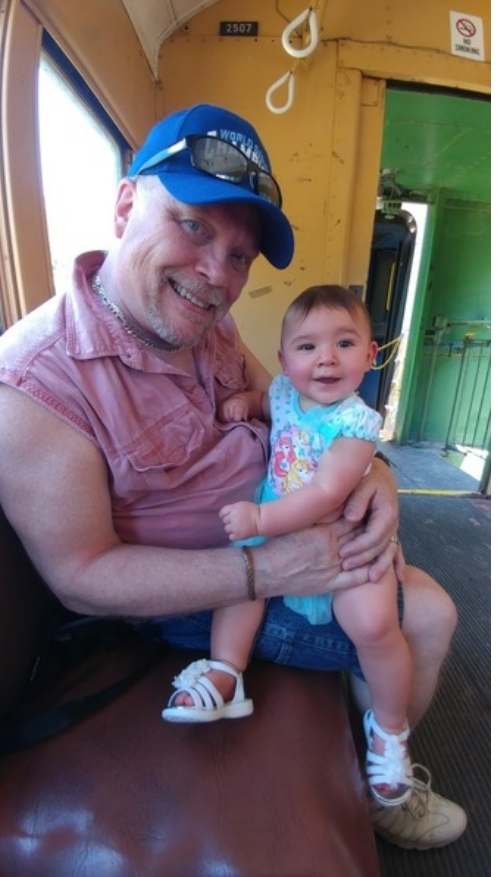

 $\frac{1}{\sqrt{2}}$ Friends & Family Members, PCLinuxOS Puzzled Friends & Family Members, PCLinuxOS Puzzled<br>Partitions), and at the same time, witnessed Partitions), and at the same time, witnessed<br>some of our earlier monthly columns come to an some of our earlier monthly columns come to an<br>end (DoubleTake & Mark's GIMP Tip, end (DoubleTake & Mark's GIMP Tip,<br>ms\_meme's Forum Foibles). Some columns, ms\_meme's Forum Foibles). Some columns,<br>such as Repo Review, have experienced a such as Repo Review, have experienced a<br>rebirth. Thankfully, ms\_meme's Nook-continues rebirth. Thankfully, ms\_meme's Nook continues<br>as it has ever since the first issue when I took as it has ever since the first issue when I took<br>over the magazine back in July 2009 (and we hope she NEVER stops!).

June has been a pretty busy month at our house. June has been a pretty busy month at our house.<br>Ryan and Lexi got to ride on a full size Ryan and Lexi got to ride on a full size<br>reproduction of Thomas The Tank Engine at A reproduction of Thomas The Tank Engine at A<br>Day Out With Thomas. Then, they got to go to Day Out With Thomas. Then, they got to go to<br>the Kansas City Zoo for a day. Then, my best the Kansas City Zoo for a day. Then, my best<br>friend and I spent two days putting together a friend and I spent two days putting together a<br>wooden backyard playset (boxes and boxes of wooden backyard playset (boxes and boxes of<br>precut wood, screws, bolts, nuts, and precut wood, screws, bolts, nuts, and<br>accessories\_to\_be\_assembled). Ryan\_and\_Lexi accessories to be assembled). Ryan and Lexi<br>abosultely love the playset, and have spent a lot abosultely love the playset, and have spent a lot<br>of time on it. Then, Ryan got to experience his of time on it. Then, Ryan got to experience his<br>first ever trip to a movie theater to see "Cars 3" first ever trip to a movie theater to see "Cars 3'<br>on its opening night (good movie, by the way). on its opening night (good movie, by the way).<br>Then, on Thursday nights during the summer, the Then, on Thursday nights during the summer, the<br>theater on the town square shows free family theater on the town square shows free family<br>movies outside in the parking lot, with the movie movies outside in the parking lot, with the movie<br>projected onto the side of the building. So the projected onto the side of the building. So the<br>kids got to take in a movie (Despicable Me 2) in kids got to take in a movie (Despicable Me 2) in<br>the outdoors, which finished just before a the outdoors, which finished just before a<br>thunderstorm-rolled-through. In the-mix,-throw-in thunderstorm rolled through. In the mix, throw in<br>some swimming in the small backyard pool some swimming in the small backyard pool<br>(inflatable variety), visits with Grandpa, visits with (inflatable variety), visits with Grandpa, visits with<br>Grandma, plus their regular daily routine, and you have a pretty eventful month.

Until next month, I bid you peace, happiness, serenity and prosperity.

# <span id="page-3-0"></span>AW/ @SJ PLMRD N@PLMRD

 $4 >b$  PKBWAG :: HNMI: LLPHE-L : G= L><NKBAR L>O $\sim$ K: EM $\overline{\sigma}$  >L PBABG MA> I : @ L H? MABL F : @: SBG> 4 >bO> LAHPG RHN P: RL MH @>G>K: M> L><NK> I : LLPHK=L 4 >bO>  $MED = :$ ;  $HMAP : L> is let  $PHE <$   $\le$   $GI$   $KH$   $\leq N$   $M$  ;  $HM$   $HGH$   $\leq$   $GE$   $HG$$ RHNKI ARLB: E<HF I NMK

 $6 > M$ : E MHH H?MAG : G= =>LIBM: E MA: MMA>R A: O  $\sim$  A>: K= : G= E : KG  $\sim$  : ; HNM I : LLPHK= L><NKBMR NL>KL LMBEE>: GMHP: K=L >F I EHRBG@MA> P>: D>LMH?I : LLPHK=L  $*$  N $\lt A$  H?M $\gt$  MBF  $\gt$  N $\gt$ KL MG  $\lt$  MHNL $\gt$ M $\gt$ L: F $\gt 1$ : LLPH $\lt$ HGF HLMBGHM: E H?M $\gt$ LBM>L MA: MMA>R K>@NE: KER LB@G BGMH 0NK> BMbL >: LB>KMH K>F >F ; >KHG> I : LLPHK=  $H = |EQ| + K L \mathbb{B} + K \cdot G$ : =>=B $: M = 1 : L L$ PH $\in H$ X>: <A LBM

> 4 >bK> GHM@HBG@MH K>A: LA HNK I K>OBHNL : KMB<E>L A>K> HG I: LLPHIE L><NKBMR : G= PAR BML BF I HAMGM&RHN = B=GUMBLMAGMA>  $R$ BKLMM $F$  > <A: G  $\leq$  L: K  $R$   $F$   $H$  = Ma: M RHN PHGBM EBLMG MA> L><HG=  $MBE$  MGMA HK ANG=KS=MA  $MBF >$ >BMA>K M E>: LM GHM NGMBE RHN  $:$   $>$  $<$ HF $>$  $:$  OBNE H?: GEQ $>$  $<$ NS  $I:LLPHE = 2L>K$  PAH MD I : LLPHK= L><NKBMR L>KBHNLER : K>  $H \setminus B$ GBP $>=$ : LI: KGHB= B? GHAABG@>E> ME>: LM NGMERHN  $:$   $>$  $<$ HF $>$  $:$  OBNF H?: GBCL $>$ <NS  $I : II$  PH $\epsilon$

> " OSKRNARG@ P>bOS PKBNAG I K>OBHNLER : ; HNM<AHHLBG@: G= NLBG@: L><NK> I : LLPHK= LMBE  $: I I \cdot B$ L " O $\triangleright$ KRYARG $@$  P $\triangleright$ K $\triangleright$ PKBMAGIK>OBHNLER :: HNVNLKG@:  $c: L$  I: LLPH $\in$ d MA: M BL  $F H = BB = 3H \times 3H \times 4H$  LEM RHN EH@ BGMH LMBE : I I EBL " OSHRMABG@ P>ID> PKBMAG I K>OBHNLER : ; HNM M<sub>2</sub> ?HHEBAG>LL H? K>NLBG@

I : LLPHK=L LMBE : I I EB>L " O>KRMABG@ P>bO> PKBM>G I K>OBHNLER : ; HNMNLBG@ :  $I$ : LLPH $\in$  F: G: @SK LN $\in$ A: L( $\gg$ -: LL5 HK): LM: LL LNEE: I I EBL

 $/$ : MA $>$ K MABL: KWBAE PEELAHP<: L $>$  LHF $>$  MHHE RHN $<$ : GN $>$  MH $\sim$ EI @>G $\sim$ K MADEIN $>$ : G= L><NK> I : LLPHK=L %HP RHN NL> MA>F BL >GMBK>ERNI MH RHN / >F >F ; >KMA: M EHG@>K F HK> <HF I E>Q I : LLPHK=L H??>KF HK> L><NKBMR MA: G I : LLPHK=L MA: M: K> LAHKM: G= F : => NI H?>O>KR=: RPHK=L 2L> H?GNF ; >KL LRF ; HEL : G= I NG<MN: MBHG  $R_{\mathbf{K}}$  $K \cdot 1 > 1 > c$ NABPR

) : LMER RHNLAHNE= M: D> MA> MBF > MHM>LMRHNKI : LLPHK= HKHG> LBF BE: KMHBMPBMA MA> L: F > E>G@MA : G= LBF BE: K<HF I E>QBMR B?RHNbK> MKNER I : K: GHB= HG : LBM> EBD> [c%HP](https://howsecureismypassword.net/)  $0$ ><NK>  $8.$   $*$  R  $-$ : LLPHK= d  $8$ MPBEL>KO $\cdot$ : L<HG?BHF: MBHG MA: MRHN A: O> @BO>G=N> =BEB@>G<> MH <K>: MBG@L><NK> I : LLPHK=L ; NMD>>I BGF BG= MA: MBMBL : GRMABG@; NM: @N: K: GM>> H?L><NKBMR 1A> ; >LMRHN<: G=HBL LEHP =HPG: A: <D>KMHLN<A : I HBGM MA: MMA>RPBELDBI HO>KRHNK=: M: : G= F HO> HGMH E>LL L><NK> =: M: MA: MBL >: LB>K I B<DBG@L

\$LHFK @

Z hdn Sdvvz r ug B I lyh Z d| v

W J hq hudwh Vwur q j Sdvvz r ugv

&?MA: MLF : E LBQE>M>KPHK= <HGCNK>L NI OBLBHGL H?MA> EHLBG@LB=> H?4 HKE= 4 : K& RHN PHNE:  $>$  HG MA $>$  KB@AMI: MA &ML I E $\approx$  BG MA $>$  <KRINHEH@Bs %: EEH? #: F  $>$  BL  $\omega$  K: GM  $>$   $=$   $\gamma$ K: EF WEF  $>$  \$ EOD G AHP F N  $\times$  MEF  $>$  F: G AHNKL : G  $=$   $>$ GD KOR P  $>$ KS IE:  $\Leftarrow$  = BGMH; KS: DBG@MA> "GBQF: >G<KRIMBHG PARGHM<htGLB=>KNLBG@BLMH<kS: M3:  $L > N$ KS I: LLPHK $= 1$ A $>$ I KH $>$ LL BL P: LLHEB= 4 A: M $>$ O $\sim$ GWN: ERE $=$  MH M $\sim$ : K $\approx$ : DBG@ H?MA> " GB@F : <H=> P: L BML LEHI I RBF I E>F >GM: MBHG; RBML NL>KL 1A>BKLEHI I BG>LL : G= E: SBG>LL <HGMKB; NM>= MH MA> <H=>; K>: D>KL : M E>M<AE>R- : KD: G= >EL>PA>K> MH  $FH6 \times K1$  B=ER ; K=: DB6@MA> <H=>  $6$ HN <: G K=: = FHK> :: HNMMA> " GBOF; <BBA>K  $F:   $AB$$ 

1H=: R : K>: E PHKDBG@" GB@F : F : <ABG> BL A: K= MH <HF > ; R NMMA: GDL MH : G [HGEBG>](http://enigmaco.de/enigma/enigma.html) LBF NE: MHK P> <: G: E@>M: I K>MR: <<NK: M> ?>>E?HKAHP " GB@F : PHKD>= &G MA> BF : @> HG MA> G>QMI : @> P> I NMBG MA> I AK: L> - ) &+25, 0 " 01 : G= @>M  $* * 5* 6310\%$  :: <D: L MA $>$  SGH=>= HNWINN \$K: GMA= MA $>$  HNWINN ENGEMA G><>LL: KBER MA> >: LB>LMMH K>F >F ; >K ; NMB? RHNbK> NLBG@: I : LLPHK= F : G: @>K RHNPHGbMG><>LL: KBERA: O> MHK>F >F ; >KBM; NM&PHNE=GbMI NM: EH?F R>@@L BGMA>  $I: LLPHE$  F: G: @ $K>0$ @:  $LDPME$  &b=  $A: O_2: I: ICMR$   $HRL: O_3 = LHF > P.A.$  $\cdot$  2

10&10 6\$.+% 1/ #+0

 $0 + 1$  #  $\frac{4}{5} + 0$  #  $\frac{1}{5}$  5'  $\frac{1}{2}$  3#. #3 64' 6/

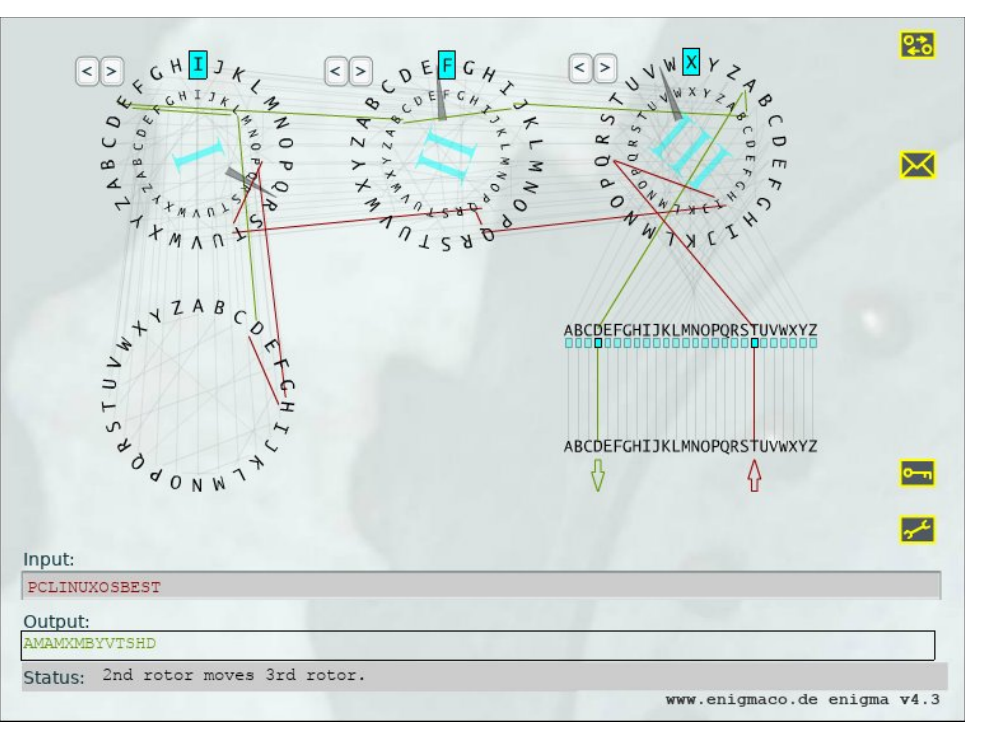

 PA:M BMbL PHKMA ;><:NL> H? MA> IL>N=HK:G=HFG>LL H? "GB@F: :G= AHP BM PHKDL For what it's worth, because of the pseudo-randomness of Enigma and how it<br>works, you will most likely get a completely different output than I got in the example above.

#### OpenSSL

This program is included in the base installation of most versions of PCLinuxOS. This program is included in the base installation of most versions of PCLinuxOS.<br>If you find it missing, install it from Synaptic. Don't shy away from it just because it is a command line program. It's quite easy to use.

 $opens1$  rand 14 - base 64

#### [parnote-toshiba@localhost ~]\$ openssl rand 14 -base64 ej/dWm7dM9i28mzvhlA=

The rand parameter evokes the pseudo-random generator, while 14 tells it how The **rand** parameter evokes the pseudo-random generator, while 14 tells it how<br>many bytes of data to create. The **-base64** option insures that the result can be typed from a keyboard.

### Weak Password? Five Ways To Generate Strong Passwords

IT professionals typically cite a minimum password length of  $14$  characters to be IT professionals typically cite a minimum password length of 14 characters to be<br>ideal, since a password of that length – utilizing uppercase and lowercase letters, ideal, since a password of that length – utilizing uppercase and lowercase letters,<br>numbers, symbols, and punctuation – will require enormous computing power to numbers, symbols, and punctuation – will require enormous computing power to<br>crack via brute force methods. This is why we use the 14 in the command above. ack via brute force methods. This is why we<br>course, vou can use anv number vou want.

Looking at the output, you will realize that we have produced 19 characters. You Looking at the output, you will realize that we have produced 19 characters. You<br>can use the output as is, or you can truncate or edit the result to give you just 14 can use the output as is, or you can truncate or edit the result to give you just 14<br>characters. The choice is entirely up to you. Just keep in mind that longer, more rs. The choice is entirely up to you. Just keep in mind that longer, more:<br>passwords are tvpically stronger. harder to crack. and thus more secure.

#### pwgen

This program is installable on PCLinuxOS, via Synaptic. It's job is to produce This program is installable on PCLinuxOS, via Synaptic. It's job is to produce<br>secure passwords that can be easily remembered by humans. Again, this is a secure passwords that can be easily remembered by humans. Again, this is a<br>command line program, but don't let that deter you or scare you off. It, too, is very easy to use.

#### pwgen 14 1

### [parnote-toshiba@localhost ~]\$ pwgen 14 1 xa6tooYo8Sae97

The  ${\bf 14}$  specifies how many characters long to make the password. The  ${\bf 1}$  tells The 14 specifies how many characters long to make the password. The 1 tells<br>pwgen to make only one password. Change the 1 to any other number and pwgen will create that many passwords.

```
parnote-toshiba@localhost ~1$ pwgen 14
.<br>haiFuf8ponaif tailpia4XahRee reHieM9laicoob tu9Loosh3sheeh Nieveequoh0Eid
lue8oochaiy6xu Ohz4aeneimieZi Eeku3asohlaoPh taim3Hain5aiW0 maese9nohwoPah
PT1zaunahNgeit Beix0jeacohta3 oDoo3eepahrie6 oos4aeRoohohDa sohyaiWaethee6
woDievei40hlu keecieGhoqulbo yaejlxeiw5aaCi eoQuaise6weVon Eech2ISailQuei
hphei0iib2Uax Vuk8fao5eehohb Sahtho1ohzee7a Ai2ohqueum4ahb ohjahLui6uowou
Phae9neinien6s ooN7hee9lucu9p ahchohgodelioR pieV4deeJ8ohpu ara6Iedaegish1
hCahpahquee4v maefoo9Aith0ae aF1Aelee1choos yah6Ijooch5quo Ij7fooGhohghai
see9wukae6eiZa bohn5aiHooph5E keisohW4BaT9Ke ooJung9Ahwoeli xaeHu1Ao9aeWoo
oozuthei0Rieda Eevovu1UzahQuu eki5soY6ahngoh pooheenga4rahV queeN1of7eephi
quohLalUkeek9u oiyah2eerei4Ah Ziad2Teigaulnu vuaqu5Ahm8roof lahSh6nail2xeh
eiz0BaiXi3eazu iaZolaebeel0ie eit5rohx8Ve9zo oaWaibe3iequai iew2Mohxaiheng
air60e2ahro3oo Acuk6au6ahZeil xagohjieQui7Am aet1chieQu3chi Hiengungoo3pho
sooCheiri6Mooj EejaeJ4veening chee4Aic5Iepoo niegich1Uo4rie TuideeC8AhchiX
aequoaheuv5Ne7 Liyieju6orie0a waNglohPhai0Xa kei9guph6euS3u oiVigohph2id4c
vai8aiquuThaih ohrei6Chud0quu uNielphie8Eelo Kui4rah6ailai9 ohng9Er5phuudi
eecaJeik0veRai leidi0gik0ae1G phaiTheiv7zoh6 Hai5oa7afaer8i yooW0ofai5kaiz
yeoveeNge4si4B quaeghohSura4e faaph6eShoxexo hooThiis6heewo Ujah1Coh2kah5u
tohtoosae8Iepa ohcos7sirieluB KaibooFebai7th ohDeiwoviz5aix yeePhoosheeSa3
Oomees0xoh4sho Eek3shaigiungo PheoxahtohZoe2 ohC9ahshiefae8 ooTh4thia8ohQu
ah0kaing6keeb aoleePh5thi9eu mahr9ANgai2phu ooBucaipaet9zo oof9reiG6uaT2e
```
### 6 D@I / @QQUMPC %HTD6 @WQ3M&DLDP@RD2RPMLF / @QQUMPCQ

&?RHNHF BMMA> E: LMGNF ; >KM>EBG@I P@>GAHP F : GRI : LLPHK=L MH@>G>K: M> BMPBE =>?: NEMMH I KHOB=BG@RHN PBMA I : LLPHK=L MH <AHHL> ?KHF : E <A: K: <M>KL  $HG@$ 

, ?<HNKL> B?RHN P: GMEHG@>KHKLAHKM>KI : LLPHK=L LBF I ERK>I E: <> MA> BGMA> <HF F : G= PBMA MA> E>G@MA H? <A: K: <M>KL RHN P: GM?HK RHNKI : LLPHK= 6HN PBE  $GH$ %Bo  $Mx$ :  $M > x \leq A + 1$ : LLPH $\leftarrow \text{Q}$  GB  $\leftarrow$  ; R I P  $\text{Q}$  G  $B$   $\rightarrow$  Q  $\triangleleft$  MR  $M \triangleright$  GNF ;  $\gt$ K H? <A: K: <M>KL RHNLI ><B?R

FNF MP&LS / & MP&LS / PHT@BW&S@PC

4 AB<A>O>K G: F > RHN I K>?>K MH NL> MA>R : E K>E: M> ; : <D MH MA> O>KR L: F > I KH@K: F \$ I @BL MRI B<: ER MAHN@AMH? MH L><NK> MA> <HGM>GML H??BE>L : G= >F : BE  $L$ HF > MABG@ BM > Q<>EL : M NM RHN <: G : ELH E>O bK @ @ @ MH < K>: M3 L>< NK>  $I:LL$ PHK=L @ISG =HGbMLAR : P: R?KHF NLBG@MABL I HP>K?NE < HFF : G= EBG> I KH@K: F \$ I @BL BGLM: E>= ; R=>?: NEMBGF HLM- ) BGNQ, 0 BGLM: E: MBHGL &?RHN?BG= BM F BLLEG@BGLMEEBMAKHF 0RG INB

& \$ ' \$ %# ' #%'

0BF BE: K MH HI >GLLE >O>G MAHN@A P> LI ><B?B>= <A: K: <M>KL HK; RM>L : L MA> E>G@MA H? MA> I : LLPHK= MH @>G>K: M> @I @ I KHOB=>= NL PBMA : <A: K: <M>K  $I \cdot II$  PHE

4 QD/ DPJ

- >KELAHNE= ; > BGLM: E>= ; R=>?: NEMHGRHNK<HI RH?- ) BGNQ, 0 &?BMBL GHMBGLM: EBM ?KHF 0RG: I MB< &?RHNbK> GHM?: F BEB: KPBMA - >KEBMBL : I KH@K: F F BG@E: G@N: @> MA: MBL : EHMEBD> ; : LA L<KBI MBG@PBMA : MPBLMH?

" GM>KMA> ?HEHPBG@BGMH RHNK?: OHKBM> M>QM>=BMHK : G= L: O> BMLHF >PA>K> BG RHNK  $AHF > = BK > MHR$ :  $LI$ :  $LIPHE$   $I$   $F$ 

 $*$  ( ' \$ & ' "

#,  $" 8 3*#'$ <br>#,  $" 5 8 (1+%')$  $! %$  \$  $#$  &  $"$  &  $$^*#$  ' ' \$ " & \$\* # '  $8'$  \$)  $\frac{1}{5}$  \$ & ((+%) \$

1A>G F HO> MHMA> =BK><MHKRPA>K> RHNL: O>= MA> L<KBI M: G= >GM>KMA> ?HEHPBG@

 $8'''$  & (  $(+\%$  &"

 $6H$ N LAHNE= L>> LHF >MABG@EED> PA: MoL =>I BoM $\approx$  BG MA> L<K>> $G$ <: I MNK> :: HO> HG RHNKL<K>>G

+HMB<> MA> c d: MMA> >G= H?MA> MABK= EBG> H?MA> L<KBI M1ABL BL PA>K> P> L>M MA> E>G@MA H? MA> I : LLPHK= MA: MBL @>G>K: M>= 4 BMA MABL L<KBI M: L I K>L>GM>= BM I KH=N<>L : <A: K: <M>K K: G=HF I : LLPHK= NM B? RHN P: GM: <A: K: <M>K  $I: LLPHKF \mathbb{M} \rightarrow \mathbb{Q} \oplus K \mathbb{M} = \langle A: G \mathbb{Q} \oplus M \rangle \times C = H?M \rightarrow \mathbb{R} \oplus M \times C \quad d \gg c \mathbb{N}$  $-$  >KENL>L;  $S$ >KH; : L>= <HNGNGG@LRLMoF MA: MB BALMHAM <HNGNGG@: MS>KH BGLM=  $H?$  H $G$  :  $E$ : RL LN; MK < MH $G$   $H$   $F$ ; M $>$  GNF;  $>K$ H $?$  < A: K < M $K$  RHN  $P$ : GM6HN < G <A: G@> MABL GNF ; >K MH : GR GNF ; >K RHN EBD> LH RHN <: G : ELH F : D> LAHKM>K I : LLPHK=L : EMAHN@A &<: GbMBF : @BG> PAR RHNb= P: GMMH =H MA: M?KHF : L><NKBMR LMG=I HBGM

2SK K @PW

0H MA>K> RHN A: O> BM #BO> P: RL MH @>G>K: M> NGBJN> L><NK> I : LLPHK=L NG=>K ) BGNQ 6HN HP> BMMH RHNKL>E? MH ?HEHP MA> >LM: ; EBLA>= K><HF F >G=: MBHGL H?GHM HGER NLBG@: L><NK> I : LLPHK= ; NMMH : ELH : OHB= K>NL> H?I : LLPHK=L ; >MP>>G LBM>L ! : M: HK K: MA>K : <<>LL MH =: M: A: L ; ><HF > MA> <NKK>G<R H? <KBF BG: EL : KHNG=  $M \triangleright$  PHKE , G $\triangleright$   $M \triangleright R$  A: O  $R$ HNK =: M:  $BB \ltimes G$  @2MIK\$MAR = B?RENEM: G=  $M_{\rm f}$ N ELHF > ( >>I RHNK=: M ` : G= RHNK > E? NEMBF : MER ` L: ?> ?KHF MAHL > PAH PHNE= EBD> MH @>M: <<>LL MH BM; NMPAH A: O> GH KB@AM?NEI NKI HL> MH : <<>LL RHNK =: M:

## <span id="page-6-0"></span>p vbp hp h\*v Qr r  $n=Z$  h\*uh J r lq j W SFORV

 $4 > k \oplus B5$ @MH- ),  $0 -$  ),  $0 = H$ M $\leftarrow$ HF  $4 > k$  @HSQMH- ),  $0 -$  ), 0 A> $k$  P> <HF >  $1$  > QA: L : < K SREBME+ LRLMSF P > K  $6$ HGG:  $6$  MNL HG

 $4 > k$  @HGG :  $> LMG$ =BG@BGM $>$  ?HANF P: BNBG@HGEBG  $4 > k$  @HGG;  $> LMG$ =BG@BGM $>$  ?HANF P: BNBG@HGEBG 1>QA: L : <K: SREBME> LRLM>F PA: M: @K>: M=>LB@G

 $1 > QPA$ : M; K: BGEN  $F > QEB$  $;$  HNMABL,  $0$  P  $>$  G  $\circ$  O K  $\leq$  HF I EISG  $4 > k \oplus B5$ @MH- ),  $0 -$  ),  $0 = H$ M $\leftarrow$ HF %> L @HM: <K: SREBME> LRLM>F BML G>QMMHGHG>

 $4 > k$  @HS2@MH- ),  $0 -$  ),  $0 = H$ M $\times$ HF  $4 > k$  @HSQMH- ),  $0 -$  ), 0 A> $k$  P> <HF >  $1$  > QA: L : < K SR EBME> LRLM $F$  BM $\odot$ MM $M$   $\odot$   $E$ ;  $=$   $H\odot$ 

 $1 > QPA$ : M; K: EGSF MAEEG@RHN: @: EG 4 BMA ABL , 0 P> PBEK>F : BG  $4 > k$  @HSQMH- ),  $0 -$  ),  $0 = H$ M $\times$ HF 1>QA: L : <K: SREBME> LRLM>F P>K> @HGG: @>MNL HG>

P [S6](http://pclosmag.com/html/Issues/201707/files/weregoingtopclos.mp3) [RJ](http://pclosmag.com/html/Issues/201707/files/weregoingtopclos.ogg) J

## <span id="page-7-0"></span>Dq Ghvn=Ehwwhu Wk dq Whdp y lhz huB

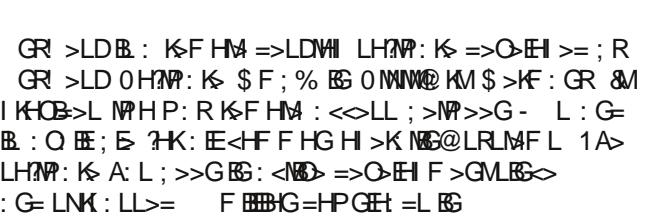

AW JDQQ@LCPM\$ADPQMJ FDLR2K HRG

1A> GR! >LD0H?MP: K> \$ F ; % P: L ?HNG=>= BG  $:$  R $H$ F >K>F I EHP>>L H?1>: F 3BP>K 1A> BGM>K>LMBG@; BM?HKI KBO: M> NL> GR! >LDBL ?K>>

 $GR$  >LD NL>L ! >LD' 1 MH I KHOB=> : <HGLB=>K:  $FR$ ; >M>K BF : @> JN: EBMR : G= K>LI HGLBO>G>LL MA: G <HF I >MBG@ L<K>>GLA: KBG@ : G= K>F HM> =>LDMHI  $I$  KH=N $\ltimes$ ML  $I$  >LD/ 1  $B$  : G  $\gt$ P : G  $E$  BGHO. MED  $I$  OB  $>$ H  $H=>K$  L  $1 > H$  R  $=>L$  B  $Q$   $= 3$   $H$   $W$   $Q$   $=$  R  $L$  B  $H$ ? $\mathbb{B}$ :  $\circledast$  F: MHBE AHF  $\circledast$  i AB: ENL>KEGMAK?  $\diamond$ L

#### %D@RSPDQ

#>: MNK>L BG<EN=> : F HG@HMA>KL

B=BK><MBHG: EK>F HM> <HGMKHE; >MP>>G4 BG=HPL  $F: < 0$  )  $B\ 3NQ: G= #K > 0!$ 2 GB=BK><MBHG: E: <<>LL ?KHF MA> F H; BE> I E: M?HKF L  $G=KE$ :  $G= B$  0  $0$  >  $\lt$ N\\$ 1) 0 - KHM\kHE  $#$  **FF**s MK  $G$   $\&$  K **EB-GMMH**<EB-GM<A: M  $\mathbb{B}$ : H: K= BGNs @ KMBHG  $/$  " 01 -  $\lambda$  $0 >$ LLBHG) H $@$  $N$  MHF  $\leq$  EBGM: EBL

' MURM K @IDHRPSLHL / " + HLSV. 2

 $1$ A> I KHO KF BL I KHO B $>=$  BG: LF: E  $=$  Q  $\leq$  NM: E  $=$   $\frac{1}{2}$  $I: < D \text{ } @ = \text{ }B \text{ } O \text{ } H \text{ } H \text{ } H \text{ } H \text{ } H \text{ } W \text{ } / - * \text{ } I \text{ } " : G = \text{ } M \text{ } K \text{ } @$ 

 $1H = HPGH = 3HK - 1BNO0$  @H  $AMML : GR = >LD \leftarrow F = HP \cdot CH =$  $: G =  $AH + L > S > G$  $R$  $R > B$ NOMK $@S : L$ LAHP $G : F$$ 

 $1A>G$  BMP HE=HPG H:  $=$ :  $1:$  < D. @ H? \*

" QMK: <MMA> I : <D: @> : G= : G : GR=>LD ?HE=>K PBE ; > <K>: M>= &GLB=> MA> ?HE=>K : K> MA> ?BE>L : GR=>LD <A: G@>EH@ <HI RKB@AM B<HGL : G= / " ! \* "

 $+$ HP  $@$ B $>$  $Q$  $<$ NM;  $5$  I  $>$ KF BLBHG MH M $>$ : GR= $>$ LD $@$ B : G= BMBL K>: =R MA> I KH@K: F PBE KNG PBMAHNM: GR IKH; E>FL + HM> MA: MBMBL : IHKM: E> IKH@K: F MA: M<: G KNGLF HHMAR FG RHNK AHF  $> 2H \Rightarrow K$ 

1A> GRI>LD<BBGM=>I>G=LHGMA> ?HELTPBE@EBK: KR MH KNG JAA FRIFJOVR > MA $>$ K $\ge$  M $\ge$ K $\ge$  BMF NLM;  $>$  $B$ B $M$  $E$  = MH:  $E$ F $P$   $B$  $M$  $H$  $N$  $G$ 

 $*$ ' 231) 3#/  $+0$  #%5+10

1A>  $R$ BKLMM $F > R + N$ KNG MA $>$ : GR $\approx$ >LD IKH@K: FBMPBEF  $<\!\!k$ : M : NGBN> GNF ; >K?HK MA>  $<\!\!H$ FINMAK RHN : K>  $MOGB6@1AB$   $GNF : >K$   $PE : > M > F :  8$   $H$ K  $GR$  > LD :  $G = P \times S$  . MAS F >:  $G$  . MH <  $HGG$  >< MMH MABL  $F \cdot \angle A$ R<sub>B</sub>

 $GR$  >LD < $G$  ; > <HGBQNS=  $?$ HKNG  $NMG$ =>= : < $\infty$ LL <HG?B@NKBG@ : I : LLPHK= ?HK BM PAB<A PBE ; > KSJN>LM= PA>GMA>KS BL: G: MWHF I MWH<HOG><MPKHF

 $*$ ' 0: '4-46'

 $S F O \vert g \times \{ R \vee P \vert d \} \vert g \vert h$  ;  $S d \vert h$  ;

: GHMA>K<HF I NM>K HKF H; BE> KNGGBG@: GHMA>K<HI R  $H$ ? GR! >LD

#### +HK HR@RHMLQ

+MFML 7#,

 $M$ MA $>$ FHF $>$ GMA $>$ L $>$ KOB $>$ BL LM $M$ M $=$ HGER: LI $>$ KN $>$ K  $L > K$ B $> 0$ H BMB GHMR $> M$ HLLB $\overline{B}$  MH  $<$ HG $G >$ MMH MA $>$  $E(ABC)$   $L < k > G$   $6HN < G$   $A + P > O$  $K$   $B$  :  $N > K$   $B$  :  $E$  :  $E$ EH@@>= BG <HGG><MMH MA> EH<D L<K>>G : G= EH@; : <D BG

%HJD3P@LQEDP" JHNAM@PC

 $6HN < G$   $HIR$   $R\overline{B}LL$   $NLR\overline{B}$   $MD > G$   $RCHK = 4$  A  $G$ MK: GL?>KKBG@?BE>L MH ) BGNQ 0! : GB<HGPBELAHP NI  $B\bar{B}$  M  $>$  LMNNL  $: K$ ! HN; E  $<$   $B\bar{B}$  DM; MBHG MH LMKMM $>$ : <MN: E MK: GL?>K ?M>K MA> ?BE>L PBE ; > <HI B>= MA> =>LMBG: MBHG?HE=>KPBE: NMHF : MB<: ERHI >GLH RHN <: G F HO> MA> ?BE>L PA>K> RHNEBD>

! JMBI (LNSR 1A> ; EH<D NL>KL BGI NM ?>: MNK> BL GHMLNI I HKM>= HG ) BGNQ 0!

' MRI DWQ

 $\%$ HMD-R $\cdot$ K> GHM NII HKM $=$ 

(LQR@JJ LW# DQI HL / " +HLSV. 2

 $LM > HHS \in \neg HFSL \times B$ :  $HHM : E$   $L > E > Q > M$ :  $E$  $2B$  RHN <: G I E  $\odot$  M  $\circ$   $2E$  > KBG M  $\circ$  AHF  $\circ$   $2E$  > KH? MA> <HF I NOXKL MA: MRHN P: GMMH <HGWHEK>FHMSER :  $G = F : D$ : c=>LDMH $d$ ?BE>:  $G = I E \Leftrightarrow$  MAB.?BE> BG MA> : NMHLM: KM ?HE=>K : EHPBG@ MA> F : <ABG> MH KNG GR! >LDBGMA> EH@HG

 $\%$ HP MHF : D BM 0 BF I E  $?$ HEHP MA LMSI L ; > EHP

 $!$  HPGEH: = MA $>$  I : <D. @ GR!  $>$ LD LAHPG:: HO

 $"$  QMK $\leq$ MM $>$ I: $\leq$ D. @ $\geq$  1A $>$ K $\leq$ LNEMEG@?EESPEE $\leq$ KS: M $\geq$ : ?HE=>K: GR=>LD

S F Olq x { R V P d j d } lq h  $\leq$ 

 $$B$  $\rightarrow$   $Q$   $\sim$   $N$  $M$   $\rightarrow$   $K$   $BL$   $BG$   $M$  $M$  $\rightarrow$   $Q$   $\sim$   $N$  $M$ ;  $E$ : GR=>LD

 $K: M$  M $\triangleright$   $\mathbb{R}$  PBMA:  $M$ Q $M$  $\triangleright$ =BM $K$ H $K$  $\leq$ A $H$ B $\triangleright$ : GR=>LD=>LDMHI PBMA MA> <HGM>GMEBLM>= ; >EHP

:# DQI RMN \$LRPW<

- @K D LW# DQI

" MK K DLR PDK MRDBMLRPMJ@NNJHB@RHML \$VDB GMK DSQDP@LWCDQI @LWCDQI (BML GMK DSQDP@LWCDQI HBMLQ V @NNQ@LWCDQI NLF 3DPK HL@J E@JQD 3WND @NNJHB@RHML " @RDFMPHDQ - DRUMPI \$LBMCHLF 43%

 $-E \Leftrightarrow$  MABL  $2EB$  BG V < HG2B@: NMHLMMW @BOD> > QD<NM  $I > K$ F BL BHG MH BM: G= BML K>:  $=$ R  $>$ O>KR MFF  $>$  MA $>$ <HF I NM>K @H>L HG EH@HG KHNMBG> MA> GR! >LD I KH@K: F PBE KNG / >F >F ; >KBG@: EP: RL MA: MNL>KBL  $M > N$   $>$  Kb, AHF  $>$  G; F  $>$  PA $>$ Ks, M $>$   $?$ HE $>$ KB, HH $<$ ; M $=$ 

 $1A> : G = L$   $1A > : G = L$ :  $<**GME**$   $=>B$  MBHG ; R  $<: G@BG@ BML : MWBNM; MH$  $B \in \mathbb{N}$ :  $E \leq A$ :  $W \in B$  LHMA:  $M \geq K$ . PEEGHM $\geq$ : ; E  $MH = > EMA$   $BM$ 

#### 2M HQHRADRRDPRG@L 3D@K THDUDP

 $4 >E$  &= $B$   $\left(\frac{1}{2}M\right) >$  = $B$  $\left(\frac{1}{2}C\right)$  ;  $\left(\frac{1}{2}C\right)$  ;  $\left(\frac{1}{2}C\right)$  ;  $\left(\frac{1}{2}C\right)$  ;  $\left(\frac{1}{2}C\right)$  ;  $\left(\frac{1}{2}C\right)$  ;  $\left(\frac{1}{2}C\right)$  ;  $\left(\frac{1}{2}C\right)$  ;  $\left(\frac{1}{2}C\right)$  ;  $\left(\frac{1}{2}C\right)$  ;  $\left(\frac{1}{$  $1$ >: FOBP>K BG MHFL H? I >K $H$ F: G $\infty$  PBMABG : GSNPHHOMS GR >LD < HF I: GR A: L FH % OS KLBHGL  $:$  O: BE: E> ?HKF HLM EN7HKF L 0! ?HK>QFIE> : G=  $<$ : G : > N  $>=$  PBHAHNMMA $>$  ?BO F BGNMAL EBF BMMBHG H?  $1$ >: F OBP > K P A B  $A$  B  $B$  O  $R$   $Q$   $H$   $E$   $1$   $A$   $>$   $E$   $R$   $M$   $>$  $\overline{AB}$   $\overline{BD}$   $\overline{BC}$   $\overline{BA}$ :  $\overline{MC}$   $\overline{BC}$   $\overline{BC}$   $\overline{DC}$   $\overline{BC}$   $\overline{BC}$   $\overline{BC}$   $\overline{BC}$   $\overline{BC}$   $\overline{BC}$   $\overline{BC}$   $\overline{BC}$   $\overline{BC}$   $\overline{BC}$   $\overline{BC}$   $\overline{BC}$   $\overline{BC}$   $\overline{BC}$   $\overline{BC}$   $\overline{BC}$   $\overline$ LN $\forall A : L$  1>: F3BP>K <: G ; NM1>: FOBP>K BL :  $DEE \otimes M$ H KNG EG ) EGNQ : G" 5" PEG=HPL : I I EB: NBHG MA: MKNGL PBMA 4 BG> PABE> GR! >LD BL : G: MBO>  $\cdot$  I I FR $\cdot$  MBHG

### LW# DQI ! DRRDP3G@L 3D@K THDUDP

 $I: MM$   $MHF$   $M>L> LF: EE = BB/6G>L :: GE M>$ EBF BM: MBHGL F >GMBHG>= : ; HO> MH K>F HM>ER LNI I HKM GHGI KH7BMHK@GBS: NGHGL PHHOMA: M&=HH?M>G PBNAHNM MA>: GGHRG<>L H? I KH=NEMI NKA: L> L<KS>GL ?HK  $1$ >: F OBP > K : G=  $1$ >: F OBP > Kb  $R$ BB F  $R$ BNM  $L$  MF >  $\overline{AB}$   $\overline{BA}$   $\overline{BA}$   $\overline{$ 

' NLM; > <: KS?NEAHP RHN NL> BM0HF > dM3<A LNI I HKMd  $L < F$  F  $>$  KL : G= HMA $>$ K F: ERGENL EG=EGBEN: EL A: O  $N_{\geq 0}$  MB HK LEFFEIK LH?MP: K> MH @: EG : <<>LL MH NGLNLI ><MGB@ BG=BOB=N: ELb <HF I NMSHC 2L> LHF > =BL<K>MBHG ; >?HK> CNLMA: G=BG@HO>KMA> D>RL MH RHNK  $\lt$ HF I NM3KBL  $\approx$  LDMHI $\gt$  LNK> BMBL LHF  $>$ HG  $\approx$  RHN MKNLM :  $GE$  DGHP P $>E$ 

F N<A : L MHF : D> BMA: K= MH@>MBGMH

 $$$  KBWR H; G<MBD; : L>= >Q >KBG $\infty$ 

) H<: E: G= K: =BH<HF F NGB<: MBHGL

0MK: M>@B< E>: =>KLABI : G= : KMBE>KRLMKBD>L

 $0JN =$ : : L>= KHS LRLM $F$ 

4 HKDLAHI LNI I HKM

## J dp h ] r q h= Gd| Ri Lq i dp |

<span id="page-9-0"></span>AW2RDNGDL , MPPHQG / DLCP@FML4\*

! : RH?&G?: FRBL : 4 HKE= 4 : K ?BKLMI >KLHGLAHHMYK  $@F > #: LM: \Leftrightarrow A \not\models H\& LAH-MKPA \rightarrow K \Rightarrow M$ < HF > L JNB< D - ERLMASE BL NI MHRHN : NWF HLMLAHML DBEPBMA : LBG@E> ABM6HNF : RPBLA MHD>>I RHNKA>: =  $=$ HPG - EPSKL MA: MPHKD MH@SMASK: G= < HF F NGB<: MA  $PHE: **ABO**$  FH  $\leq$  MA: G @NG@AH  $HGPHP$  1A  $\geq$   $\circ$  F  $>$  $B$  FH  $\&$  K  $\cdot$  ER  $M$ :  $G$  :  $G$  :  $K$ :  $\Rightarrow$  LAHHMAK ; NMGH LH

(LRPMCSBRHML

%D@RSPDQ

#### BGM>@K: MBHG I KHOB=BG@I E: R>KL PBMA : O: LM: KK: R H? <HF F NGBMR <K>: M>= <HGM>GM1A>K> : K> : EK>: =R HO>K  $F$  H=L PABA A:  $O$ :  $>>$ GK $E$ :  $L$  $>=$   $H$ KM $\triangleright$  @ F $>$

#### / PMQ

 $4 \text{ AHE}$  M $>$   $@F >$  B  $>$ : LR MH  $@M$  BGHWH : G= A: K= MH F : LM>K ! : R H? &G?: F R BL : =>>I ER K>P: K=BG@M>: F  $@F > $SHB$  $$>MB$ PKHG@: G= RHNE;  $>$ ? $\le$  =HPGEGM $>$ FN=

#### 6 GM, @I DQ(R

 $+$ >P 4 HKE $-$  & GMB  $K$ < MB  $\rightarrow$  B  $\pm$  G HS  $\pm$   $>$ I  $\rightarrow$  G  $\rightarrow$  G  $\rightarrow$  G  $\rightarrow$  G  $\rightarrow$  G  $\rightarrow$  G  $\rightarrow$  G  $\rightarrow$  G :  $G= IN$  EBLA>K  $*$  : GR < HK> M3: F F > F : >KL LM KMM= : L  $AH$ ; RBLML < K\$: NGS $@F$  > LMA > RP:  $G$ M $=$  MH IER  $1$ A>BK?BALM@F>&GLNK@G<RLMKM $=$ :L : FH= : G=  $P: L :$  KHN@AMMH 0M $: F : L : G$  KS $\Rightarrow$  >G=: GMMMB  $\cdot : R$  $H$ ?  $\delta G$ ?: FR : ELH LMKM $=$  : L : FH $=$  /  $>$ OBLBHGBG@M $>$  $F H \Rightarrow YG \leq F$ ; : M $H$ ? &  $G L N$ @  $G \lt R M$  MH  $M \geq 4$  4  $R M \geq 3$ :  $M \geq 4$  $\cdot$  G =  $\mathbb{W}$  >

#### AMSRRGD&@K D

 $!$ : R H?  $8G?$  FR MD L RHN MH MA $>$ : : MOE @KHNG=L H?  $0$ HNM $>$ KG : G= 4 >LM $k$ KG " NKH > =NKB $@4$  HKE= 4 : K& 1A>K> : K> M>G F : I L K: G@BG@?KHF P: KMHKG <BMB>L MH  $?$  KF OBEE  $@L$   $?$  HNOBB=  $:$  >: <AA>: =L  $:$  G= LGHP <HO>K>= ?HK>LML 4 A>MA>K RHN : K> ?B@AMBG@?HK MA> 2 0 KF R HF F HGP>: EMA #HK<>L HK MA> \$ >KF : G  $4 > AF : < AM$   $M \rightarrow K$   $B : QLM : K > G$   $E H$ ? HO  $K$  $ABMMB: E P >: I HGL : G = : MM < AF > GW + BD > I E R > K$  $\leftarrow$  LL>L : G= MG H; G<MBD; : L>= @: F F H=>L  $HH$  > K: NEO  $\circledR$  F > I ER 3: NY HSL MAK  $>$  = BLNEG= M $\circledR$  F  $>$  $FH = L : @.$  BBLM $< A: EG$  $(B)$  $@.$   $> G$  $FR$   $WH$   $L$   $1$ A $>$  $@F>$   $<$   $\vdash$  F  $\vdash$  F  $\vdash$   $\vdash$ 

" MLQ

 $0$ HF > PEE<HF IE: EG: MA: M=>: MA <HF >L MHH JNRsD 1A: M  $RM: K$   $DB = : >?Hs$   $R-N$   $DGP$   $PA>K$   $M>$   $LAHMA: L$  $\langle$ HF > ?KHF : LB $\chi$ : ER MA: MA $\triangleright$  @: F  $\triangleright$  B. WHHA: K=

#### " MLBJSQHML

1A> @: F> I E: R B, QLIMPA: MLHF > I E: R>KL H?LAHHMAK  $@F > L A: 0$ :  $>>G < H$ EG $@H K$  L $>$ KBHNL LAHHNAKMA: M  $=$ H $>$ L GHMAHE= RHNKA: G $=$  +H @KIABs: EAN= ENNEG@ RHN AHP F : GR ; NE>ML BG RHNK P>: I HG +H HO>K I HP>K>= ; NESMLI HG@> LNI >K LHE=BK <HF F HG MH  $F: GR F$  EBBM $R$  @ $F > L$  6HN  $<$  G KNG aG @NG : NMRHNK

<span id="page-10-0"></span> $\mathcal{F}$  FNLM; > HG IHEGM: G= RHN KA>: = HG : LPEQDE  $1$ >: FIERBLISP: K=>= ML>FHS < NUBINLIER>KPEE EB EHG@ > GHN@A MHPEG?HKMA > M3: F

2 WORDK FDOSHFDK DLRO

, HLHK SK - KHOLLHK! NIEKHIS ?KHF &GMBY HK \*!: M \$%S \* >FHR  $$$  / \*  $SKIABL + 38.8 S > #H6 >$   $$1 18 * !$  $\ell$ : =>HG %  $$KIAB$ ! HED-KL GBB-B  $, 1 > G\$  $\ddot{\hspace{1ex}}$ +>MPHO KH =;: G= &GMAKG>M<HGG><MGHG  $0$ MHK  $@$   $$$  :  $O$  HE;  $E$  LI:  $\sim$  $0$ HNG= :K=, I>G) HFI:MBB0HNG= :K=

1 DBMK K DLCDC - KHOLLHK <HISL  $*$  >FHR  $$$  /  $*$ \$KIABL \* 3/ \* HKFHS  $+$ > $MP$ HO KH =; : G= 8GMHG> $N$ kHGG>< $MB$ HG  $0$ MHK  $@$   $$$  :  $O$  HE;  $E$  LI:  $\diamond$  $=$ BBHG E+HMAL OHBB-LMMA A: K==KBD>

#### 6 GDRD RM FDRHR

6HN < G @ MMABL @ F > HG 0M : F NK \$ GNR BMP BE <HLMRHN 20! W \$-HKf  $"2"$ 1A Q F > BL HANG=BL<HNGN=BCL: EL LH BRHN NOF >  $BM60$  AMRHN<HNE A:  $O_2$ : KS: E= $>$ : E

> 145 & \$: '945#310 60'  $3600 - 0$

## <span id="page-11-0"></span>SFOlqx{RV Uhf Ish Fr uqhu

## P xiilq O Nq Edue hf x h Edf r q P hdwardy hv

(LFPDCHDLRQ

- MRDQ

 $E > QW$ ,  $E : G : MB : LM$   $QM + NG = : >>?$ <NI <AHI I >= <HHD>= ; : <HG <NI , KB@BG: E BLJNB<Dg F BQ @K>>G HGBHGL MABGER LEB<>= PABM>L : G= @K>>GL  $I > I : K \mathbb{M}$  $>$   $@@$ M>: LI HHG; : K; ><N> L>: LHGBG@  $\langle N|$  : :  $K$   $>\langle N\rangle$  L:  $N\langle N\rangle$  $L$ EB $>$ L HS  $>$ : <A LA: K A $>$ ==: K <A $>$ L $>$  $JN$ : KM $K=$  $*$  : D RHNKHPGAHF >F : = > BLJNB<br/>DF BQNLBG@MA>  $K>B>B>B$   $A$  $K$   $A$  $M$   $K>B$  $L = F$  $>$ GMM KB $>$ L G-M I K $<$ B $>$ K $<$ B $>$ 

#### # HPDBRHMLQ

%E: MHO>GMH Z# 0IK: R K>@NEKLBS> FN??BG <NLPBA<HDBG@LIKR

&G E: K@> ; HPE LMBK ; >>? ; : <HG BLJNB<Dg F BQ @K>>G HGBHG PABM>L >@@: G= ; : K; ><N> L>: LHGBG@ NGMBEP>EF BQ>= ! BOB=> F BQMNK> : F HG@F N??BG <NI L I K>LLBG@>O>GERBGMH<NI L

 $: D$  MH F BGNMAL HKNGMEF >: MMA>KF HF > MAK  $B$ B $L > M$  $= B$   $\infty$  GM $K$  H?  $H$ : O $L$  K $=$   $L$   $\mathbb{Z}$   $\mathbb{Z}$  KNLA  $\mathbb{H}$ : O-L PBMA :: K $>$ N $\triangleright$  L: N $>$ 1H PBMA <A $\triangleright$  : D MH F BGNM>L EHG@>KHKNGMBE<A>>L> CNLMF >EML 1HI PBMA@K>>GHGBHG@K>>GL

 $S F O Q X \{ R V P d i d \} Q h$  sets the set of the set of the set of the S d j h 45

## <span id="page-12-0"></span>Lq wur g x f wlr q Wr Wk h Ox p I q d Ghvn wr s

#### AWNGMPLDI DP

- ) BGNQ, 0 < HF >L PBMA \* 1" : G= ( ! " - ELF : = >LDWHIL HG H??B×BEK>E>: L>L  $NM = B$ : RHN DGHP MASKS  $B$  : GSP = SLDWHI > GOBKHGF > GMMA: MK: GHNWI > KRHKF ; HMA  $*$  1" : G= ( ! " - ELF :

 $1A$  ) NF BG:  $1$  >LDWHI BL:  $=$ >LDWHI MA: MBL  $2$ NER $2$ : MM $\leq$  = : G= BL  $2$ H<NL>= HG @S-MMEG@  $MBB@ = HG$  > ?? $BBB@$ 

) NF BG: ! >LDMHI BL MA> =>?: NEM=>LDMHI ?HK1KN>, 0 AMI PPP [MKN>HL](http://www.trueos.org/) HK@ : NL>K  $R$ B-G $\equiv$ ER O: KB: GMH? MA $>$  #K $>$  0!  $\equiv$  ELMKB: NMBHG , G  $\sim$   $\sim$  HNE : K@N $\sim$  MA: M1KN $\sim$ , 0 ELMH #K>> 0! PA: M- ) BGNQ, 0 BL MH ) BGNQBML>E? &MA: L ; >>GI HKM>= MH O: KBHNL ) BGNQ  $=$ BLMKB; NWBHGL BGGEN=BG@- ) BGNQ, 0 : G= P: L ; NBEMHG MA $>$  . 1 MHHEDBM: G= MA $>$ #ENQHQPEG=HP F: G: @>K

#### (LQR@JJHLF +SK HL@

) NF BG: BL BGLMEE: E> ?KHF 0RG: I N& NMHG<> BGLMEE= RHN LAHNE= K>; HHM - ) BGNQ, 0 MH  $>$ GLN  $\leq$  MA: M) NF BG: PBEE: NG $<$ A: L BGN4G= $>$ = : G= MA: M) NF BG: BL L>E><M: ; E> ?KHF MA> 0>LLBHGF >GNBGMA> EH@BGL<K>>G

4 A>G RHN ENG<A)NF BG: ?HK MA> ?BALMMOF> )NF BG: PBE MD> NOF> MH EH<: MA :  $I$  I Ex:  $M$ BHGL : EK:  $=R$  EGLMES = EG- ) EGNQ 0

 $" :  $\triangleleft$  \mathbb{W} =  $\triangleright$  \mathbb{R}^{-1} \mathbb{R} \rightarrow \mathbb{R}^{-1} \mathbb{R} \rightarrow \mathbb{R}^{-1} \rightarrow \mathbb{R} \rightarrow \mathbb{R}^{-1} \rightarrow \mathbb{R} \rightarrow \mathbb{R}^{-1} \rightarrow \mathbb{R} \rightarrow \mathbb{R}^{-1} \rightarrow \mathbb{R} \rightarrow \mathbb{R} \rightarrow \mathbb{R} \rightarrow \mathbb{R} \rightarrow \mathbb{R} \rightarrow \mathbb{R} \rightarrow \mathbb{R} \rightarrow \mathbb{R} \rightarrow \mathbb{R} \rightarrow \mathbb{R} \rightarrow \mathbb{R} \rightarrow \mathbb{$ L<K>>G ?HEHP>= ; R : LM: KMNI LHNG= : L>KB>L H?<ABF >L 1A>G MA> =>LDMHI PBE  $: I \rightarrow K$ 

1ABL BL MA> =>LDWHI RHN L>> MA> ?BALMWE> RHN ENG<A : ) NF BG L>LLBHG &MEHHDL  $EB$  M  $\geq$  B GHN FN  $\leq$  MH MABL  $=$   $\geq$  LDWHI ; NMM  $\geq$  KB : EHMRHN  $\leq$  G  $=$  HPEMA EM  $\&=$  B F > GMB+GMA: M) NF EG: P: LEGNAG=>= ?HK@NAEG@L = HG> >??B=BGNER &MLMK=MLPEAA : GNG<ENM>K>= =>LDMHI

1A> B<HG HG MA> NI I >KE>?MA: G= H?MA> L<K>>G P: L ; KHN@AMHO>K?KHF MA> ( ! "  $-$  ELF :  $=$ >LDMHI &MBL MA>  $-$  ELF :  $=$ >LDMHI >GMR ?HNG= BG MA> #DQIRMN ?HE=>KBG RHNKAHF > =BK><MHKR , MA>KB<HGL PBE : I I >: K: L ) NF BG: L>: K<A>L MA> ! >LDMHI ?HE=>K?HKG>P BEHGL >: <A NEF > RHNENG<A) NF BG

 $1A$ > HMA $>$ K>EF>GMBL MA $>$  / 00  $2$ >=  $2K$ FL ENF EGE:  $=$ >LDMHL HK@ MA $>$ H??BeBEP>; LBMA ?HKMA> ) NF BG: ! >LDMHI

 $\mathsf{B}\subset \mathsf{B}$  (!" - ELF: COLM:  $\mathsf{H}\mathsf{N}\rightarrow\mathsf{B}\rightarrow\mathsf{B}$   $\prec$  G:  $>$   $\mathsf{H}\mathsf{L}\mathsf{M}\rightarrow\mathsf{B}$   $\prec$  Ge  $\prec$  G:  $>$   $\mathsf{H}\mathsf{L}\mathsf{M}\rightarrow\mathsf{B}$ E: RHNMH?MA> =>LDMHI GHMNGEBD> MA> #NE\* HGMR =>LDMHI K><>GMER =BL<HGMBGN>= : G= MA> I : G>EBML>E?

%>K> MA> F : BGF >GN BL HGMA> EHP>KE>?MA: G= <HKG>KH?MA> L<K>>G 1ABL <: G; >  $\leq$ A: G@ $=$  EMAK 1HMA $>$  KB@AMBLMA $>$  G>MPHKD: II E>M?HK4 B#BHKPBK $=$   $\lt$ HGG $\gt$  $\ltimes$ MBHG:  $\leq$   $\leq$ 

MMA> MHI <>GM>KH?MA> L<K>>G BL : I NE =HPG I : G>E GHMLAHPG HG MA> L<K>>G NGE>LL RHNEHHDO>KR<EHL>ER: MMA> MHI <>GM>KH?RHNKI ARLB<: E=BLI E: R PA>K> RHN  $<$  G $<$ AHI $>$  ? OHEMS ?HE $>$ KL : G= : I I EB $<$ : NBHGL 4 A: M: I I  $>$ : KL A $>$ Ks = $>$ I $>$ G=L HGPA: MRHN NL> F HLMH?M>G HKPA: M?HE=>KL : G= : I I EB<: MBHGL RHN =><E: K> MH ; > RHNK? CHARM

L ) NF BG: KNGL HGMHI H?#ENQ; HQ PBG=HP =><HK: MBHGL ?KHF #ENQ; HQ: K> NL>= ?HK  $=$ BIFRH?PB $E$ =HPIBGMAB $=$ >LDMHI

### Introduction To The Lumina Desktop

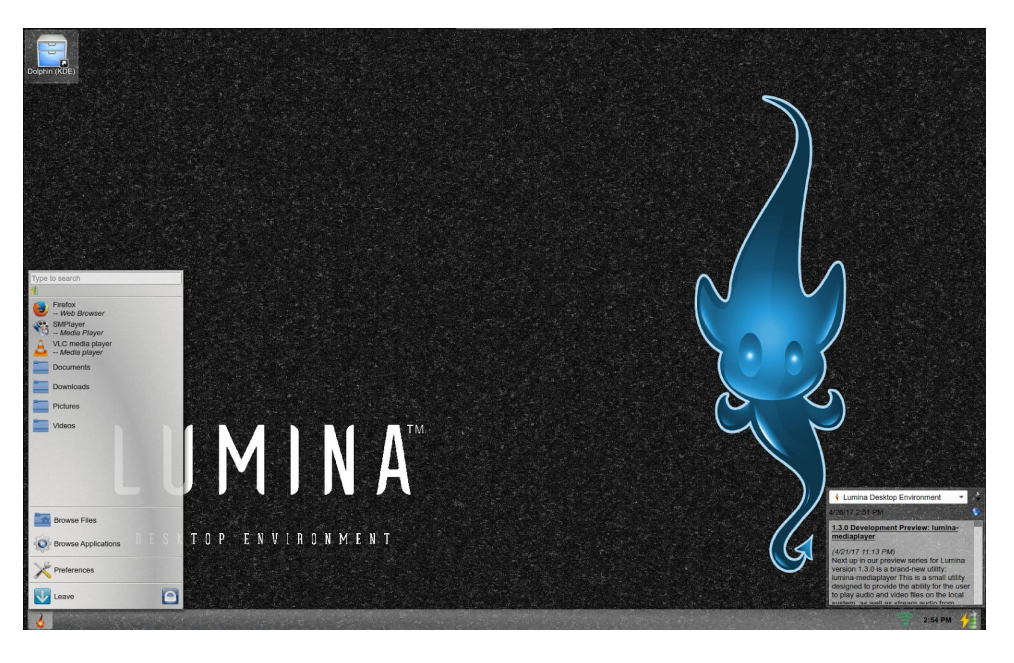

Clicking on the menu button (the lower left corner of the screen by default) pulls Clicking on the menu button (the lower left corner of the screen by default) pulls<br>up a translucent menu with everything we can expect from a main menu (and then some).

From the top down, we get a search box which works the same as the search From the top down, we get a search box which works the same as the search<br>box in KDE Plasma, underneath that is a battery status icon. Simply hover the mouse over that to get the battery status in a tooltip box.

Below that we get the standard list of applications most users will run under Below that we get the standard list of applications most users will run under<br>Lumina, namely Firefox, SMPlayer and VLC (provided these applications are Lumina, namely Firefox, SMPlayer and VLC (provided these applications are<br>installed in PCLinuxOS in the first place), followed by links to Downloads, installed in PCLinuxOS in the first place), followed by links to Downloads,<br>Documents, Pictures and Videos. These four folders open using Insight file manager.

What you see here is only a portion of what is actually available in the menu. What you see here is only a portion of what is actually available in the menu.<br>There are links that allow you to browse applications in the menu (for a more e links that allow you to browse applications in ti<br>Ist), and browse files with the Insight file manager.

Below that is a Preferences link that brings up ways to customize the Lumina

Finally, there is a Leave button that allows you to exit the Lumina session. Clicking on the Lock button will activate a screensaver and lock the session. Simply move the mouse, then type your user password to resume the Lumina

The Leave button has three options, one simply logs you out of Lumina to the The Leave button has three options, one simply logs you out of Lumina to the<br>PCLinuxOS login screen, one is for rebooting of PCLinuxOS, and the third shuts down the system.

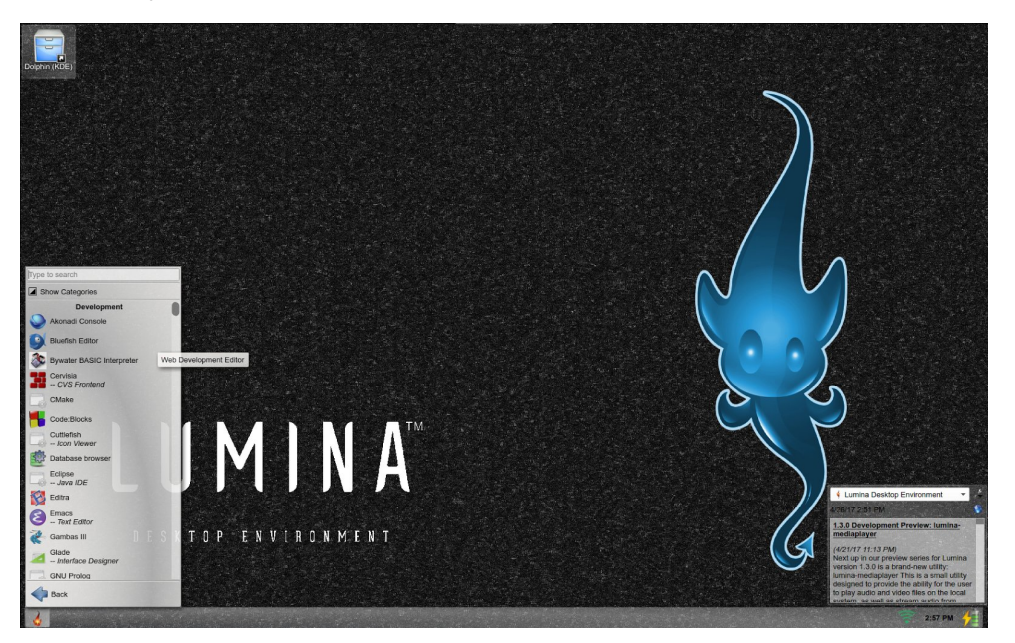

Click on **Browse Applications** to get the applications menu. Here, we still have a search box for locating applications on our PCLinuxOS installation.

Between the application list and the search box is a tri-state checkbox, a feature Between the application list and the search box is a tri-state checkbox, a feature<br>not found in KDE Plasma, MATE, or any other desktop downloadable from Synaptic.

Clicking on this checkbox cycles between three states, namely **off, partially on** (indicated by the left half triangle displayed inside the checkbox) and  $\mathbf{on}$ .

Click on this checkbox to set it to **on**. Here, we get a list of categories which Click on this checkbox to set it to **on**. Here, we get a list of categories which<br>correspond to the menu categories found in the KDE Plasma and Mate desktops. correspond to the menu categories found in the KDE Plasma and Mate desktops.<br>Here the menu functionality corresponds to that of the KDE Plasma and MATE Here the menu functionality corresponds to that of the KDE Plasma and MATE<br>menus, that is, select the category, then select the application on the next menu that appears.

### Introduction To The Lumina Desktop

Click again on this checkbox to set it to **off**, we get a alphabetically sorted listing Click again on this checkbox to set it to **off**, we get a alphabetically sorted listing<br>of all applications available in our PCLinuxOS installation. This is useful only if you do not have many applications installed on PCLinuxOS.

Now, click again to set this check box to **partially on**. Here, we get the list of Now, click again to set this check box to **partially on**. Here, we get the list of<br>applications, but each list is grouped according to the category the application is applications, but each list is grouped according to the category the application is<br>found in the KDE Plasma and MATE menus. This setting provides a unique view tound in the KDE Plasma and MATE menus. This setting provides a unique view<br>of your applications, as it includes an **unsorted** category for applications that are installed, but not found on the KDE Desktop and Mate menus.

Finally, there is a Back button, that, as expected, takes you back to the main

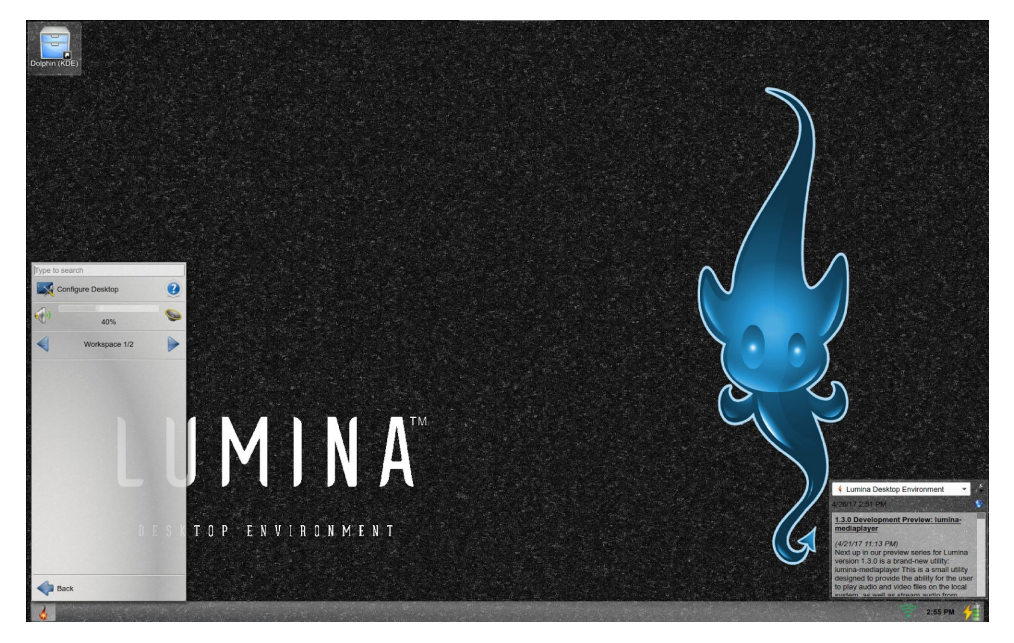

Clicking on Preferences gets you three options. The first option launches the Clicking on Preterences gets you three options. The first option launches th<br>Configure Desktop utility, which is where the customization of Lumina happens.

The second item in this menu is a volume control. This works similar to volume The second item in this menu is a volume control. This works similar to volume<br>control widgets on KDE Plasma, Mate and XFCE in the sense that you can hover control widgets on KDE Plasma, Mate and XFCE in the sense that you can hover<br>the mouse over the control and either drag the volume control or use the mouse the mouse over the control and either drag the volume control or use the mouse<br>wheel to control the volume. (On my laptop, there is a touch bar with a volume wheel to control the volume. (On my laptop, there is a touch bar with a volume<br>control slider where I simply slide on the touch bar in the volume control area. This also works with the volume control applet.)

The third item in the menu is used to switch between virtual desktops (called The third item in the menu is used to switch between virtual desktops (called<br>Workspaces, not unlike what is found in the WindowMaker window manager, of which I have written a series of articles on that desktop.)

...and of course, we have the **Back** button, which takes up back to the main menu.

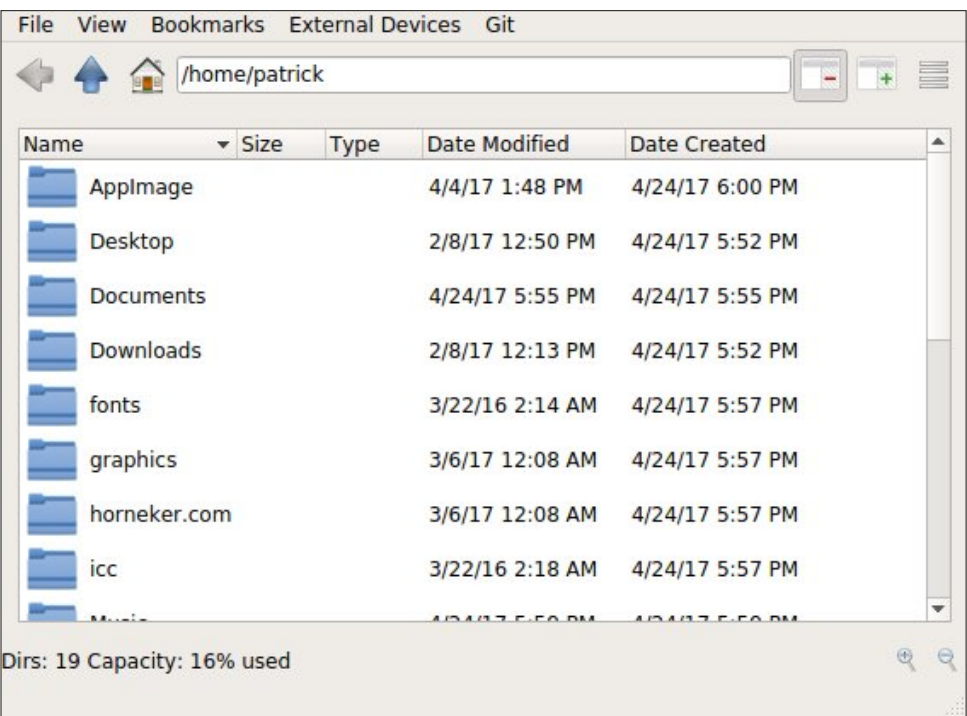

Clicking on Browse Files gets you into the Insight file manager. If you have an Clicking on **Browse Files** gets you into the Insight file manager. If you have an<br>account with Git, you can connect a Git repository to this file manager and share files with other Git users.

Right clicking on the desktop gets you a menu where you can open a command Right clicking on the desktop gets you a menu where you can open a command<br>line terminal, open the Insight file manager, run applications, set preferences, and finally exit from the Lumina session.

Among preferences you can set from this menu is the screensaver. Lumina uses Among preterences you can set trom this menu is the screensaver. Lumina uses<br>the **xscreensaver** application, which is loaded with screensavers some of which were initially developed in the late 1980s and are still being maintained.

\If you have the **fortune-mod** package installed, you can configure the screensaver to display some great nostalgia from the early days of computing

### (LRPMCSBRHML 3M3GD+SK HL@# DQI RMN

: G= MA> &GMH/G>M BG :==BMBHG MH LHF> ?: FHNL JNHMAL LHG@I: KH=B+L L<BG<> ?B<MBHG F HOB>L ANF HK: G= HMA>KMKBOB: 1ABL BL : <<HF I EBLA>= ; R L>E><MBG@>BMA>K MA> LMODFSWHKNGWONGWPL<K>>GL: C>KL

&? RHN L<KHE MA> EBLMH?: O: BE: ; E> L<K>>GL: O>KL A>K> RHN PBE ?BG= : L>E><MBHG H? L<K>SQL: O>KL MA: M<: GGHM; > ?HNG= RSG(!" - ELF: HK4 BG=HPL HK\*: <, 0 5 ?HK MA:  $MF: MMK$   $\#HK$  ) NF  $B\Omega$  MA $> = >$ ? NEML< $K > G$ . O-K = ENL : F: S  $> : G= M > G$  $M$   $\odot$  K  $>$  L  $M$ :  $M$ : S  $\odot$ 

&?RHN A: O> I B<MNK>L RHN P: GMMH =BLI E: RBG: L<K>>GL: O>K RHN <: G<HG?B@NK> MA> L<K>>GL: O>KMHNL> MAHL>: LP>E

4 A: MP> A: O> L>>G BL CNLMMA> BGMKH=N<MBHG MH PA: MLAHNE= ; > : G>P =>LDMHI  $>Q$  $>$  $R$ <sub>S</sub> $\sim$ 

&G MA> / PDEDPDLBDQ F >GN MA>K> BL : # DQI RMN 2DRRHLFQ NMBEBMR P> <: G E: NG<A MH <HG?B@NK> MABL =>LDMHI MH=HF HK>

1A> (LRDPE@BD " MLEHFSP@RHML \_ # DQI RMN ; NMHG : EHPL RHN MH L>MMA> L<K>>G  $K$ LHENMBHGL : G=  $=R$ LIER: KK: G@>F>GM B?RHN A: O> FNEMBIE- =BLIERL GHMNGEED>  $M > LBF$   $EE$  KN  $EBR$   $E$   $($  !  $"$  -  $E$   $LF$  :

1A> (LRDPE@BD " MLEHFSP@RHML \_ / @LDJQ ; NMHG : EHPL RHN MH L>E><MMA> HO>K: E ER-INM?HKMA> ) NF EG: = BLIER HK<NLMHF BS> EG=BOB=N: EI: G>EL PBMABG MA> = >LDMHI 1A>K> : K> I KH?BEL<HGIVIBEBG@I K>L>ML MA: M: EEF RHNK) NF BG: =BLIER MH >F NEMA 4 BG=HPL HK(!" \*:<. 0 5 \* 1" HK5# " =>LDMHL 6HN <: G: ELHLMHAVPBBA : ; E: GDLE: M> PA>K> RHN<: G<K>: M> : G= <HG?B@NK> I : G>EL

 $1A > K$ : K $\leq$ : EHMF HK $\leq$  HI NOBICLINA: M $\leq$ :  $\leq$   $\leq$  HGREQUAK $\leq$  = MAKHN@A # DQI RNN 2DRRHLFQ

&=B= L: RMA: M) NF BG: P: L =>LB@G>= MH @>MMABG@L =HG> >??B<B>GMER 6HN <: GL>E><M : I I EB: NBHGL RHNNL>  $HMG$ MH;  $>$  I E $\Leftarrow$  = HGMA> = >LDMHIKS: = RMHKNG

 $I$ I BB: MGHGL BG MA $>$  F $>$ GN <: G ;  $>$  I E $\iff$  HG MA $>$  = $>$ LDWHI ; RKB@AM<EBCD&@HG MA $>$ : I I EB: NOBGEME : G= L>E>< NOB@/HL RM# DQI RMN ?KHF MA> I HINI F>GN

1A: MP: R RHN LBF I ER =HN; E> <EB<D HG B<HGL K>I K>L>GMBG@ RHNK H?M>G NL>= : I I EB<: MBHGL MH E: NG<A MA>F 1A>L> B<HGL <: G ; > K>: KK: G@>= HG MA> =>LDMHI ?HK  $>$ <sub>78</sub> $B$  $G$  $R$ 

 $4 > A$ : O  $\leq$   $\leq$   $\$ PBE; > <NLMHF BSBG@MA> =>LDMHI >GOBKHGF >GMMH ?NE?BEMA> I KHF BL> MA> =>O>EHI >KL  $H$ ?) NF BG: BGN4G=>= MA: MBL MHF : D> PHKOF HK> >??BGBGM

 $+$ SK HL@ - MPD 1KN>, 0 < HF >L PBBA MA $>$  II :  $\geq$  : NMBBAR MA: MBL I : KMH? MA $>$  $H?B\cdot BE1Kb.$  0 Ks E: L> : G= P: L =>LBOG->=  $2KMb$  ) NF  $B\Omega$  =>LDMH II : 2> F : D>L >: LR PHKD H?BGLM: EBG@#K>> 0! LH?MP: K> ; R I E: <BG@BML K>I HLBMHKR : L  $P>E$ : L MA $>$  #Ks $>$  0! Ks I HLBMHKR EG: I 10 WHKs EED EGNAK? $\lt$ , ? < HNKL $>$  Ma $>$ MK: =BMBHG: EF >MAH=L H?BGLM: EBG@#K>> 0! : I I EB<: MBHGL PBELMBEPHKDHG1KN>, 0

 $1A$ >  $11 :$   $2B$   $GH$   $O$   $E$ ;  $E$   $B$   $Q$   $W$   $B$   $NQ$   $HH$  $P$   $N$   $F$   $B$ 

<span id="page-16-0"></span>145 & \$: 1\$ +0 10 60' 3600+0) (%

## <span id="page-17-0"></span>**Repo Review: Piano-Related Programs**

#### by CgBoy

Pianos are some of my favorite musical instruments. Pianos are some of my favorite musical instruments.<br>They just sound so awesome. Last year I did an They just sound so awesome. Last year I did an<br>article reviewing guitar-related programs in the article reviewing guitar-related programs in the<br>repository. So-this-month-I'm-reviewing-some-pianorepository. So this month I'm reviewing some piano-<br>related software. I have put these in the order in which I reviewed them.

Virtual MIDI Piano Keyboard. Virtual MIDI Piano **Virtual MIDI Piano Keyboard.** Virtual MIDI Piano<br>Keyboard, or VMPK, is a virtual piano keyboard, Keyboard, or VMPK, is a virtual piano keyboard,<br>which can be used with software and hardware MIDI which can be used with software and hardware MIDI<br>synthesizers to generate audio. For this review I synthesizers to generate audio. For this review I<br>used a software synthesizer (FluidSynth). To play used a software synthesizer (FluidSynth). To play<br>the virtual piano, you can use the mouse or the virtual piano, you can use the mouse or<br>computer-keyboard.-It's-easy-enough-to-change-the keyboard mapping if you don't like the default one.

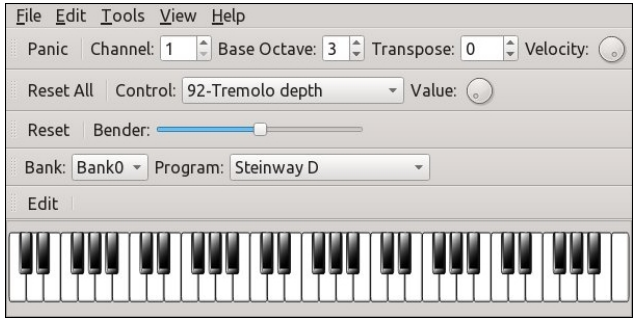

There are a variety of audio effects VMPK can use. There are a variety of audio effects VMPK can use.<br>Some of these include "Modulation", "Tremolo Some of these include "Modulation", "Tremolo<br>depth", and "Chorus depth", along with many others. depth", and "Chorus depth", along with many others.<br>Virtual MIDI Piano Keyboard is pretty easy to use, Virtual MIDI Piano Keyboard is pretty easy to use,<br>and fun too. I enjoyed playing music using the computer keyboard.

Virtual Keyboard. Well, this is another virtual MIDI piano program. I used FluidSynth again for this

review. Like VMPK, Virtual Keyboard uses the review. Like VMPK, Virtual Keyboard uses the<br>mouse and computer keyboard to control the piano. mouse and computer keyboard to control the piano.<br>The keyboard mapping can be changed by editing The keyboard mapping can be changed by editing<br>one of the program's configuration files. Virtual one of the program's configuration files. Virtual<br>Keyboard's interface isn't quite as easy to use as VMPK's, but it's still fairly simple.

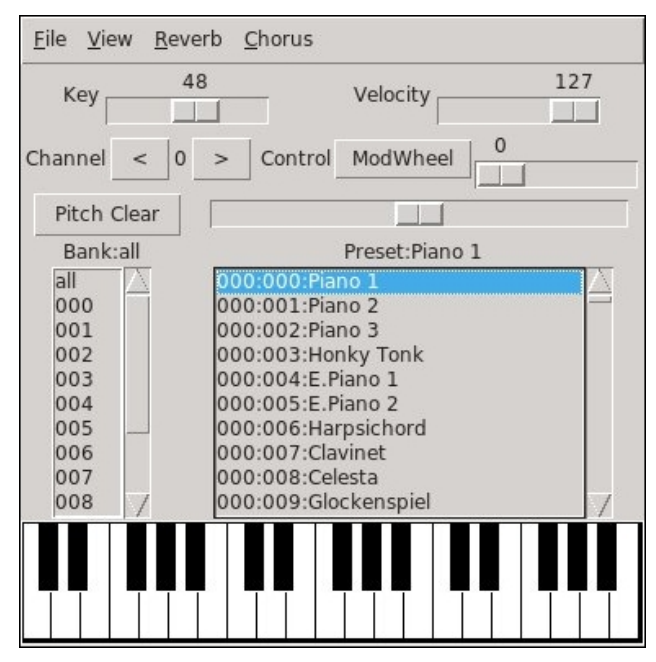

The program also has some audio effects. Some of The program also has some audio effects. Some of<br>those include "Reverb", "Chorus", and "Sustain", those include "Reverb", "Chorus", and "Sustain",<br>along with others. Although VMPK is slightly more along with others. Although VMPK is slightly more<br>advanced than Virtual Keyboard, I think I actually prefer this one.

Piano Booster. Piano Booster is meant to teach you **Piano Booster.** Piano Booster is meant to teach you<br>how to play the piano. You load a MIDI file into it, how to play the piano. You load a MIDI file into it,<br>and it shows you how to play it. There are three and it shows you how to play it. There are three<br>modes of learning. The first one, "Listen", just plays the music while the notes scroll past. The second

one, "Follow you", plays the music and stops when it one, "Follow you", plays the music and stops when it<br>comes to a note, then continues when you press the comes to a note, then continues when you press the<br>right piano key. And the third one, "Play Along", plays right piano key. And the third one, "Play Along", plays<br>the music while the notes scroll past, and you can the music while the notes scroll past, and you can<br>then play along to the music. You can select what then play along to the music. You can select what<br>instrument in the MIDI music file you want to play, instrument in the MIDI music file you want to play,<br>along with the speed of the music. You can also set what hand you'll be using to play the piano.

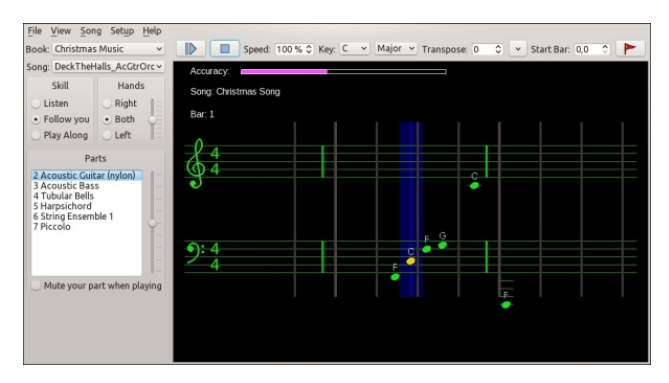

Although Piano Booster is meant primarily for use Although Piano Booster is meant primarily for use<br>with a MIDI keyboard, you can also use it with the with a MIDI keyboard, you can also use it with the<br>computer's keyboard. For a synthesizer, I again computer's keyboard. For a synthesizer, I again<br>used FluidSynth. Piano Booster is a really great used FluidSynth. Piano Booster is a really great<br>program. It's easy enough to just load in a MIDI file program. It's easy enough to just load in a MIDI file<br>and start practising playing the piano. I can see I'll and start practising playing the piano. I can see I'll<br>most likely be using this program a lot, as I'm most likely be using this program a lot, as I'm<br>currently learning to play the piano myself. I really recommend this.

#### Summary

If you're looking for a virtual MIDI keyboard, I think It you're looking for a virtual MIDI keyboard, I think<br>I'd recommend Virtual MIDI Piano Keyboard. And if I'd recommend Virtual MIDI Piano Keyboard. And if<br>you're learning to play the piano, and you have a you're learning to play the piano, and you have a<br>MIDI keyboard, Piano Booster would be a really helpful program.

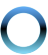

## <span id="page-18-0"></span>Why where  $\alpha$  and  $\alpha$  D Whf k q r s k r e h R q  $\alpha$  q  $x \in \mathcal{S}$

AW1 MAHL

 $*$  R AHF > IEG-MP: L  $R$ BKLM $\textrm{-HFGB}$ s = : R I > HI E> PAH  $A = K-S<sub>0</sub>$   $M = M<sub>0</sub>$   $A<sub>0</sub> + H<sub>1</sub>$   $QR : ><sub>C</sub>$   $N > H<sub>0</sub>$   $M : = : ><sub>0</sub>$   $N > =$  $M$  : EF HLM=>LMKHR HNK > GMBS  $K \infty$  0H FR I: K>GML  $\leftarrow$  HECHOS = : G P PHKE PA > K P > PHNE= GM : > ; HMA>K>= ; RHNMLB=>KL PBMA M><AGHEH@RMH MAK>: M>GNL : @: BG &G MA> F B==E> H?: M><AGH AHLMBE> LI HM<: E>= MA>: KBKI: MAA HNKGSPIEGSMH??SKL NL: LBFIES EB 2 G?HAMG: MHR BMH??>KL LHF >MABG@ FHK> MA: M  $LHF > HNMB > K$   $HCl/B \geq WHLM$ : E & GHM? HK MA $>$  $>$  ? Hend H? M  $>$  # $>$  = $>$ K; NBHG LMH(AB " GMH(KBL> : EEM $>$ )  $\cdot$  DNPHNE A:  $O_{\geq}$  I >KBA>=

NMBG  $H \leq K$  MH  $H$ HEM $>$  I EHM: @ EGLMNL P $>$  A:  $=$  MH : EHP LHF > H? MA>BKM><AGHEH@R 1A> F HLM: F : SBG@ : G= ?KB@AM>GBG@ P: L : G : KMB?B<B: E EB?> ?HKF G: F >= ! : M: &P: L L<: Ks = MH =>: MA H?! : M: : NM: ?MAK: MBF >  $&$  < MN:  $E$  ERF : = > ?ABG= L PBMA ABF

 $\mathcal{R}$ : EMABL LHNG=L MHH P>B $\leftarrow$  K $:=$ :; HNMM $\gt$  FHOB 0M: K1K>D &GLNKK><MBHG

 $GRP: R$  M $>$  L:  $F > DBE$  H? MABG $@: I$  I BH  $?$  HKF  $>$  PA $>$ G  $Bk: F > M$ K $H$  F I N $M$ KL M $Bk$ KLM  $G$  $\geq$  CLL: KR $>$ OBE M $>G$ :  $N \rightarrow NP$   $M \rightarrow E$  : G=  $M \rightarrow G$  :  $F$  : == $>$ GBG@  $>Q$  $>$ GLBD $>$ : I I  $\overline{B}$  G $\infty$  M  $\cdot$  MKs JNBK  $=$  FHK  $\cdot$   $\mathcal{H}$  FM  $\cdot$  NL  $\triangleright$  KM  $\cdot$  G BM <HNE= H?3KBG K>MNKG 4 BG=HPL & MAHN@AM:: HNM:  $* : < :NM$ A  $>$   $1$  KB  $>$   $M$   $@$   $0$  H  $:$   $EBW$   $E$   $H$   $\leq$   $\leq$   $M$  KB  $=$  KB  $@$ : G= MA>K> L MABL MABG@ <: E>= ) BGNQ ?HK =>LDMHI <HF I NM>KL MA: M<HLML GHMABG@

,  $D \cdot R$  EHG@LMHKRLAHKMS  $\rightarrow$  =BMH <AHHL>K : KMRES  $E = F$  > MH FR ?BM(M) BGNQ : G= ?KHF MA>K> MH : ?>P HANSKL & P: L<HGM=GMHG: ?: OH6B4 NGMEEMABL PAHE  $LRIMF = MRB@LMIM = 8MA: = GMK: IR$ :  $>>G$ : I KH; E>F ?HKF > BG F R EBF BM>= NL> H?) BGNQ : G= F R  $EBG\&H\&G@M\&AGHAHB$ :  $NMM>FH\&R\&S:=M>$  $FHs$  & @HM:  $HHs$  L<: K = H? M > PAHE> B >: H?LHF >

LNI >KOBLHKR LH?MP: K> <HGMKHEBG@ : G= D>>I BG@ : K><H< H?> O>KRLBG I KH<>LL HGMA> <HF I NMAK + HM  $M > 0$  BGNQ2 GBQ P: R M: EE &ML BGWNLBOD : G= MHH ?: K  $K:  G\mathbb{M} < L > G\mathbb{M}$ 

M ?BKLM & >QI >KBF >GM>= PBMA : PHG=>K?NE EBME>  $0E < D$  $P: K : L >= EMM + M + L < I > M$ F HGLM>K &MP: L @K>: M NMBML K>: ERGHM?HKG>P; B>L  $GHKM< AGHAH >L HBD P>$ :  $DN2HFMA > IBBKI$ :  $MA$  $8M$  LMBE: P>LHF > : G=  $Q$ SKR=B $35M$ SGM $M$ HF M $> 2$ ; NGMN  $: L>= : G= LRLMF = >GcNF : >K=-RLMF$  & A: = : EP: RL NL>= : <D MH MA> P>; L>: K<ABG@ : G=  $-HGLNFBE@ FR 7$   $BGE$   $HFF: G \Rightarrow K! : M \& P + NG =$  $-$  ) BGNQ  $0$  E & < G L: R BL PPHPPPP  $0N > K$  $=N$  >KNEMK: F > @ ?: LM : G= LEFI E>  $\rightarrow$  GHN@A ?HK :  $M \triangle A$ GHI AH; B: : DN & FNLEG@M $\triangleright$  5 $\approx$   $\approx$  CHKHG: G HE>KA: G= F > =HPG<HF I NMAK: G= BMK <>L : EHG@: M  $LHF > MAB@: I HKH < AB@4 : K Ll >> = " : LR HG M >$ A: K=P: K $>$  IR HG MA $>$  $R$   $\geq$  IR HG MA $>$  E: KGBG $\omega$ <NKO> MHH

&A: O> ENKD>= BGMA> ?HKNF L ?HKP>>DL @>MBG@: ?>P JN>LMBHGL : GLP>K>= CNLM; R K>: =BG@ PA: MHMA>KL  $A: O \Rightarrow B$ : EMPBLA NMR>LMAK=:  $R$  &= $>>B>=M$  (Heng MaB  $PHG \Rightarrow$ KRE<HFFNGBUR : G= F : R > E : KG > GHN@A MH <HO WB N YAF HAS MA: GONLM@K NAMN=>: G= ?BG: G<BEA>EI  $GM : Re: R$ 

1A: GDL MH 1>QMK:  $GE$  : HF I : GR ?HK : G : P>LHF >  $=$ BLMKH: G= : OBK: GIV kHF F NGBMRMA: M&EHHD?HKP: K= MH @>MBG@MHDGHP

## **10 (Potentially) Fatal Linux System Security Sins**

#### <span id="page-19-0"></span>by Paul Arnote (parnote)

Let's face it. Those of us that use Linux, do so Let's face it. Those of us that use Linux, do so<br>because we like it. We like that it is free, as in beer. because we like it. We like that it is free, as in beer.<br>We like that it is robust. We like that we have many We like that it is robust. We like that we have many<br>more choices under Linux. We like that it is secure. more choices under Linux. We like that it is secure.<br>We like that it is virtually virus free. We like the We like that it is virtually virus free. We like the<br>community that has built up along side of Linux. There's a lot to like about Linux.

But, are YOU doing something that potentially But, are YOU doing something that potentially<br>destroys that sense of security you get from running destroys that sense of security you get from running<br>Linux, maybe without even realizing it? Be careful, Linux, maybe without even realizing it? Be careful,<br>or that utopian Linux world may come crashing down around you.

Let's look at ten of those actions that can make using Linux a literal nightmare.

#<mark>1. Installing from outside the official repos.</mark> If #1. Installing from outside the official repos. If<br>you've spent any significant amount of time using Linux, you most likely have committed this cardinal sin. The Widgetery program that you need just isn't sın. The Widgetery program that you need just isn't<br>available in the official repos, and there isn't broad available in the official repos, and there isn't broad<br>enough interest in it amongst the community for the enough interest in it amongst the community for the<br>maintainers to add it to the repos. However, you've maintainers to add it to the repos. However, you've<br>located the source files. You take it upon yourself to located the source files. You take it upon yourself to<br>compile and install the Widgetery program and some ompile and install the Widgetery program and so.<br>Lits dependencies vourself, from the source files.

Initially, things are likely to run just fine. But let's say Initially, things are likely to run just fine. But let's say<br>six months down the road, another program that has six months down the road, another program that has<br>similar dependencies to Widgetery is added to the similar dependencies to Widgetery is added to the<br>repos, and you install it. The newer program updates repos, and you install it. The newer program updates<br>some of the lib files that Widgetery relies on, some of the lib files that Widgetery relies on,<br>breaking Widgetery because it hasn't been updated breaking Widgetery because it hasn't been updated<br>to use the new lib files. Widgetery now refuses to to use the new lib files. Widgetery now refuses to<br>run properly. Thinking that the problem is with run properly. Thinking that the problem is with<br>Widgetery, you reinstall Widgetery and its Widgetery, you reinstall Widgetery and its<br>dependencies-from-source.-Now,-the-new-program dependencies from source. Now, the new program<br>refuses to run, because the newer versions of the lib retuses to run, because the newer versions of the lib<br>files that it needs are no longer there, having been files that it needs are no longer there, having been<br>replaced with the versions that Widgetery needs to replaced with the versions that Widgetery needs to<br>run properly. This is known as "dependency hell," and represents an oversimplified example. Often

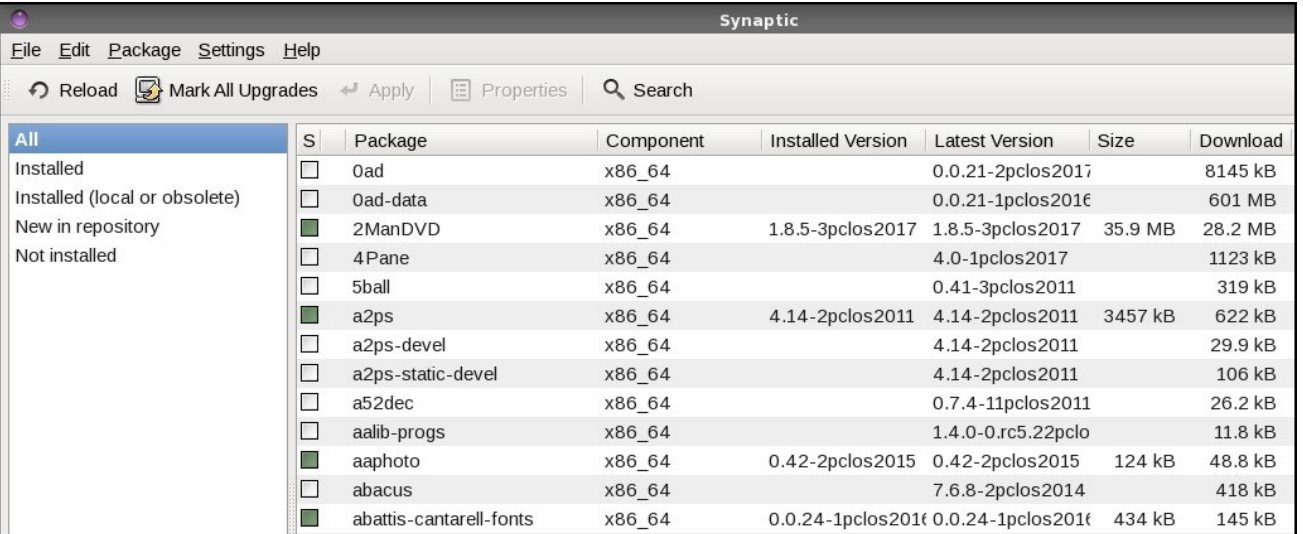

times, this incompatibility goes on for multiple layers times, this incompatibility goes on for multiple layers<br>of dependencies, making it impossible for all but a well seasoned maintainer to resolve.

When a package is added to the official repos, great When a package is added to the official repos, great<br>care has been undertaken by the repo maintainer care has been undertaken by the repo maintainer<br>(generally) to insure that when a new package is (generally) to insure that when a new package is<br>added and installed, it doesn't "break" other added and Installed, It doesn't "break" other<br>programs. Anyone can build and compile a program programs. Anyone can build and compile a program<br>from source with a minimum of effort. But it takes from source with a minimum of effort. But it takes<br>some significant knowledge of the overall picture of some significant knowledge of the overall picture of<br>the other programs that are in the repos to insure the other programs that are in the repos to insure<br>that everything runs well together. That's knowledge that everything runs well together. That's knowledge<br>that most of us do not possess, and it's knowledge that takes quite a bit of time to acquire.

You can experience similar catastrophes by You can experience similar catastrophes by<br>installing packages intended for one Linux distro on installing packages intended for one Linux distro on<br>a different distro, since the maintainer of the other a different distro, since the maintainer of the other<br>distro might have packaged things just a little bit differently than the maintainer of your distro.

Another potential pitfall you can experience from Another potential pittall you can experience from<br>installing programs from outside the official repos is installing programs from outside the official repos is<br>that you might unwittingly and unknowingly install that you might unwittingly and unknowingly install<br>malicious software. That malicious software may put malicious software. That malicious software may put<br>your data and sensitive information at risk. You have your data and sensitive information at risk. You have<br>to do quite a bit of research to be certain that the to do quite a bit of research to be certain that the<br>programs you are installing aren't going to programs you are installing aren't going to<br>compromise-your-data-or-sensitive-information.-Once compromise your data or sensitive information. Once<br>installed, that malicious software now potentially has installed, that malicious software now potentially has<br>access to your entire system, including your files, access to your entire system, including your files,<br>email contacts, emails, browser history ... everything!

In short, it's rarely worth the risk to install programs In short, it's rarely worth the risk to install programs<br>from outside the repos. PCLinuxOS has a policy of from outside the repos. PCLinuxOS has a policy of<br>NOT providing support for your installation if you NOT providing support for your installation if you<br>have installed software from outside of the official ed software from outside of the official<br>repository. Ouite simply, no one really

### 10 (Potentially) Fatal Linux System Security Sins

knows exactly what changes were made to your knows exactly what changes were made to your<br>system. If you ever wondered why this seemingly If you ever wondered why tr<br>rule exists. vou now know why.

 $#2.$ #<mark>2. Not updating regularly.</mark> Distros, like #**2. Not updating regularly.** Distros, Iike<br>PCLinuxOS, are constantly being updated. Failure to PCLinuxOS, are constantly being updated. Failure to<br>update your system regularly is a very unhealthy update your system regularly is a very unhealthy<br>habit. You expose your system to security issues habit. You expose your system to security issues<br>and vulnerabilities by not having the latest software and vulnerabilities by not having the latest software<br>installed. Updating your software allows you to stay installed. Updating your software allows you to stay<br>one or two steps ahead of new exploits. <mark>Plu</mark>s, one or two steps ahead of new exploits. Plus,<br>updates often include new features and improved updates often include new features and improved<br>stability. Linux doesn't remain the stable, secure stability. Linux doesn't remain the stable, secure<br>platform it is by remaining stagnant. As security platform it is by remaining stagnant. As security<br>vulnerabilities and exploits are discovered and vulnerabilities and exploits are discovered and<br>closed, so should your operating system and closed, so should your operating system and<br>programs be updated to protect against those programs be updated to protect against those<br>vulnerabilities and exploits. As technology changes vulnerabilities and exploits. As technology changes<br>and moves forward, so should your operating system and programs. As programs evolve to better

meet the needs of the user, so should your operating meet the needs of the user, so should your operating<br>system and programs. The only way to keep pace is system and programs. The only way to keep pace is<br>to keep your system updated with the latest versions available in the software repository.

#<mark>3. Selectively updating.</mark> This is a sure fire way for #**3. Selectively updating.** This is a sure fire way for<br>failure. It won't strike you right this minute were you tailure. It won't strike you right this minute were you<br>to selectively update, but it will eventually catch up to selectively update, but it will eventually catch up<br>with you. Updating only the few programs you with you. Updating only the few programs you<br>regularly use, but none of the rest of your system, regularly use, but none of the rest of your system,<br>can cause broken dependencies and cause can cause broken dependencies and cause<br>programs-to-no-longer-function-properly.-You-should programs to no longer function properly. You should<br>only ever update your entire system. In Synaptic, only ever update your entire system. In Synaptic,<br>you do this by selecting "Mark All Updates," and then "Apply."

#<mark>4. Weak root password.</mark> You wouldn't leave the #**4. Weak root password.** You wouldn't leave the<br>key to your house or car just sitting there in the lock, key to your house or car just sitting there in the lock,<br>would you? Just like the keys to your house or car, the root password is the key to gain access to your

Linux installation. Don't make your root password Linux installation. Don't make your root password<br>easy to crack by protecting your system with a weak easy to crack by protecting your system with a weak<br>root password. Yes, knowledgeable people can root password. Yes, knowledgeable people can<br>change your root password to anything they want, if change your root password to anything they want, if<br>they know how. But the vast majority of users don't they know how. But the vast majority of users don't<br>know how to do it, or don't know that is even possible.

#<mark>5. Ignore your kernel.</mark> Just running updates isn't #**5. Ignore your kernel.** Just running updates isn't<br>enough. Regular updates won't update your kernel. enough. Regular updates won't update your kernel.<br>That is something you have to go in and do That is something you have to go in and do<br>manually. Running on an outdated kernel can manually. Running on an outdated kernel can<br>expose your computer to security vulnerabilities and expose your computer to security vulnerabilities and<br>exploits. Older kernels also will not offer the level of exploits. Older kernels also will not offer the level of<br>hardware support that newer kernels offer. Keep just hardware support that newer kernels offer. Keep just<br>one kernel that works on your computer, plus the one kernel that works on your computer, plus the<br>latest kernel. You don't have to keep eight different latest kernel. You don't have to keep eight different<br>kernels installed on your computer. There is no kernels installed on your computer. There is no<br>benefit, and it just takes up precious drive space. benetit, and it just takes up precious drive space.<br>Let's say you have been using 4.11.4 and 4.11.6 Let's say you have been using 4.11.4 and 4.11.6<br>comes out. You can remove version 4.11.3 of the kernel, keeping 4.11.4 as your "backup" kernel.

#<mark>6. Avoid the command line.</mark> It's easy to #**6. Avoid the command line.** It's easy to<br>understand why some people shun the command understand why some people shun the command<br>line like they shun a major illness. Today's Linux line like they shun a major illness. Today's Linux<br>desktops are stable and robust. They are easy to desktops are stable and robust. They are easy to<br>use. But what happens when your computer won't use. But what happens when your computer won't<br>boot to a GUI desktop? You don't have to be a boot to a GUI desktop? You don't have to be a<br>command line commando, but you should at least command line commando, but you should at least<br>know a handful of command line commands, should know a handful of command line commands, should<br>you ever be forced to use the command line. Plus, you ever be forced to use the command line. Plus,<br>who knows ... you may discover that you actually who knows ... you may discover that you actually<br>LIKE the command line. Some things are much LIKE the command line. Some things are much<br>easier to accomplish there than through a GUI. You easier to accomplish there than through a GUI. You<br>might also discover that things happen there much also discover that things happen there r<br>are more reliable, and offer more security.

#7. Don't backup important system/configuration #7. Don't backup important system/configuration<br><mark>files.</mark> Face it. Until something else comes along to fil**es.** Face it. Until something else comes along to<br>replace it, we're pretty much stuck with Xorg. replace it, we're pretty much stuck with Xorg.<br>Wayland has often been touted as Xorg's Wayland has often been touted as Xorg's<br>replacement, but even that seems to be way off on replacement, but even that seems to be way off on<br>the horizon. So, until either Wayland or something horizon. So, until either Wayland or something<br>that hasn't gained prominence yet appears,

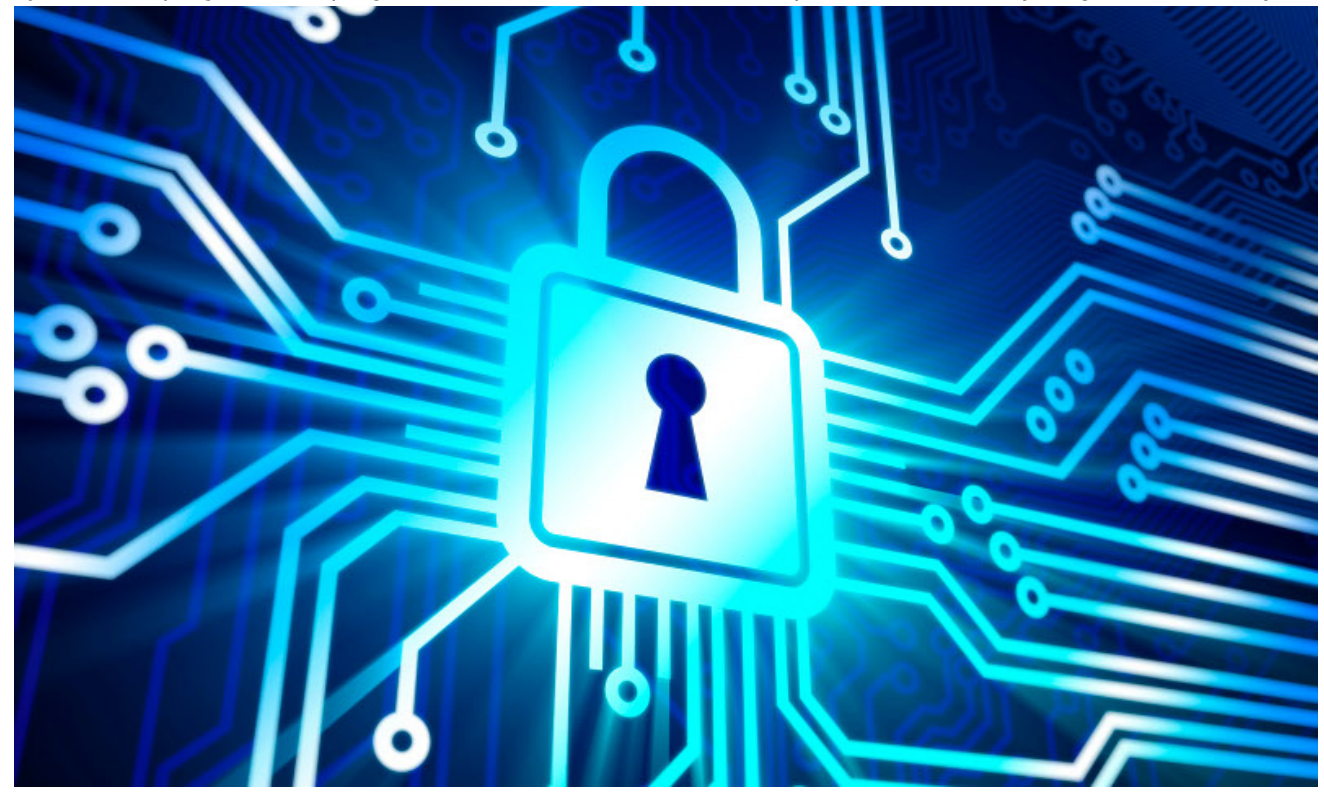

PCLinuxOS Magazine **Page 21** 

### 10 (Potentially) Fatal Linux System Security Sins

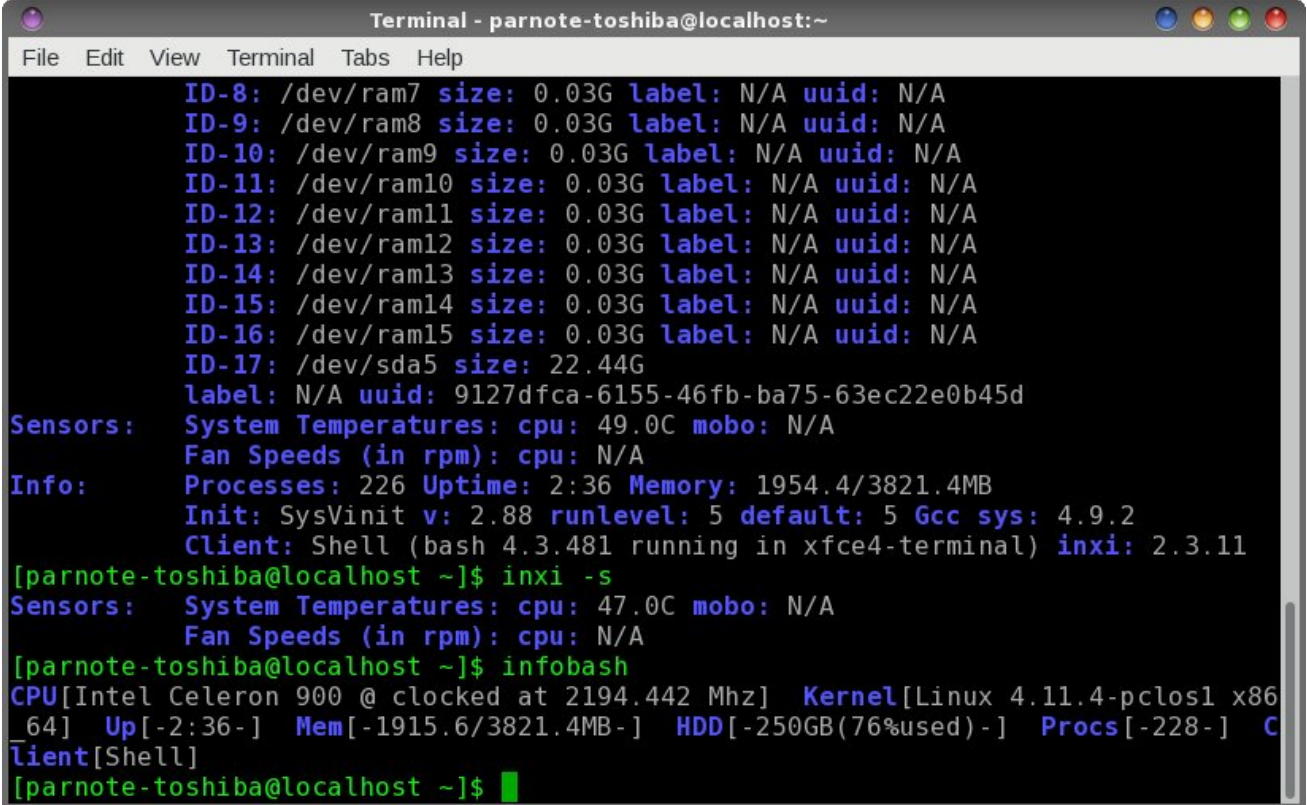

we'll be using Xorg. If you've used Linux long<br>we'll be using Xorg. If you've used Linux long we'll be using Xorg. If you've used Linux long<br>enough, you are familiar with the situation where enough, you are familiar with the situation where<br>Xorg is updated, but something in the update Xorg is updated, but something in the update<br>process didn't go exactly as intended. When you process didn't go exactly as intended. When you<br>reboot, you find yourself unable to launch the X reboot, you find yourself unable to launch the X<br>server. If you see that Xorg is going to be updated, server. It you see that Xorg is going to be updated,<br>make a copy of your working xorg.conf file (located make a copy of your working xorg.conf file (located<br>at /etc/X11/xorg.conf) in the /root directory. That way, at /etc/X11/xorg.conf) in the /root directory. That way,<br>if something goes awry, you have your backup if something goes awry, you have your backup<br>handy to be restored from the command line. The handy to be restored from the command line. The<br>same thing goes with Apache, Samba, MySQL and any other critical system files you might need.

#<mark>8. Misunderstanding permissions.</mark> Part of the #**8. Misunderstanding permissions.** Part of the<br>security of Linux is that some files are protected from security of Linux is that some files are protected from<br>standard users. That is, regular users don't have standard users. That is, regular users don't have<br>permission to edit certain files. While this can be somewhat inconvenient if you are the administrator

of the computer, but logged in as a regular user of the computer, but logged in as a regular user<br>(which you should be ... more on that later), avoid (which you should be ... more on that later), avoid<br>changing the permissions on the file in question. It changing the permissions on the file in question. It<br>would be tempting to simply change the permissions would be tempting to simply change the permissions<br>by issuing the command chmod 777 at a command by issuing the command chmod 777 at a command<br>line prompt. But, that would be risky, since that gives line prompt. But, that would be risky, since that gives<br>read, write and execute properties to ALL users ... read, write and execute properties to ALL users ...<br>even malicious users. So, here's a fairly easy way to understand user permissions:

 $\blacksquare$  read, write and execute permissions for all users 777

- read and write permissions for all users 666
- read and execute permissions for all users 555
- read privileges for all users 444
- write and execute permissions for all users 333
- write permissions for all users 222
- execute permissions for all users 111<br>000
- no privileges to all users

Of course, it can get a bit more complicated than Of course, it can get a bit more complicated than<br>this, but this abbreviated table should give you some this, but this abbreviated table should give you some<br>basic understanding of how permissions work. The basic understanding of how permissions work. The<br>last thing you want to do is give unfettered access to things that others should have no access to.

#<mark>9. Logging in as the root user.</mark> Never, ever, ever #**9. Logging in as the root user.** Never, ever, ever<br>log in as the root user. If there are some tasks that log in as the root user. If there are some tasks that<br>you need to complete as the root user, su to root, you need to complete as the root user, su to root,<br>complete your work, and then go back to a regular complete your work, and then go back to a regular<br>user. When you login as root, you have access to <mark>–</mark> user. When you login as root, you have access to –<br>literally – everything. It will also allow any malicious literally – everything. It will also allow any malicious<br>users or software the opportunity to carry out their users or software the opportunity to carry out their<br>malicious deeds. Plus, if you make a mistake (delete malicious deeds. Plus, it you make a mistake (delete<br>the wrong file, for example), it can be catastrophic for your system.

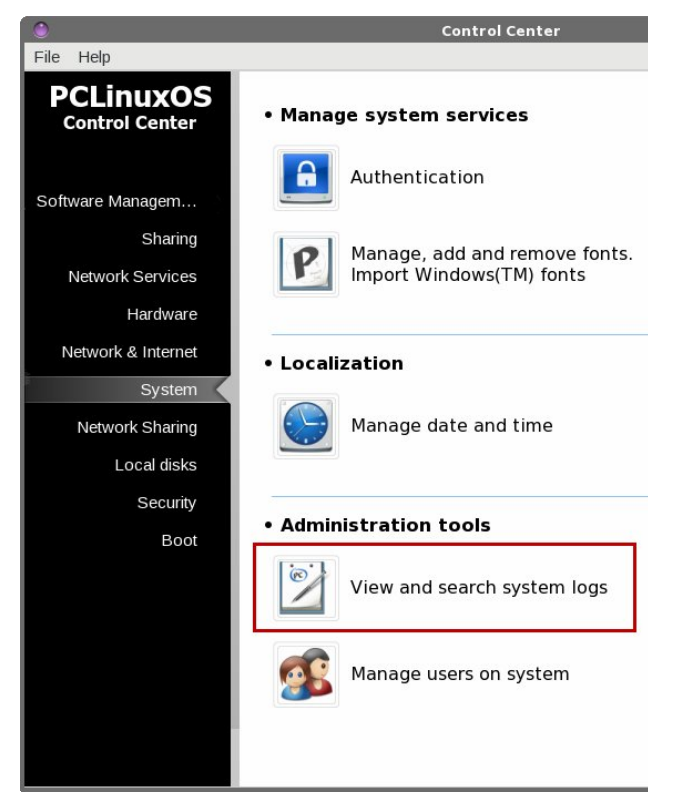

#10. Ignore log files. I suspect most Linux users are quilty of this. I know I don't pay as close <span id="page-22-0"></span>: M>GMBHG MH F R LRLM>F bL EH@ ?BE>L : L & I KH; : ; ER LAHNE= #HKMIG: MHR) BGNQLMHK>L F HLMH? BML EH@?BESL BGHG><HGO>GBGME+<: MBHG O. KEH@6HNKEH@?BE=LPBE A>E RHN ?BONAS HNM: GR IKH; E>FL RHN F BOAM; > A: OBG@ PBMA RHNK LRLM>F 1AHL> I KH; E>F L <HNE= BG<EN=> A: K=P: K> I KH; E>F L A: K=P: K> K><H@GBMBHG  $LRIMF$   $L > KOR > L M$ : M $K \geq 3$  BEG@MH  $Et = > M$   $R NMS$ LNLI ><MBG@L><NKBMRBLLN>L <A><DBG O: KEH@L><NKBMR , MA>KPBL> O: KEH@F >LL: @>L LAHNE= ; > RHNK ?BKLM IE<> MHEHHD 1ABL BL : < HFFHGEH@?BE> PA>K> :EE @>G>KB< >KKHKL : G= F >LL: @>L : K> EH@@>= &MLAHNE=  $-HGWB$ :  $BBHF : MBG : HMM$  G-MPHADBG  $F \geq B$ <A: G@>L >M<

 $1A$  ; > LM: G F HLM < HF I EN  $P$ : R MH OBP RHNKEH  $@$  $2B-L$  BL  $=$ BK $\ltimes$ NER BG: LMG $=$ : K $\ltimes$  M $Q$ M $\gt$  $=$ BMHK - ) BGN $Q$  0 NL>KL A: O> : GHMA>K<AHB<> MAHN@A 6HN <: GL>: K<A MAKHN@A RHNK LRLM>F EH@ ?BE>L ; R HI >GBG@ MA>  $-$  ) BGNQ, 0 HGWHE  $>$ GM $K$  - : G= @HBG@MHM $>$ c0 RLMAF dM; 1A>K> NG=>KMA> c = F EGBLMK NGHG MHHELd L><MBHG RHN <: G L>E><Mc3B>P : G= L>: K<A LRLM>F  $E=\pm 0$  d AB@ AEB@AM = PBLA MA> K = ; HQ EG M  $>$  EF : @ : ;  $HO$  - )  $B\rightarrow O$   $N\rightarrow K < G$  :  $E$ H $B\rightarrow H$  $B\rightarrow O$ : G= EH@P: M<A OB: 0RG: I MB< ?HKMPH HMA>KHI MBHGL ?HK F HGBMHKBG@EH@?BE>L

#### 2SK K @PW

, G> H? MA> MABG@L P> : E EHO> : ; HNM) BGNQ BL BML  $L$   $\sim$   $N$   $R$   $R$   $\sim$   $E$   $L$   $M$   $M$   $R$  $R$  $\sim$   $R$  $\sim$   $R$  $\sim$   $R$  $\sim$   $R$  $\sim$   $R$  $\sim$   $R$  $\sim$   $R$  $\sim$   $R$  $\sim$   $R$  $\sim$   $R$  $\sim$   $R$  $\sim$   $R$  $\sim$   $R$ <HF I KHF BL> MA: ML><NKBMR PBMA I HHKL><NKBMR A: ; BML &bF GHM@HBG@MHL: RMA: MRHNPBE; > >Q>F I M?KHF : GR BLLN>L B? RHN ?HEHP : E H? MA>L> I K: <MB<>L ; NM&PBE L: R MA: MRHN PBEA: O> : F N<A F HK> L><NK> LRLM>F &G MH=: RbL >GOBKHGF >GMPA>K> MA>K>bL : L><NKBMR KBLD  $MH$  RHNK < HF I NNAK:  $G= R + NK =: M$  is  $H \times T$  :  $MB + G$  ;  $> AB =$  $>$ O>KR; E= $>$  H? @ KLL RHN <: GBM  $>$  MHH <: K> $\%$ NE6HN $\approx$ A: M> MH HI >G MA> =HHKL PB=> MH MA> DBG@=HF PA>G D>>I BG@MA>F <EHL>= : G= >O>KRMABG@L><NK> BL LH K>E: MBO>ER>: LR

## <span id="page-23-0"></span>**PCLinuxOS Family Member Spotlight: Treedragon**

#### As told to YouCanToo

#### What is your name/username?

Treedragon

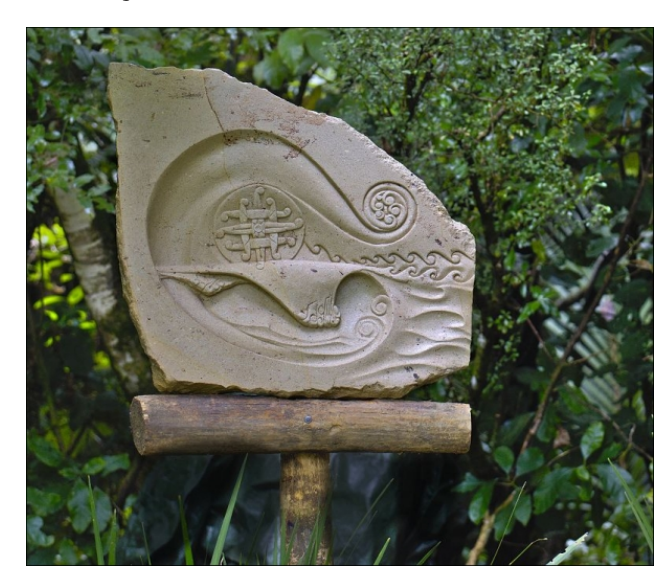

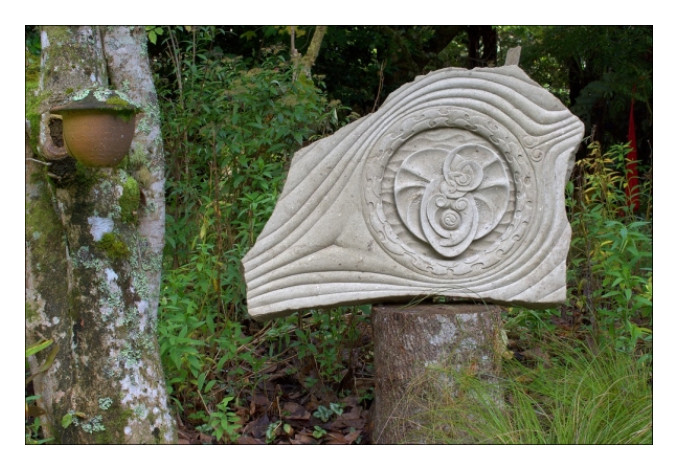

#### How old are you?

Older than my teeth, a pensioner these days (over Older than my teeth, a pensioner these days (over<br>65), and still blessed with a body that works 65), and still blessed with a body that works<br>reasonably well. Or so it felt until I picked up that last reasonably well. Or so it felt until I picked up that last<br>block of stone. And well except maybe for the hair, block of stone. And well except maybe for the hair,<br>or lack thereof in some departments like on top, or lack thereof in some departments like on top,<br>often hidden by the hat on many of the hotter days. often hidden by the hat on many of the hotter days.<br>But at least I did figure out why some of us go But at least I did figure out why some of us go<br>bald/er, while hair elsewhere sprouts with speed as we age. We need a viable vitamin D collection zone.

#### Are you married, single?

there, done that, It's all good.

#### How about Kids, Grandkids (names and ages)?

I have a daughter, Aethalia, named after my then I have a daughter, Aethalia, named after my then<br>yacht, which in turn I named after one of the wives of yacht, which in turn I named after one of the wives of<br>Zeus after a long rebuild and lengthen, we never did think of a boy's name came the day.

Aethalia was lucky really because she could have Aethalia was lucky really because she could have<br>been named after the new motorbike I received on been named after the new motorbike I received on<br>the same day she arrived, but then again FZR1000 the same day she arrived, but then again FZR1000<br>doesn't quite roll off the tongue the same. Or, doesn't quite roll off the tongue the same. Or,<br>heaven forbid, the original name of the boat before l heaven forbid, the original name of the boat before l<br>converted it into a gaff rigged cutter, Spratt II. converted it into a gaff rigged cutter, Spratt II.<br>However for many reasons I am the lucky one, However tor many reasons I am the lucky one,<br>especially as indicated by a long distance phone call especially as indicated by a long distance phone call<br>from Aethalia some years later. She had checked on from Aethalia some years later. She had checked on<br>Google as to the meaning/source of her name, the first thing that came up was a giant fungus.... oops!

Zoe is my grand daughter, a six year old that knows Zoe is my grand daughter, a six year old that knows<br>exactly where she is going. With me being one that Iy where she is going. With me being one that<br>appreciates the "quiet spaces" in life. I find

myself of two minds about the long distance away from me they are.

#### Do you have pets, what is your favorite?

Not these days I decided that unless one could Not these days I decided that unless one could<br>guarantee to be there for "a companion" to the end, guarantee to be there for "a companion" to the end,<br>it was better to get to know the locals, as in anything it was better to get to know the locals, as in anything<br>with legs or wings that haunted the garden and with legs or wings that haunted the garden and<br>wouldn't run away when I spoke to it. To my mind, wouldn't run away when I spoke to it. To my mind,<br>they have the advantage of being able to feed they have the advantage of being able to feed<br>themselves, not reliant, while still being get to themselves, not reliant, while still being get to<br>knowable, but ... well I remember a dog from years ago. I would go there again I suspect.

#### Are you retired, still working and if working, what do you do?

The term retirement doesn't compute. I am known for raking leaves.

#### Where do you call home? What is it like? IE: weather, scenery

Home is wherever I am at all and any times.

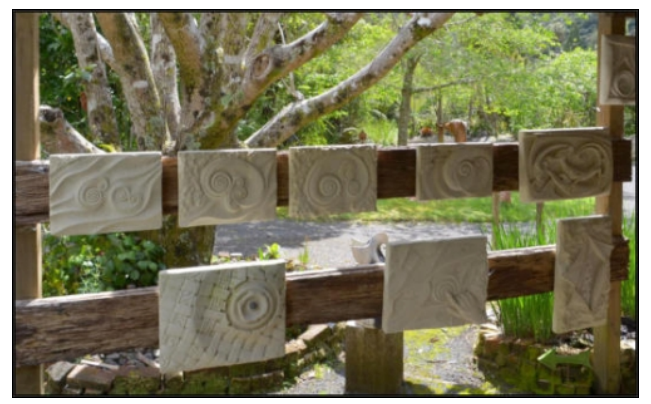

 $4$  A  $\rightarrow$ K = H & EEQ GHP 1HN  $\times$ AR =  $>$ I : KWF  $>$ GM MA: Me A>A> ; NMBML @K>>G O>KR @K>>G : G= MA> MABG@L  $<$ :  $E$  = FHNGMEGLN  $As$ : K  $:$  NMAEEL  $SF$  I: K = PBMA  $FR$  FH  $\frac{6}{5}$  ? OHN  $\frac{6}{5}$  = 1: KNL H? MABL <HNGWR 4 > : Ks  $MkD = N$   $R_0$ : LF:  $E$   $O$   $E$   $R$   $H$  $G$   $M$  $>$   $H$  $H$  $F$ :  $G =$  $E$  $-$  >GBGLNEK H? MA>  $+$  HMMA & LEG= H? + 7 : I E $\leq$  H? @K>>G : G= 1K>> #>KGL MH ?>>MM: E %>K> MA>K>  $:$  > I K>M+GLEBHGL H? MA $>$  LN; MHH B  $:$  EPENA  $\pi$ ENHSLABG@ ; : G: G: L : L <HNGM>KI HBGMMH P>E<HF > ABGML H?MA> MA> <HE=>K M>F I >K: M> F HF >GML >LI ><B: ER BG PBGM>K  $P A > G$   $M > :: G G$   $I : E L$  MMKG MH  $?H S S = : M$ I AHMH@K: I A: ; E> LMNF I L &MK: BGL NI MH F F BG<A>L I >KAHNK H<<: LBHG: ER : G= H?M>G BM=H>LGM 1A>G : E BL P>E NGE>LL BMK>: ER K>: ER =H>LGM K: BG MA: MBL MA> EH<: EL EBD> MH MABGDMA: MBL : =KHN@AM0H BM **B**.: E: ;: EG > H? LA: =>L H? @ \>G: G = P: MHX ; MM O>KRGB<> MHOBLBM" O>G&L: RMA: M: G= MA>GB?MA>K> BL  $M > G$  $> = M > L < I > M > L$ : < H: LMB, CNLM  $3$ P F EB-L : P: R

 $6HN < G$  @ MLHF > ABGMU H? MA I  $E \sim 3HK$ RHNK  $>$   $R$  HG M<sub>></sub> P>; : MPPP F : A: K: L<NEI MM>I : [KDDBPB](http://www.maharasculpturepark.kiwi)

&ML : <K>L H?K>@>G>K: MBG@G: MBO> ?HK>LMPBMA P: EDL : G= HMA>K LMN?? L><EN=>= ; NMGHMMHH K>F HM> GHM >LI ><B: ER?E: LA F HK> JNBKDR: G= ><E><MB< ; NMBM=H>L  $3$ >E@H $\pm$  1A>K> BL P: R MHH F N<A @KLL MA: MG $\rightarrow$ =L  $F$  HPEG@ : G= : KGA ABLWHKR H? WHB: E; : WEL @HE=  $KLLA>L$  @BGM(:  $NBBMS>L$  >I Bs:  $LWHKL$  I >HI E> Ma: M  $F: D$  RHN @H AF F F F F F  $: G = G + M O$  bKR @H  $\vdash$ ; KH:  $=$ ; : G= : M: EE

6 GDPD CHC WMS FM RM QBGMMJ @LC UG@RHQ WMSP DCSB@RHML JDTDJ

&P>GMMHL<AHHEBGMA> HMA>KBLE: G= MA> 0HNMA &LE: G=  $M > H$   $\rightarrow$  PBM  $K$ : EF HNGMEGL :  $G = K$ : EP $>$ :  $M > K$  & EED  $BM < H + H + E$  & P: L =>LMED = ; K: EEP: LA>= : G= JN: EB?B>= ?HKAB@A>K>=N<: MBHG ; NM=BK><M>QI >KB>G<>L  $PBA$  LHF > H? MAHL > MANL M( $B$ ) =  $:$  R Ma  $\rightarrow$  AB@A>K  $>=N$  $k$ : NBHG LRLMAF e O>KR @H $+$  BG MA $>$ BK ?B $=$  H? >QI >KMBL> ; NMe P>E MA: M=B= GHM?>>EKB@AM?HKF > L : K>LNEM &<AHL> MH @H F R HPG P: R &MP: L MA> : ; LHENM> ; >LM=><BLBHG H?F R EB?> HG> &K><HF F >G=  $MH: EEB: I H HIBIB$ 

6 G@R I HLC ME RGHLFQ WMS JHI D CMHLF GMAAHDQ RP@TDJ EHQGHLF B@K NHLF

 $< L$ HF > MF > L NL> : ; R ESB H? LH &I NKLN> MAHL> MABG@L MA: M@K: ;  $FR:$  MMAGHABG 1A>RBG $\epsilon$ EH?MA> :: HO : ME : LM  $1A>$  =: RL &: EH <AHHL> <K>:  $NBA$ LMHG> L<NE $NMS$  $@$ -MEG@F R A >: = : KHNG= F H=>KG = BOBMEI AHMH@K I AR  $M > 0$   $K$ :  $M + G + P$   $L : 0$   $L$   $M : M$   $3$   $> E$   $Q + 1 = 0$   $G = 0$ : F L>>DBG@ MH <HGMBGN> F R EHO> H? ?: LM I K><BLBHG F HMHK<R<E> KB=BG@ GH F : M>KMA> ; BD> MRI > LMRE> HK HKB@BG

 $8G: BEGF > GVPBBA MA > <:GME: OSP > E > G-MQR: EFG >$  $=$ I:KWF>GMMA> :;HO F>GMBHG>= #7/ PBMA  $LNB$  :  $E$   $NP$  :  $DBG$   $OR$  $@HMF > P > E$  HO-K  $D A$  F I A BG MA $>$  : KER  $G$ B $D$  $B$  $B$  $L$  4 AB $A$  P:  $L$  LHKM $H$ ?  $@$  $H$  $E$  :  $L$  M $D$  $M$  $D$  $G$  - HEG $D$  $/$ :  $=$ : K : F > K L A > K  $\&$  @ BM  $\&$  = : ; EQ D I AHMH : ?MAK  $\therefore$  HNM DIA FIA 1A > R= B=  $\frac{1}{2}$ B@NK> HNMPAH &  $P: L: G = P > K \cup P$  ( $R \cup H \cup B$ ):  $H \cup R$ 

1A> I AHMH@K: I AB< : LI ><MBL <: I MNKBG@F > JNBM> : ; BM  $M>$  =: RL I: KWEANE KHR : ?MAK BLAK: BGL PA $>G$ : EE MAHL $>$ P>BK= ?NG@BLMHAULI KHNNGG@ 1A> LN: L>JN>GM?B=EBG@ PBMA ! : KOM: E> MKRBG@MHF : D> BM: EEHHDKB@AMD>>IL  $F >$  B3OHEO=  $3$ HK E-G@MAR : FHNGML H? MBF  $> 1$ A $>$ <A: ESG@> A>K> BL MH ?B@NK> HNVAHP MH I AHMH@KIA : EE MABL @K>>G : G= A: O > BME+HD EBD> BM?>>EL G= GH &

 $=$ HGMF >: G MA: M=: F I MRSDEBG@  $=$ HPG M $>$ : : <D H? HG> L G><D 3BLBMHKL A>K> KHNMBG>ER <HF F >GMHGAHP  $:$   $>$ : NENEBMBL  $:$  G= AHP EHO>ER BM2>EL ; NMMH <: I MM5 MA: MBG : G BF : @> P>E &F PHKDBG@: MBMBG ; >MP>>G E>: ?K: DBG@L

 $0$ HF > L: R MA: M: >BG@A >K> F NLM: > BED> BBOBG@BG I : K: =BL> &A: G= MA>F : E>: ?K: D> : MMA: MI HBGM

6 GW@LC UGDL CHC WMS QR@PRSQHLF +HLSV

& ; HN@AM : <HF I NM>K DGHPBG@ GHMABG@ : ; HNM <HF I NM>KL & LMBE =HGM ; NMMA: M=H>LGMLMHI MA>  $E: KGB@$   $dMA = 4$   $B6=HPL$   $B6LME = : G = 8A =$ ; >>GLAHPGMA> - HP>K, G; NMHGe LH&I K>LL>= BM

?M>KF N<A >QI EHK: MBHG &<: F > MH : <HG<ENLBHG ; NM&  $E: KS = WH + NNN$  PBMA BM: GRP: R: RNLBG@BM1A>G& I NMMH@>MA>KF R HPG F : <ABG> : G= : ELH =BL<HO>K>=  $#K>P: K> M=FFFF$  G= MA $>G & K := N$ F HNKL H? :  $G. 0$  ) BGNQ  $3$ HKMAHL $>$  H? NLMA: M=B=GMDGHP MABL ?KHF MA: M: G= BM=B=GMA: O> MA> NLN: E<HGLMK: BGML & P: BM>= : ; BMF HK> MA>G A>: K= : ; HNM5: G=KHL : L : G

#### / " +HLSV. 2 %@K HJW, DK ADP2NMRJHFGR 3PDDCP@FML

<span id="page-25-0"></span>>: LR LM>I 0HF >MABG@K>LHG: M>= &P>GMMA>K> ?HK:  $LA$ HKMPAES  $1A > G$ &A $>$ : K $\in$  H?- ) EGNQ 0 & MABGD BM  $P: L$  & A:  $O$ -GM $H$ HD $=$ : : <DLEG $\infty$ 

 $($  :16 816.& .+' 51 \$' (' #563 & +0 +069 #/ +: ' /  $\$$ ' 3 215+) \*5 2.' #4' 4' 0& #23+7#5' / '44#) ' 51 :16%#0511 2#3015' 13 ' ' / #8 +0 5\*' +069 (136/ ' 923' 44+0) :163+05' 3' 45

6 G@RQNDBHEHB DOSHNK DLRCM BSPPDLRJWSQD UHRG  $/$  " +. 2

\$ B@; RM4 \$ \* 2! FHMA>K; H: K=  $/$  : F ! ! / -  $\qquad$  \$ BG MHME  $-2$   $\leftrightarrow$   $\leftrightarrow$   $\rightarrow$   $\leftrightarrow$  GHF E  $Q\%$ ) - P L<Ks>GL LLHAM = A: K= = KED L PBLA:  $%$  00! \$ ?HK : G=  $AHF >$ / NGGBG@( ! " QQO>KRP>E

6 G@R UMSJC WMS JHI D RM QDD G@NNDL UHRGHL / " +. 2 RG@RUMSJC K @I D HR@ADRRDP NJ@BD 6 G@R @PDWMSPEDDJHLFQ

&: KKBO>= A>K> R>: KL : @H ; ><: NL> BM?>EMKB@AM: G= e  $P>E$  MA: M: FHNGML MH 1>QLMK: G= ABL =>=B<: NBHG  $3$ > $EB@$  KB@AMBGMA>  $B$ KLMBGLM $G$  $>$ :  $G$ =  $HGP$ :  $K$   $HD$  $K$ M $>$  $R: K$  G=  $M>G$   $M>L> =: R$   $M>K> K$   $LH F: GR$  $H$ M $>$ KL PAH  $A$  $>$ EI : EH 1H FR $>$ R $>$ M $>$ M $>$ Ks : K $>$  O>KR LHNG= NG=>KI BGGBG@L MH MABL =BLMKH : G= BG MA> BG=BOB=N: EL : G= MA>BK=><BLBHGL

 $\&$  EED AHP H<< LEHGER  $<< G$  A DE EG LHF > LF : EE P: RL PBAABGMA> < HF F NGBWR : L BM@K+PL PBAANL : EE

&: F LMBEA>K> ; ><: NL> BMLMBE?>>EL KB@AM: G= BM?>>EL KB@AM;><: NL> MA> ?: FEER A>K> <: K>L e LHHHHHHH GHANEGO&<: GL: RK>: ER

 $+069$  #/  $+$ : '/  $\frac{1}{3}$  3 215 $+$  \* 5 +4 #0 '9%64+7'  $/105$ .: %1.6/ 0 \$: !16 #0 11 (' #563+0) +069  $(136/$  /  $'$  /  $\sqrt$$ ' 3  $*$   $\sqrt{4}$  %1.6  $\sqrt{6}$  0 8 +  $\pm$  4.18  $\sqrt{5}$ ' 3451 (64 51) ) ' 551 - 018 163 (136/  $(\# / \# : / \ {}' / \$ \$' 34  $\#$ ' 55 3  $\#$ 0& 8 +. ) +7' 5\*14' (' #563' & #0 12213560+5: 51 4\*#3' 5\*' +3 +069 4513: 8+5\* 5\*' 3' 451(5\*' 813.&

145' & \$: 2#3015' 10 60' 3600+0) (%

## <span id="page-26-0"></span>p vbp hp h\*v Qr r n= $\forall$ r x Fdq W r

 $6H$ N: GIHHEBOL EG, K>@HG  $0$ MKM ABL PHKD;  $>$  $3$ H $\le$  =: PG  $4$  A:  $M\triangleright$   $\lt$ :  $G=HB$ :  $I$   $A>G+F>G+G$  $+$  > O KL: RL GHMH: GRHG  $>$ 

> 6HN : G1HH6HN : G1HH  $HG>F: G$ ) HERPA:  $M/s < G=H$ 6HN : G1HH6HN : G1HH %> DGHPL AHP MH ) HERPA:  $M/s < G=H$

&GMA> ?HKNF A> BL DGHPG: L  $*$  K KGDR- : GNL

 $\div$  > NW4KGF > RHNPHNE $\div$  @K>BL  $*$  KOF : KWR- : GNL

P [S6](http://pclosmag.com/html/Issues/201707/files/youcantoo.mp3) [RJ](http://pclosmag.com/html/Issues/201707/files/youcantoo.ogg)J

 $6H$ N: GIHHEBOL EG, K>@HG **%BL PHKDBL G>O-K=HG>**  $4$  A:  $M/s < G=HB$ :  $1$   $A>G$ **+F**  $>$ G**+G** %BL MISGM@H>LHG: G= HG

> $6HN : GHH6HN : GHH$  $HG>F: G$ ) HERPA:  $M/s < G = H$ 6HN : G1HH6HN : G1HH %> DGHPL AHP MH ) HERPA:  $M/s < G = H$

## <span id="page-27-0"></span>Lq wur g x f wlr q Wr Wh[ 2OdWh[ +Xvlg j Wh[ Oly h,

#### AWNGMPLDI DP

0H PA: MBL 1>5 : G= ) : 1>5 1>5 BL : MRI >L>MBG@ E: G@N: @> BGM>G=>= ?HK  $IN$  EB:  $NBC$  H? L<B GWEB:  $GE$  F: MA>F:  $NBC$ :  $E$ MOW  $\Rightarrow$  O  $EH$   $\geq$  : R! HG:  $E$  (  $GNA$  BG: &MP: L NL>= MH I N; EBLA ; HHDL LN<A : L 1A> KMH? HF I NM>K- KH@K: F F BG@ PABA RHN <: GH \\=>K?KHF F: SHG 1A > B=>: ; >ABG= MA > MRI >L>MABG@EG@N: @> BL ?HK MA> : NMAHK MH ?H<NL HG MA> : <MN: E<HGM>GMH? MA> PKBMBG@ : G= : EHP MA> <HF I NM>KMH=HMA> ?HKF : MBG@: G= MRI >L>MBG@H?I : @>L

1>5 BL : <MN: ERMA> LI >EBG@H?MA> @K>>DE>M>KL ] ^\_ 1: H " I LBEHG AB : G= BL  $I$  KH  $>$ KRI KHGHNG $\infty$ = : L cM $\leq$ Ad ) ED $\supset$  PE $>$  ) : 1 $>$ 5 EL I KHGHNG $\infty$ = : L c) : A M $\leq$ Ad  $PBA$  c): d;  $>B6$ @M<sub>2</sub>  $BEMWPHEWWH$  )  $> LIB$ ): FIHKML ELMG: F  $>$ 

! H<NF> SOML : K> NLN: ER LIMKKMIK>= ; R <A: I MSKL I : @DL L><MBHGL LN; L><MBHGL  $A$  $>$ :  $\Rightarrow$ KL EBML M: ESL @KIAB<L: G= HMA $\Rightarrow$ K $>$ EF $>$ GML RHN PHNE=  $\gt$ F:  $\gt$ = BGMH:  $=$ HKNF >GMBG) BKS, ??B $>$ HK4 HK= - >K&<M 1A> L: F > <HNE; > L: B= ?HK%1\*) : G= 5\* ) E: G@N: @>L : L MA>BK; : LB< <HG<>I ML : K> LBF BE: KMH1>5

L PBMA : GR I KH@K: F F BG@E: G@N: @> 1>5 <HF F : G=L <: G ; > <HF ; BG>= BGMH  $LWRELA>>M$ : G= => $RB>=$ : LK @BFMQ LEF EE: KMH => $RBBE@$ I KH<>=NK>L : G= ?NG</MBHGL BGI KH@K: F F BG@E: G@N: @>L LN<A : L - : L<: E- RMAHG : G= ' : O: ) >LEB> ) : F I HKM  $\Rightarrow$  DBH  $\ge$  : LRLMAF H?LN<A ?BEL BG : G= K>E>: L $\ge$ = MA: MI KHG<M: L): 1 $\ge$ 5 NKK>GM1>5 =BLMKB; NMBHGL LN<A : L 1>5) BO> BGLM: E: ; E> ?KHF MA> K>I HLBMHKR HK?KHF :  $1>5$  2 L  $>$ K  $$$  K  $\sim$  N  $\:$   $\parallel$  3  $\parallel$   $\Box$  M  $\sim$  RDV J  $\top$ D CSK K WI : < D. @ BL BGLM IES  $=$  BGM @ K M  $\parallel$  M  $\sim$ ) : 1>5 LRLM>F H?F : <KHL BGMH MA> 1>5 =BLMKB; NMBHG 1H@>MA>K MA> LRLM>F BL NL>?NE ?HK F HK> MA: G CNLMMRI >L>MBG@F : MA>F : MB<: EI N; EB<: MBHGL &A: O> NL>= BMMH  $M$   $\rightarrow$   $M$   $H$   $F$   $H$  $F$   $R$   $K$  $I$   $N$   $F$   $\backslash$ 

6 GMH $\Omega$ # ML@ $\Omega$ <sup>\*</sup> LSRG

! HG: E= ( GNMA BL : I KH?>LLHK>F>KBMNL K>MBS= H?<HF I NMAKL<BG<> : M0MG?HK= 2 GBO>KLBMR

<<H<GG@MH4 BDB>=B

 $c/\approx$  BL MA $>$ : NMHKH?M $>$  FNEWBOHENF  $>$  PHKD 1A $>$  KMH? HF INMAK-KHOK: FF EG@  $\%$  <HGWBNM= MH MA $>$  =>O>EHIF>GM H? MA $>$  KBQHKHNL : GIERLBL H? MA $>$ <HF I NM: MBHG: E<HF I E>QBMRH?: E@HKBMAF L : G= LRLM>F : MBS>= ?HKF : EF : MA>F : MB<: E M-< AGBIN>L ?HKBM&G MA> I KH<>LL A> : ELH I HI NE KBS>= MA> : LRF I WHANG GHMMANG

&G : ==BMBHG MH ?NG=: F >GM: E<HGMKB; NMBHGL BG L>O>K: E; K: G<A>L H? [MA>HK>MB<:](https://en.wikipedia.org/wiki/Theoretical_computer_science) E <HF I NM>K [L<B>G<>](https://en.wikipedia.org/wiki/Theoretical_computer_science) ( GNMA BL MA> <K>: MHK H? MA> [1>5](https://en.wikipedia.org/wiki/TeX) <HF I NM>K MRI >L>MBG@ LRLMSF MA> K>EM= \* " 1 #, [+1](https://en.wikipedia.org/wiki/METAFONT) ?HGM =>?BGBBMBHG EG@N: @> : G= K>G=>KBG@  $LRMF : G= M \triangleright H = N M K^* H \triangleright R G$ ? FERH?MRI >? $\triangleleft L$ 

L : PKBMAK : G= L<AHEK ( GNA <K>: M= MA> [4](https://en.wikipedia.org/wiki/CWEB) " : G= 4 " <HF I NMAK IKH@K: FF BG@ LRLM>FL =>LB@G>= MH >G<HNK: @D : G= ?:<BEBMM BBAK: MA I [KH@K:](https://en.wikipedia.org/wiki/Literate_programming) F F BG@: G= =>LB@G>= MA> \* [&5](https://en.wikipedia.org/wiki/MIX) \* \* [&5](https://en.wikipedia.org/wiki/MMIX) [BGLMKN<MBHGL>M:](https://en.wikipedia.org/wiki/Instruction_set) K<ABM><MNK>L ( GNMA LMKHG@ER HI I HL>L @K: GMBG@LH?MP: K> I : M>GML A: OBG@>QI K>LL>= ABL HI BGBHG MH  $M > 2$  GBM = 0 MMsL -: MGM : G= 1K = >F : KD ,  $\frac{7B}{100}$  : G= " NKH >: G -: MGM , KQ GBL: [MBHG](https://en.wikipedia.org/wiki/European_Patent_Organisation)d

 $1$  ABL BL  $H$ GERI : KMH?PA: MA $>$  = BB BGABL EB3-NEF  $>$ 

 $($  GNMA BL  $Q$   $k$ RI:  $k$ MBANEK: ; HNVAHP I > HI ES I KHGHNG $\infty$  ABL ELMG: F >  $\leq$   $\leq$ H $\leq$ B $\approx$ MH ABL P>; LBB4: MOMG?HK= 2 GBCD>KLBBAR MA> IKHI >KIKHGNG<BINBHGH? (GNMA BL I @] LMMRG : G= GHMLMMRG

#HK F HK> BG?HKF : MBHG HG ! HG: E= ( GNMA OBLBM ABL P>; LBM> : M  $AWM \ll L M$ G $H \leq$   $> =$ NVNGH

&\* , ! HG: E= ( GNMA BL : MKN> E>@>G= : G= HG> H? MA> ?HNG=BG@?: MA>KL BG MA>  $PHE$   $H$ ?< $H$  I NMKL<BG $\infty$ 

1A> 1>5 MRI >L>MBG@LRLM>F A: L L>O>K: E<HF I HG>GML MPH H? PAB<A &: EK>: =R F >GMBHG>= MA> K @BPM QWQRDK ?HK <HF ; BGBG@1>5 <HF F : G=L : G= MA> 1>5  $\leq$ **FF**: G= EG@N: @BML>E?

GHMA>K<HF I HG>GMH?1>5 BL MA> 6 \$! NPMFP@K K HLF J@LFS@FD =>LB@G>= ?HK EBM>K: KRI KH@K: F F BG@ MA: MBL MRI >L>MBG@ HKB@BG: ERPKBM>GBG- : L<: E ?HKM>: <ABG@ H? @HH= I KH@K: F F BG@I K: <MB<>L MA>G I HKM>= MH ?HK MA> " 6 \$! =>KBO: MBO> LHF >MBF >L <: E>= 6 \$! " =>I >G=BG@HGMA> 1>5 =BLMKB; NMBHG MH D>>I NI PBMA MA>  $I$  KH@K: FF BG@MAG=L H? MA $>$  =: R 1A $>$  6 \$ 5\$ : G= 3 - & +\$ I KH@K: FL : K $\sim$  D $\sim$  R  $\leq$ HF I HG>GML H?6  $$!$ ! PBMA 6  $$5$  5 \$ @>G+ KNBG@MA> 1>5 =H<NF>GMNBHG?KHF 6  $$!$ !  $L$ HNK $>$ L:  $G= 3 - 8 + $$  @BGK: NGS@M $>$ -: L<: ELHNK $>$  < H=> ?KHF 6 \$! LHNK $>$ L: &G" 6 \$! 3 - &+\$ @>G>K: M>L LHNK<> <H=> BGLM>: = H?- : L<: E

&G MK: =BMBHG: EI KH@K: F F BG@E: G@N: @>L MA> =H<NF >GM: MBHG BL >F ; >==>= BGMH MA> LHNK<> <H=> ?BE>L &G 6 \$! MA> I KH@K: F LHNK<> <H=> BL >F ; >==>= BGMH MA> I KH@K: F bL =H<NF >GM: MBHG

 $*$  N $<$ A H?M $>$  1 $>$ 5 LHN $<$ s L; K $>$  PKBM $\theta$ GEG6 \$! : G= 3 - &+\$ BL NL $>$ = MH $\ltimes$ K $\leq$ : M3 M $\gt$ LHNK  $\infty$  ?BEL PABLA : K\$ MA>G<HFIBE= MH I KH=N<> MA> ; BG: KBL MA: M: K\$ KNG BG  $-$  ) BGNQ,  $0 \quad 6 \quad \$!$  EBD-PBL> <K>: M=L =H<NF > GMINBHG?KHF MA> L: F > LHNK<> ?EDEL

" E><MKHGB< MRI >L>MBG@PHNE= GHM; > <HF I E>M> PBMAHNMLHF > P: RH?@>G>K: MBG@MA>  $?$  HGML HKMRI $>$ ? $>$ L N $>$ = MHIKSI: K $>$ M $>$ =H $k$ NF $>$ GM $R$ BHG $?$ HKI KHGMBG@ , \$3 % - 3 B. M<sub>2</sub> < HF I HG<sub>2</sub>GMA: MA: G=E>L MA: MMLD

1A> <: I BM: EBS: MBHG: G= G: F BG@H?MA>L> <HF I HG>GML BL BGM>GMBHG: E : G= LAHNE= :  $P: R \rightarrow L \rightarrow E = MR P: R$  #HK  $> Q = F1E$  , \$3 % - 3 BL LI $> E = L$ , \$3 %. - 3 : G= GHM, DR@EMLR HKK DR@EMLR

3GHQHQCMLDHL RGHQ@ RRHBLDMSRMEPDQNDBRRM# ML@LC \* LSRG @LC GHQUMPIQ

,  $\$3$  % -  $3$  B, NL>= MH < KS; M4 MA> : < MNIE?HGML MA: M: KS NL>= MH I KH=N $\approx$  MA> !  $3$ & HNMI NM?BE>L #HGML NL>= BGMA> =H<NF >GM: K> @>G>K: M>= HGMA> ?ERB?MA>RA: O> GHM : EK>: =R; >>G=HG> 4 A>GRHN ?BKLMNL> 1>5 F : GRH?MA>L> ?HGML PBEG>>= MH ; > @>G>K: M>= : ?M>KMA> BGBMB: EI KH<>LLBG@H?MA> =H<NF >GM , G<> MA> ?HGML A: O> ; >>G @>G>K: M>= MA>R: K> LMHK>= HGRHNKLRLM>F ?HK?NMNK> NL>

4 A>G RHN BGLM: E>= MA> RDVJHTD : G= RDVJHTD CHQRI : <D: @>L ?KHF MA> K>I HLBMHKR  $F:$  GRH? MA>L> ?HGML GHKF: ER@ GDK: M= ; R, \$3 % - 3 A: OD; >>GEGLMES= ?HK RHNL: OBG@LB@EBB: GMME > PA>G<HF | BBG@1>5 : G= ) : 1>5 =H<NF > GML

#5( LM: G=L ?HK # >TB<> (G=>I >G=>GM: G= BL : ?BE> ?HKF : MNL>= ?HK =H<NF >GM I K>I : K: MBHGBG=>I >G=>GMH?: GRI KBGM>K =BLI E: RHKMRI >L>M>KNL>= MH I KH=N<> MA> ?BG: E=H<NF >GM: MBHG

 $1$ ABL  $M$ RI > H?<H=> BL LEFEEK $M$ H $M$ s': O: I L>N=HF:<ABG><H=> $\circ$ @G=K $M$ =: R $M$ s> ':O: <hFIBE>K HKI <h=> ?K+F 2: 0! -:L<:EBGMA> L>GL> MA: M:G BGM3KIK>MAKBL  $G\gg=\gg=WH>\&G\times N$   $M$   $M$   $\gg$   $H$   $\gg$   $H$   $M$   $M$   $M$   $M$   $M$   $M$   $M$   $M$   $H$   $H$   $H$   $H$   $H$   $H$ 

PABA; KKBGQL NL MH MA> ?BG: E<HF I HG>GMH?1>5 MA> #5 (SRHHRHDQ LAHNE= K>: ER  $\Rightarrow$   $\leq$   $E$  =  $E$ SMAKI K $\triangleright$ MAKL

 $*$  N $\times$ A H?PA: MP $>$  =H BG1 $>$ 5 PEEGHMBGOHEO : GRH?M $\geq$ L 3&NMEBBAL %HP $>$ O $\leq$ K : I I EB<: MBHGL LN<A : L3DVK @I DP: G= +W7 K>JNBK> MA>F MH?NG<MBHG

 $#HK -$  )  $8GNQ$  0 Ms CTHNQ NWEERR BENSH(KSML MA $>$  !  $38$  <H= $>$  : G= I KH=N $\infty$ L  $-$  HLM0 $\lt$ KBI M $\times$ HB  $\gt$   $2$  HKHNMINM NLN: ERLI HHE $\gt$ = MH 2 - 0 HKI B $\gt$ = MH NQ NCE $2$ HK- ! # @>G>K: MBHG

(LRPMCSBRHML 3M3D7 +@3D7 4 QHLF 3D7+HTD

. I SJ@P BG=<EN=>= PEBAA (!" - ELF: <: G; > NL>= MH K>: = ! 3&?EE=L =BK><MER BG  $-$  ) BGNQ  $0$ 

L : K>LNEM MA> 1>5) BO> =BLMKB; NMBHG BL : O>KR E: K@> : G= <HF I E>Q LRLM>F ?HK  $M$ & >L> $M$  $B$ @H?=H< $N$ F> $G$ M $: G = > Q > M$  $B$  $C$   $M$  $E$   $B$  $G$  $K$   $F$   $O$   $RG$   $I$   $M$  $M$  $D$   $:$   $: H$  $M$   $G$  $AHN/M = HPGH = HG: 10) <sub>H</sub>GG <sub>M</sub>$  ,  $G \geqslant 100$  and  $HLLB$   $BBB/L H?PA$ : M RHN<: G=HPBMA1>5 BL: LEK@ : L1>5 BML>E?

1H KS:  $\mathbb{R}$  NG=>KLMG= MA> 1>5 MPI >L>MAS@LRLMAF RHN PBE G>>= MH H; MISG LHF > :  $\leq$ MN:  $E$ K $\leq$ :  $E$ BG@F: M $\leq$ KBE

 $1A>1>5$  $1A>1>5$  HHD: R! HG E ( GNM ==BLHG4 >LE>R & +

 $$NB>MM$ : 1>5 > ; R%ENM( H D: : G= -: MRBD! : ER ==BLHG4 >LER & +  $HMA >=RRA$ 

[1A>](https://www.amazon.com/LaTeX-Companion-Techniques-Computer-Typesetting/dp/0201362996) ) : 1>5 HF I : GBHG ; R #K: GD \* BM>E; : <A \* B<A>E\$ HHLL>GL ' HA: GG>L  $K: F L : \mathbb{C}$  : KHELE : G= AKE / HPE-R ==BLHG4 >LE-R & 0 + L><HG= >=BMBHG

 $\Rightarrow$ : [KGBG@\)](http://www.ec-securehost.com/SIAM/ot55.html) : 1>5 : R ! : OB= \$ KB?PBAL : G= ! >LF HG= %BOA: F 0& \* & 0 + I I

: G= B?RHN K>: ER P: GMMH L>> AHP E: K@> MABL LRLM>F K>: ER BL CNLM; KHPL> MA> 1 + KSIHLEMHKR : MAWM <MGHK@MAQ: K<AED>

(K NMPR@LR- MRD@AMSR" 3 - ! HG: E= ( GNMAbL <HGMKB; NMBHGL MHMA> K>I HLBMHKR: K>  $\angle$ HGMES  $\ge$  BG :  $=$ BK $\angle$ MHKR PBLA ABL G: F> HG BM AMM  $\triangleleft$ MGHK@MAQ : KABO LRLMAF LDGN MAN \*: MARSE<HGWESD= ES MABL I: KWH? 1 + K @WLMRAD K MCHEHDC UHRGMSR # ML@LC \* LSRGIQ NDFK HQQHML L H? MABL PKBMBG@ ! HG: E=  $($  GNMA BL LNEE:  $EB$  : MMA $>$ :  $@$  H?

 $*$  HK> BG?HKF: NBHGHGMA $> 4$  ": G= 4 " I KHOK FF BG@EG@N: @>  $<$  G;  $>$  ?HNG=: M  $AWM$  PPP  $CL$  ?:  $\triangle MMRLMGH \leqslant >=NVMGH \leqslant P$  ;  $AWH$  E

6 PHRHLF # MBSK DLRQHL 3D7 +@3D7

4 A>GPKBMBG@=H<NF >GML BG1>5 : G= ) : 1>5 P> MRI B<: ERNL> : G: I I EB<: MBHGLN<A : L 3DVK @IDPHK+W7 ; HAA H? PABA : K> : O: BE; E> BG MA> - ) BGNQ, 0 K>I HLBMHKR 1A>L> : I I EB<: MBHGL F : D> BM>: LR MH I KH=N<> =H<NF >GML PKBM>G BG 1>5 ) R5 <HF >L PBMA BML HPG ?HKF : M?HK LMHKBG@=H<NF >GML : G= L: O>= PBMA MA> JWV  $>$ CM $GLB$ G

S F Olq x { R V P d j d } lq h  $5 <$ 

As TeX and LaTeX documents are plain text files, you may use any standard text As TeX and LaTeX documents are plain text files, you may use any standard text<br>editor to write TeX/LaTeX documents. When saving TeX/LaTeX documents, it is editor to write TeX/LaTeX documents. When saving TeX/LaTeX documents, it is<br>conventional to assign either the **.tex** extension (for TeX) or the **.ltx** extension (for conventional to assign either the **.tex** extension (for TeX) or the **.itx** extension (for<br>LaTeX) to indicate that this is a TeX/LaTeX source document. I prefer to use **.tex** LaTeX) to indicate that this is a TeX/LaTeX source document. Threfer to use **.tex**<br>for both TeX and LaTeX for consistency as many documents I have come across that were written in TeX and LaTeX use this file extension.

Let us start with an easy (Hello World) example of a TeX/LaTeX document. Open up your favorite text editor and type in the following:

% This is an example document for TeXLive.  $%$ 

\documentclass{article} \begin{document} Hello World! \end{document}

Now save the document as **hello.tex** and type the following:

#### latex hello.tex

...and look what happened:

This is pdfTeX, Version 3.14159265-2.6-1.40.17 (TeX Live 2016/PCLinuxOS) (preloaded format=latex) restricted \write18 enabled. entering extended mode (./hello.tex LaTeX2e <2016/03/31> Babel <3.9r> and hyphenation patterns for 83 language(s) loaded. (lusrlshare/texmf-dist/tex/latex/base/article.cls Document Class: article 2014/09/29 v1.4h Standard LaTeX document class (/usr/share/texmf-dist/tex/latex/base/size10.clo)) No file hello.aux.  $[1]$  (./hello.aux) ) Output written on hello.dvi (1 page, 232 bytes). Transcript written on hello.log.

we have successfully compiled a TeX/LaTeX document. Let us look at what files are generated.

-rw-rw-r-- 1 patrick patrick 8 Jun 1 08:00 hello.aux -rw-rw-r-- 1 patrick patrick 232 Jun 1 08:00 hello.dvi -rw-rw-r-- 1 patrick patrick 2006 Jun 1 08:00 hello.log -rw-rw-r-- 1 patrick patrick 108 Jun 1 08:00 hello.tex

Three files were generated from this one source file. (The **.log** file recorded Three files were generated from this one source file. (The **.log** file recorded<br>everything that happened during the compile.) We got our **.dvi** file and **.aux** file. We need all files listed here when we generate the PostScript file for printing.

The .aux file contains one instruction for the next time the latex command is run on this file.

The logfile, however, requires some explanation. By default, TeXLive calls pdfTeX with the latex command.

This is pdfTeX, Version 3.14159265-2.6-1.40.17 (TeX Live 2016/PCLinuxOS) (preloaded format=latex 2017.4.25) 1 JUN 2017 08:00 entering extended mode restricted \write18 enabled. %&-line parsing enabled. \*\*hello.tex (Jhello.tex

The LaTeX2e packages are loaded by default instead of the LaTeX 3 packages. The LaTeX2e packages are loaded by default instead of the LaTeX 3 packages.<br>LaTeX2e is an older version of LaTeX, which will do for simpler documents such as this example.

### LaTeX2e <2016/03/31>

Babel <3.9r> and hyphenation patterns for 83 language(s) loaded.

Class files used by TeXLive are stored here. .cls files contain TeX coded Class files used by TeXLive are stored here. **.cls** files contain TeX coded<br>definitions for document classes. **.clo** files provide options that are used when processing LaTeX documents.

(/usr/share/texmf-dist/tex/latex/base/article.cls Document Class: article 2014/09/29 v1.4h Standard LaTeX document class (lusrlshare/texmf-dist/tex/latex/base/size10.clo File: size10.clo 2014/09/29 v1.4h Standard LaTeX file (size option)

) \c@part=\count79 \c@section=\count80 \c@subsection=\count81 \c@subsubsection=\count82  $\mathbf{c}$ @paragraph=\count83 \c@subparagraph=\count84 \c@figure=\count85 \c@table=\count86 \abovecaptionskip=\skip41

#### \belowcaptionskip=\skip42 \bibindent=\dimen102  $\lambda$

you run tex or latex on a document file, there will not be a .aux file.

#### No file hello.aux.  $\text{lower-}$  \openout1 = `hello.aux'.

Now, the next time latex is run on this document, LaTeX will know what to do to process this file.

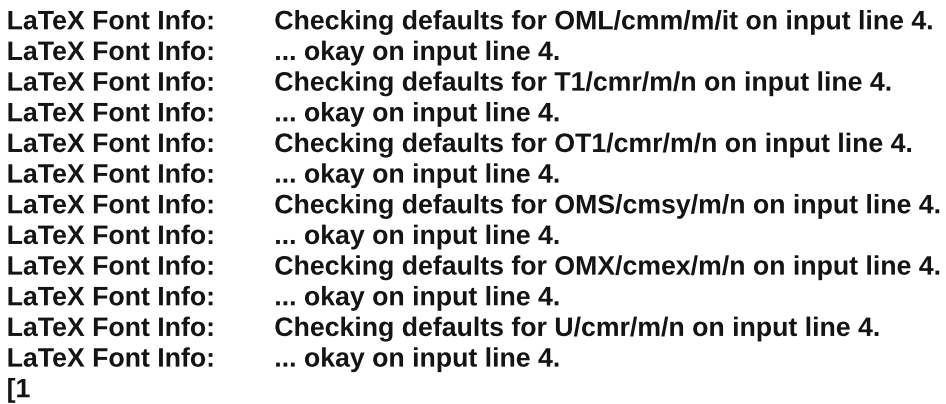

] (./hello.aux) )

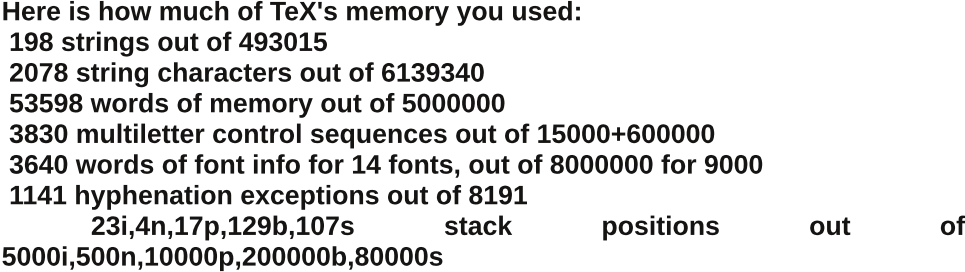

Output written on hello.dvi (1 page, 232 bytes).

This may not be important for this document, but as you write larger documents, this type of data will come into play when problems start creeping up.

produce a PDF file, we will need to issue two commands. First:

#### dvips hello.dvi

Which generates the following:

This is dvips(k) 5.996 Copyright 2016 Radical Eye Software (www.radicaleye.com)  $'$  TeX output 2017.06.01:0800' -> hello.ps </usr/share/texmf-dist/dvips/base/tex.pro> </usr/share/texmf-dist/dvips/base/texps.pro>. </br>//usr/share/texmf-dist/fonts/type1/public/amsfonts/cm/cmr10.pfb></a>

dvips used the 10 point Computer Modern font to typeset the Hello World **dvips** used the 10 point Computer Modern font to typeset the Hello World<br>example. As this font was already installed with the **texlive-dist** package, the font did not need to be generated.

And second:

#### ps2pdf hello.ps

Now we have our PDF file. We could use the l**pr** command on either the .**ps** or Now we have our PDF file. We could use the l**pr** command on either the **.ps** or<br>**.pdf** file to print to a CUPS printer, or we could simply use a PDF viewer to view the file.

As a result, our **hello.tex** file has expanded to six files!

-rw-rw-r-- 1 patrick patrick 8 Jun 1 08:00 hello.aux -rw-rw-r-- 1 patrick patrick 232 Jun 1 08:00 hello.dvi -rw-rw-r-- 1 patrick patrick 2006 Jun 1 08:00 hello.log -rw-rw-r-- 1 patrick patrick 4614 Jun 1 08:32 hello.pdf -rw-rw-r-- 1 patrick patrick 26194 Jun 108:28 hello.ps -rw-rw-r-- 1 patrick patrick 108 Jun 1 08:00 hello.tex

...and this is just a simple "Hello World!" document.

Of course, the typical TeX/LaTeX document is much more complicated than this, but this gives you an idea of what electronic typesetting has been like.

print this example, simply type:

#### lpr -P <name of printer> hello.ps

or

#### $Ipr$  -P  $\leq$  name of printer > hello.pdf

...where  $\le$ name of printer> is the name of the printer queue used to configure the printer in CUPS.

#### **Basic Structure of a TeX/LaTeX Document**

Let us look again at the "Hello World" document.

% This is an example document for TeXLive.  $\%$ \documentclass{article} \begin{document} Hello World! \end{document}

This is the simplest form of a document written in LaTeX. Look at the first two This is the simplest form of a document written in LaTeX. Look at the first two<br>lines. Any line that begins with the <mark>%</mark> character is ignored by TeX. These are lines. Any line that begins with the % character is ignored by TeX. These are<br>comment lines and are for the benefit of anyone working with the document so comment lines and are for the benefit of anyone working with the document so<br>he/she will know what is being done with the document in terms of what is being will know what is being done with the document in terms of whand what is being done with the document itself.<br>The content itself, or anything that may need doing in the future.

Just as in any programming language, anyone reading comments will understand what the code is supposed to do.

The **\documentclass{class}[options]** line tells LaTeX what type of document is The **\documentclass{class}[options]** line tells LaTeX what type of document is<br>being produced here. In the example, we are producing an **article**. Valid types being produced here. In the example, we are producing an **article**. Valid types<br>for class in TeXLive are: **article, book, letter, Itnews, Itxdoc, Itxguide, report,** and slides.

You can supply options to these class types such as the font size and paper type. You can supply options to these class types such as the font size and paper type.<br>For example, **\documentclass{article}[12pt,letter]** tells LaTeX that this For example, **\documentclass{article}[12pt,letter]** tells LaTeX that this<br>document is an article that is to be printed on letter paper using 12 point fonts iment is an article that is to be printed on letter paper using 12 po<br>the default being Computer Modern, a font similar to Times Roman).

The **Itnews** class allows for the 35 basic PostScript fonts to be available when The l**tnews** class allows for the 35 basic PostScript fonts to be available when<br>used with the **lw35fonts** and/or the **type1fonts** options. Otherwise, LaTeX will allow METAFONT to create the necessary fonts for typesetting the document.

No matter what type of document you are typesetting, the **\documentclass{}** No matter what type of document you are typesetting, the **\documentclass{}**<br>statement **must be included** for the document to be typeset, preferably at the beginning of the content.

The **\begin{}** and **\end{}** statements that appear in the example tell us that TeX The **\begin{}** and **\end{}** statements that appear in the example tell us that TeX<br>and LaTeX documents are structured and organized into pages, chapters, eX documents are strude<br>subsections and the like.

All documents **must contain** a **\begin{document}** and a **\end{document}** All documents **must contain** a **\begin{document}** and a **\end{document}**<br>statement to tell LaTeX that this is the actual content of the document. Once this ement to tell LaTeX that this is the actual content of the document. Once this<br>been established, we can then incorporate a hierarchy of the document itself.

Hence, all TeX and LaTeX documents must start with:

#### \documentclass{class}[options] \begin{document}

#### \end{document}

Where class is a valid class type (which you can find by typing **Is** Where class is a valid class type (which you can find by typing **is**<br>**/usr/share/texmf-dist/tex/latex/base/** in a-terminal-window), and **options** is-the **/usr/share/texmf-dist/tex/latex/base/** in a terminal window), and **options** is the<br>initial font size and paper type. Paper types can be **a4paper** (210 mm x 297 initial font size and paper type. Paper types can be **a4paper** (210 mm x 297<br>mm), **a5paper** (148 mm x 210 mm), **b5paper** (176 mm x 250 mm), <mark>letterpaper</mark> mm), **a5paper** (148 mm x 210 mm), **b5paper** (176 mm x 250 mm), letterpaper<br>(the standard 8.5 in x 11 in), <mark>executivepaper</mark> (7.25 in x 10.5 in) or le<mark>galpaper</mark> (the standard 8.5 in x 11 in), **executivepaper** (7.25 in x 10.5 in) or **legalpaper**<br>(8.5 in x 14 in). The **landscape** orientation is an available option added to the (8.5 in x 14 in). The **landscape** orientation is an available option added to the<br>paper type, and if not specified, then portrait orientation of the document is

What we have so far is the basic skeletal structure of a TeX/LaTeX document. Everything placed after the **\documentclass{}** statement and before the Everything placed after the **\documentclass{}** statement and before the<br>**\begin{document}** statement is the preamble. The preamble is used to set any **\begin{document}** statement is the preamble. The preamble is used to set any<br>options needed to typeset the document. This includes any TeX/LaTeX options needed to typeset the document. This includes any TeX/LaTeX<br>extensions and packages (locally installed from Synaptic or installed from a CTAN archive). Everything placed between lbegin{document} and CTAN archive). Everything placed between **\begin{document}** and<br>**\end{document}** statements is what gets typeset. This includes titles, authors, **\end{document}** statements is what gets typeset. Inis includes titles, authors,<br>title pages, page breaks, graphics, and other elements found in the TeX/LaTeX system (of which there are many).

This was only an introduction to the TeX/LaTeX typesetting system. I have This was only an introduction to the TeX/LaTeX typesetting system. I have<br>presented the framework in which TeX and LaTeX documents are started. As we presented the framework in which TeX and LaTeX documents are started. As we<br>can see, this is a very complicated system for typesetting structured documents, and intended for typesetting of mathematical and scientific documents.

However, TeX and LaTeX can be used for most any kind of document (but not all) vever, TeX and LaTeX can be used for most any kind of document (bu<br>vou can do on products such as LibreOffice. AbiWord or WordPerfect.

Unlike those products, TeX and LaTeX allows you to focus on your content Unlike those products, IeX and LaTeX allows you to focus on your content<br>instead of on the formatting of the documents. For the next article, I plan to use Texmaker to build a document that would normally be created with LibreOffice.

#### Texmaker: An Easier Way to Make TeX/LaTeX Documents

Just as there are integrated development enviroments such as Code:Blocks, Just as there are integrated development enviroments such as Code:Blocks,<br>Eclipse, Lazarus, and KDevelop for applications and system programming, there are integrated development environments for TeX and LaTeX.

### (LRPMCSBRHML 3M3D7 +@3D7 4 QHLF 3D7+HTD

 $1>$ CF: D $\triangleright$ K BL HG $\triangleright$  LN $\times$ A : I I Be: NBHG = HPGEH:  $=$ : ; E ?KHF 0RGI : NB: MA: MF : D $\triangleright$ L =H<NF >GMI K>I : K: MBHG>: LR , MA>K&! " I : <D: @>L : O: BE: ; E> BGMA> K>I HLBMHKR: K> 1>QPHKDL 1>QLMN=BH ) R5 : G= ( BE> : L P>E: L 1>5F : <L PAB<A P: L : MHG> MBF > BG H? MA> K>I HLBMHKR ; NMGHP GH EHG@>KBL 1A> LHNK<> I : <D: @> ?HK1>5F : <L AHP>O>K LIMBE K>F : BGL : O: BE; E> ?HK; NBE=BG@: G= BGLMEBB@HG RHNK- ) BGNQ 0 BGLMF MAG

( BE> BL : 1>5 =>O>EHI F >GM>GOBKHGF >GMLI ><B?B< MH MA> ( ! " =>LDMHI 1A>K> BL GH ( ! " O>KLBHG: O: BE: ; E> >BMA>KBG MA> K>I HLBMHKR HKHG MA> ( [BE>](http://kile.sourceforge.net/) P>; LBM> %HP>O>K MA> (BE> P>; LBMA A: L BGLIMKN&MBHGL HG AHP MH < HF I BE> MA> (BE> LHNK<> <H=> ?HK( ! "

" O>GMA>G ( BE> BL GH F : M<A ?HK1>QF : D>K PAB<A BL MA> &! " MA: M&K><HF F >G= ?HK1>5 ) : 1>5 =>O>EHI F >GM 1>QF : D>KA: L ; >>GHI MBF BS>= ?HK( ! "

1A> L><HG= I : G>EBL PA>K> RHN >=BM1>5 ) : 1>5 =H<NF >GML 1A> MHHE; : KHG MA> E>?MA: G= LB=> H?MABL I : G>E: <MBO: M>L ?NG<MBHGL GHMNGEBD> MA> ?HKF : MBG@MHHE; : K  $?$ HNG= BG  $)$  BKs.  $?$ Bs  $0$ HF > H? MA>L>: NWHGL: <MBO: MS I HINI F>GNL 6HN < G  $Et = F NEBB E$  1>5 ): 1>5 = H<NF > GML EGMH MABL >=BMHK : G= LPBRAA ; > MP >> GM > F PBMA MA> MHHE; : K: MMA> MHI H?MABL I : G>E : L HI I HL>= MH MA> MHI I : G>EH?MA> >GMBK> : I I EB<: MBHGPBG=HP

1A> MABK= I : G>EBL : I K>OB>P H?RHNK?BGBLA>= cMRI >L>Md=H<NF >GM 1HL>> : GRMABG@ BG MABL PBG=HP RHN G>>= MH c. NB<D NBE=d MA> =H<NF >GM: G= MA>G L>E><Mc3B>P  $-!$   $\#$ d NLBG@M $\triangleright$ : I NBR E;  $\triangleright$ ED $=$ ; NWHGL EH $\cdot$ : M $\triangleq$  HGM $\triangleright$  F : BG MHHE; K 1A $\triangleright$ L $\triangleright$ ; NWHGL :  $11 \text{ R}$ MH $M_{\ge}$  = H<NF  $>$  GM< NH  $\leq$  GMER;  $>$  BG@ $>$ = BM=

3DVK @I DPBL E: NG<A>= ?KHF MA> . EEHBDF >GN : G= A>K> BL PA: MRHN@>MPA>GRHN E: NG<A1>QF : D>K?HKMA> ?BKLMMBF > 1A>K> : K> MAK>> I : G>EL

1A> ?BKLMI : G>EBL : F NEMBNL> I : G>E 1A>K> BL : MHHE; : KHG MA> E>?MLB=> H? MA> I : G>E +HKF : ER MABL I : G>E=BLI E: RL MA> LMKN<MNK> H?RHNK1>5 ) : 1>5 =H<NF >GM 1A> MHI B<HGBGMA> MHHE; : KHGMA> NI I >KE>?MLB=> H?MABL I : G>EBL NL>= MH =BLI E: R MA> =H<NF >GMLMKN<MNK> 1A> HMA>K ; NMHGL BG MA> MHHE; : K : K> NL>= MH L>E><M LI ><B: E<A: K: <M>KL ?HKBGL>KMBHGBGMH RHNK=H<NF >GM " : <A ; NMHGHI >GL : I : E>M> H?LI ><B: E<A: K: <M>KL BGMA> I : G>E

, G MA> F : BG MHHE; : K P> A: O> LHF > ?: F BEB: K B<HGL BG MA>BK ?: F BEB: K EH<: MBHGL  $G$  F > ERM  $\triangleright$  - DU # MBSK DLR + M $\mathbb{Q}$ :  $G$  = 2 $\mathbb{Q}$ TD + > QMM  $\triangleright$  K; KKHPL PA > Ks P >  $<$  GLP BGA :  $>$ MP $>$ S  $=$ HKNF $>$ GML 1A $>$ G QMMAK $>$ ; NWHGL : K>  $?$ HK<HI RBG@ <NWBG@ : G= I : LMBG@M>QM?KHF MA> <EBI ; H: K= : L PBMA : GRPHK= I KH<>LLBG@: I I EB<: MBHG 1A> : KKHP ; NMHGL G>QMMH MA: M: K> ?HK MA> <HF I BEBG@ ; NBE=BG@ H? MA> 1>5 ) : 1>5 =H<NF >GM: G= ?HKOB>PBG@MA> K>LNEMBGMA> KB@AMI : G>E

, K=BG: KBER P> L>E><M%HJD\_ - DU MH<K>: M> : G>P =H<NF >GM 4 > <: G=HMA: M; NM P> @M: EGD=H<NF>GMM> L: F>: L PA: MP> L>> PA>GP> ENG<A1>GF: D>K 1H@>M: =H<NF >GMP> <: GK>: ERPHKDPBMA P> F NLMNL> MA> 6 HX@PC F >GN

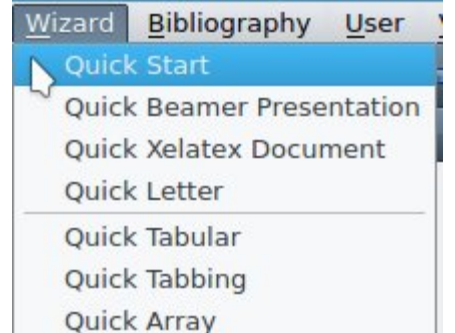

Quick Start is what most of us would normally select to begin a new document. **iurck Start** is what most of us would normally select to begin a no<br>vou wish to write a letter, however, you would select **Quick Letter**.

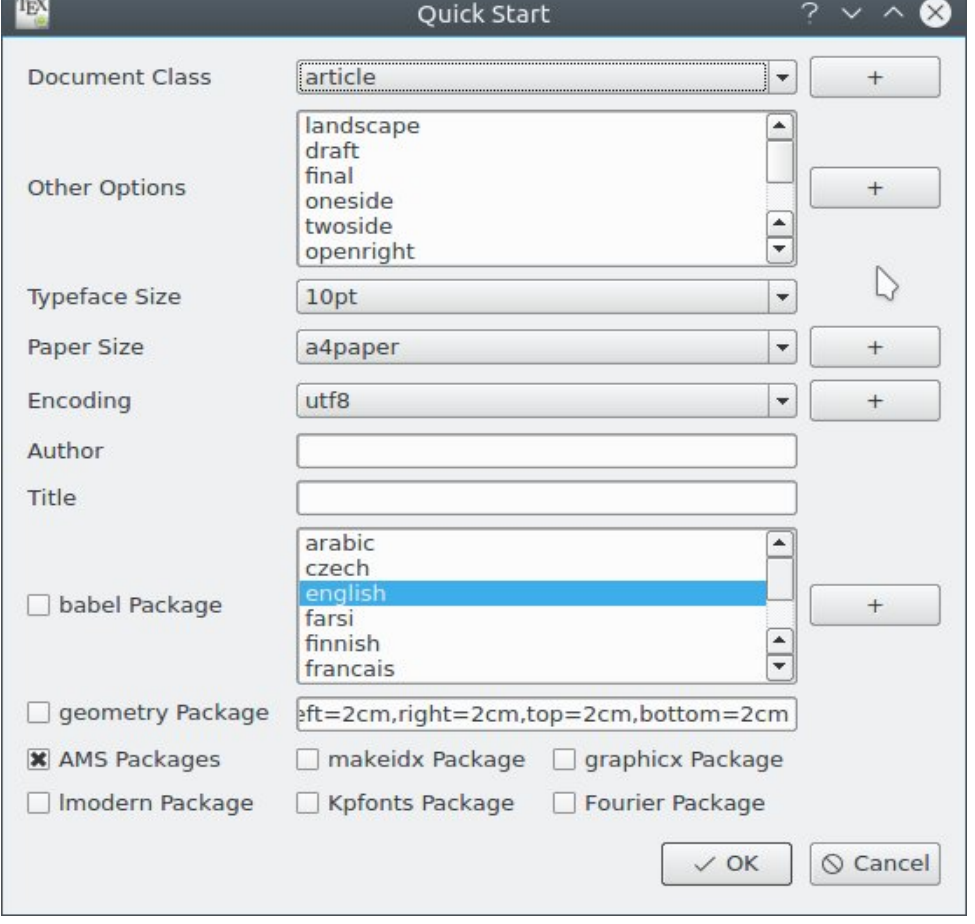

### Introduction To TeX/LaTeX (Using TeXLive)

As we can see, there are enough options available to be able to typeset most any As we can see, there are enough options available to be able to typeset most any<br>kind document you wish. The buttons labelled with a plus sign allow you to add kind document you wish. The buttons labelled with a plus sign allow you to add<br>features such as classes, paper sizes, character encoding and languages, teatures such as classes, paper sizes, character encoding and languages,<br>provided you have the support files for such options installed in your TeXLive installation. Texmaker loads the support files from **/usr/share/texmf**dist/tex/latex/base/.

As shown, we would create a article, with portrait orientation on the page, using a i shown, we would create a article, with portrait orientation on the page,<br>Doint Computer Modern font, on A4 size paper (about 8 x 10.5 inches).

We have the ability to change any of these parameters using this dialog box. Most of us will want to select **letterpaper** for paper size.

If we select the Geometry Package checkbox, we can change the margins of the It we select the Geometry Package checkbox, we can change the margins of the<br>overall document. In this examples, we get 2 centimeter margins on the printed overall document. In this examples, we get 2 centimeter margins on the printed<br>page. The parameters here can be changed as well. By default, the class page. The parameters here can be changed as well. By default, the class<br>packages from the American Mathematical Society are selected by default. packages from the American Mathematical Society are selected by default.<br>Selecting the **graphix** package allows graphics to be embedded into TeX/LaTeX documents.

Other than that, all vou need to do is fill in the author and title fields.

Let us close this dialog and create a new example document.  $\,$  (Click on **OK** to do this.)

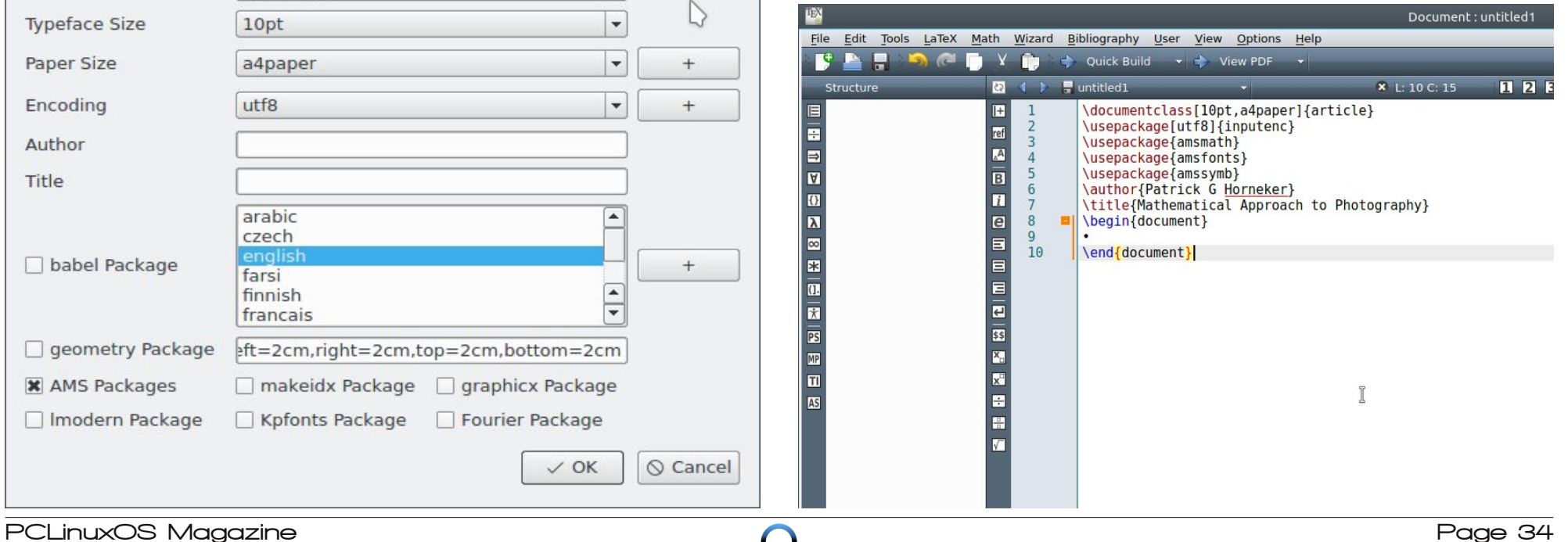

(LRPMCSBRHML 3M3D7 +@3D7 4 QHLF 3D7+HTD

)  $H\Box$  DPA: MA:  $I\Box$ >G>= ,  $N\Box$ KG>P >Q: F I E> =H<NF >GMA: L : I K>: F ; E>

;CMBSK DLRBJ@QQ: NR@N@NDP<Y@PRHBJDZ ;SQDN@BI @FD:SRE <YHLNSRDLBZ ;SQDN@BI @FDY@K QK @RGZ ;SQDN@BI @FDY@K QEMLRQZ ;SQDN@BI @FDY@K QQWK AZ ;@SRGMPY/ @RPHBI & ' MPLDI DPZ ;RHRJDY, @RGDK @RHB@J NNPM@BGRM/ GMRMFP@NGWZ ;ADFHLYCMBSK DLRZ  $\wedge$ 

;DLCYCMBSK DLRZ

 $4 > <$ : GF: D $>$  <A: G@ L MH MABL A $>$ KS MA $>$  L: F $>$ : L PBMA : GRHMA $>$ KMGM $>$ =BMHK #HK  $>Q$  F I E  $P$   $>$   $<$  G  $<$  A: G  $\circ$  M $>$  ; CMBSK DL FRJ@QQ  $\triangleleft$ Z LMMS  $F$   $>$  GM  $4$   $>$   $<$  G K  $\triangleleft$  E $\sim$  $@N@NDPPBA$  DRRDPN $@NDP$ ?HKHNWINNH?MA $>$ =HKNF $>$ GMMH  $Q$   $@SRA$  I: I $>$ K 4  $>$  $G+P A: O<sub>2</sub>$ 

;CMBSK DLRBJ@QQ: NRJDRRDPN@NDP<Y@PRHBJDZ ;SQDN@BI @FD:SRE <YHLNSRDLBZ ;SQDN@BI @FDY@K QK @RGZ ;SQDN@BI @FDY@K QEMLRQZ ;SQDN@BI @FDY@K QQWK AZ ;@SRGMPY/ @RPHBI & ' MPLDI DPZ ;RHRJDY, @RGDK @RHB@J NNPM@BGRM/ GMRMFP@NGWZ ;ADFHLYCMBSK DLRZ  $\Lambda$ 

#### ;DLCYCMBSK DLRZ

 $-$ : <D: @ L BG 1>5 ): 1>5 : K> : K<ABO $\overline{AB}$ L PBMA MA $>$  HLQ > QMGLIBHG <HGMEGE@  $R$ HGML <ELL>L LMRE>LA>>ML : G= HMA>K>EF>GML NLN: ER BGLMEE=  $R$ HF : 1 + K>I HLBMHR  $*$ : GR H? LN<A I: <D: @L A: O  $\cdot$  : EK: =R; >>G EGLMIES= PA>G MA>  $R$ DVJHTD CHQRI : < $D \text{ } @P: L$   $B$  $E$  $M$  $E = ?$ KHF  $0$ RG: I MB

 $1$ A $>$  RK FP< HF F : G= BL NL $>$ = MHF : G $\circ$  @ I : < D $\circ$  @ L BGLM IES= BG1 $>$ 5) BD

1A> ;SQDN@BI @FDYZ <HF F : G= BL MH 1>5 ) : 1>5 PA: M HLBJSCD BL MH : G=  $:$  SODN@BI @FDYZ:  $==L$  < HF F : G=L : G= ?NG< WBHG: EBAR WH 1>5 MA: M: EHP MA $>$  = H< NF  $>$ GM MH <HKK><MER <HF I BE> : G= : <AB>O> MA> =>LBK>= K>LNEM #HK MABL >Q: F I E> MA> <HGM>GML H? MA> HLNSRDLB I : <D: @> : K> EH: =>= : G= PBMA MA> :SRE < HI MBHG HGER  $LN$   $HWHK21#$   $>$  GeH $>$ = MGMB  $B$ s  $E=$  : G=  $N$  $>$ = : R 1>5 & : I : < D: @ BL  $N \geq$  PBM-INNHINBHGL MA $>$  SONS I: <D: @ : G= : EH?BML ?NG<MBHG: EBREL EG<HKIHK: M=  $BBW1>5$   $2$  KN  $>$  PBM M $>$  = H $\epsilon$ NF  $>$  GM  $>$ BG@ $\epsilon$ HF I BE=

#HKMA> 0 SHBI 2R@PR=B: EH@ MA> @K QK @RG @K QEMLRQ : G= @K QQWK A I : <D: @>L : K> NL>= ; R 1>5 ) : 1>5 1A>L> I : <D: @>L P>K> <K>: M>= ; R MA> F [>KB<:](http://www.ams.org/) G  $* : M \rightarrow F : M \rightarrow K$ : E0H $\leftarrow$ BMR  $*$  0 BL : F: CHK < HGWB NWHK MH 1 $>$ 5) BO $\rightarrow$  : G= HMA $\rightarrow$ K1 $\rightarrow$ 5  $=$ BLMKB; NWBHGL \* HK> BG3HKF: MBHG: ; HNMA $>$  \* 0 : G= BML NL> H?1>5 <: G; >  $3$ HNG= : M AMM PPP : FLHK@IN: EB: NBHGL : NAHKL : NAHKL

1A> ;@SRGMPYZ: G= ;RHRJDYZLM: M>F >GML =>?BG> MA> : NMAHK: G= MBME> H?MA> =H<NF >GM L MA>L> LM: M>F >GML : K> I : KMH? MA> I K>: F ; E> MA>R HGER =>?BG> MA> : NMAHK: G= MBME> GHMMRI > L>MBM

 $E$ H?M $>$ L $>$ LM $M$ F $>$ GML F : D $>$ NI M $>$ N $R$ DQK AJD H?M $>$ =H $\times$ P $K$   $>$ GM 1A $>$ IK $\cdot$ : F : E H?: 1>5 ) : 1>5 =H<NF >GM=>?BG>L O: KB: ; E>L : G= L>ML NI MA> >GOBKHGF >GMMH ; > NL>= PA>GMRI >L>MBG@

#HK MABL >Q: FIE> MA> NBM25 \*: MA>F:N&:: E IIKH: <A MH - AHNH@K: IAR BL : K>: E : <: =>F B< I KHC><M&=B= ?HK: F : MA>F : MB<: EF H=>EBG@<E: LL =NKBG@MA> 0I KBG@ L>F>LM2K: M3: E: K: BLH2 GBON-KLBMR F R: EF: F: M2K

&G MABL I KHC><M & ?H<NL>= HG MA> F : MA>F : MB<L BGOHEO>= BG <HGO>GMBHG: E I AHMH@K: I AR ; > BM<: E<NE: MBG@MA> ?H<: EE>G@MA : I >KMNK> LANM>KLI >>= HK=>I MA  $H$ ? $B E$ 

&G MA> E: M> L MA> MBF > MA> : <: =>F B< I KHC><M P: L =>O>EHI >= =B@BM: E I AHMH@K: I AR: L P> DGHP BM=B= GHM>QBLM: L : <HG<>I M &F : @> L<: GG>KL : O: BE: ; E> : MMA: MMBF > L<: GG>= BG F HGH<AKHF > : G= P>K> <HGG><M>= >BMA>KMAKHN@A 0 0&  $B$ GM $R \gg HK$ MHKHN@A : IKHIKB-MHR : H: K= MA: M<: F > PBMA MA $> L$ <: GG $>K$  : G= A: L EHG@LBG<> ; >>G=BL<HGMBGN>= ! KBO>KL ?HKMA>L> L<: GG>KL MRI B<: ERK: GHG! , 0 : G= A>G<> <HNE= I HM>GMB: ERKNGHG#K>>! , 0 MH=: R

&LMBEA: O> MA> HKB@BG: EI KHC><M: G= : F PHKDBG@K>OBOBG@BM?HKMABL <>GMNKR

+HP P> A: O> MA> ?K: F >PHKDG><>LL: KRMH <K>: M> HNKG>P =H<NF >GM6HN PHNE= P: GMMH<A: G@> MA> MBME> : G= : NMAHKMHPA: M>O>KRHNP: GM #HKMABL >Q: F I E> &PBE <A: G@> MA> MBME> MHc\* R#BKLM) : 1>5 ! H<NF >GMd

 $0HGP P > A: 0$ 

;CMBSK DLRBJ@QQ: NRJDRRDPN@NDP<Y@PRHBJDZ ;SQDN@BI @FD:SRE <YHLNSRDLBZ ;SQDN@BI @FDY@K QK @RGZ ;SQDN@BI @FDY@K QEMLRQZ ;SQDN@BI @FDY@K QQWK AZ ;@SRGMPY/ @RPHBI & ' MPLDI DPZ ;RHRJDY, W%HPQR+@3D7 # MBSK DLRZ

(LRPMCSBRHML 3M3D7 +@3D7 4 QHLF 3D7+HTD

;ADFHLYCMBSK DLRZ

 $\wedge$ 

;DLCYCMBSK DLRZ

 $\mathcal{R}P$ > MB= MH 0 SHBI ! SHC MABL  $P$ > PHE $>$ G= NI PBMA : =H<NF >GMPBMA : =HMFH<: M= MPH BG<A>L ?KHF MA> E>?MF : K@BG: G= MPH BG<A>L ?KHF MA> MHI F : K@BG 4 A: M@>ML MRI >L>MA>K> BL >O>KRMABG@; >MP>>G;ADFHLYCMBSK DLRZ: G= ;DLCYCMBSK DLRZ

: ; #HK>Q: F I E> MH MRI >L>M: G: F I >KL: G= RHN PHNE= MRI >L>M; MH @>M: HG  $MA > I$  KB $MA = HNMNM$ 

 $4$  A>G BLAKHF >L MH LI: <BG@H? <A: K: <MSHCL RHN HGER G>>= MH L>MHG> LI: <> MH MRI >L>MHG> LI : <> : G= HG> <: KKB: @> K>MNKGMH MRI >L>MHG> <: KKB: @> K>MNKG PAB<A A: I I >GL MH : ELH F : KDMA> >G= H?: MRI >L>MI : K: @K: I A &?RHN : M>F I MMH MRI >L>M F NEMBI E> LI : <>L HGERHG> LI : <> PBE: <MN: ER; > MRI >L>M

1>5 : G= ) : 1>5 PBE : NMHF : MB<: ER ; K>: D EBG>L PA>K> : I I KHI KB: M> LH RHN G>O>K A: O> MH PHKKR : ; HNMAHP : EBG> H?M>QMPBE ?BMHG : I ARLB<: EI : @> PA>G MA> EBG>  $>Q \Leftrightarrow>=L$  M $> E$ G@MA H?M $>1$  : @

 $R = >?$  NEM 1>5  $=$ H<NF  $>$ GML : K $>$ MRI  $>$ L $>$ MP BGA MPH EG $\lt$ A F : K@EGL HG : EELES $>$ L 1A $>$  $FDMK D$ RPWI: < $D: \mathbb{Q}_2$ : EEHPL RHN MH =>?BG $\triangleright$  RHNKI:  $\mathbb{Q}_2$  F: K@BGL 1A $\triangleright$  F: K@BGL P>K $\triangleright$ =>?BG>= EBD> MABL BG HK=>K MH : <<HF F H=: M> ?HK ; BG=BG@H?1>5 =H<NF >GML BGMH ; HHDL ! HG: E= ( GNMAbL 1A> KMH? HF I NM>K- KH@K: F F BG@P: L I N; EBLA>= MABL P: R

, ; OBHNLER P> P: GMF HK> MA: GCNLM: =HMP> <: G; : K>ER L>> 4 > G>>= MH I E: <> MA> <NYLHK; >MP>>GMA> ;ADFHLYCMBSK DLPZ; G= ;DLCYCMBSK DLPZLM/MAF >GML

 $4 >$   $\times$ HNE  $\times$  We  $>$  LHF  $>$  L: FIE M=QMMH K\$I E $\infty$  Ma: M=HM 4 A $\infty$ GMRI  $\in$  L $\leq$ MMA $\infty$  M=QMP BE LAHP NI BGMA> KBOAM : G>EBG: IHBGM HF INMY K\* H=>KG?HGM

NMMRI >L>MBG@BL F N<A F HK> MA: GMA: M: G= =H<NF >GML PHNE= ; > K: MA>K; HKBG@B?  $P > HGRN = I E EGM$ 

2 GEBD> PHK= I KH<>LLBG@ 1>5 : G= ) : 1>5 A: O> <A: K: <M>KL MA: MA: O> LI ><B: E  $F >:$  GBG $@G$   $F > E$ 

 $> YZ = [ :G = ;$ 

&?RHN : M>F I MMH ; NBE= 1>5 =H<NF >GML PBMA MA>L> <A: K: <M>KL BGI E: BGM>QMRHN PBE  $@$ M $>K$ K $F$  > LL:  $@$ L BGLM $:$  = H? M $@$ M $+$ N $M$ N $A$ M $C$ ELL R $+$ N $+$ I $\frac{1}{2}$  $<$  M $>$  <A: K $<$ M $K$ PBMA

1>QF : D>K<HF >L PBMA LHF > NL>?NE=H<NF >GM: MBHG 1A> ' DJN F >GN A: L EBGDL ?HK  $2-NKN > NE=HKNF > GW > cA HPPARA H > G NI Rg.$  LSL KIMPREHP

1A> +@3D7 1 DEDPDLBD BL : <HF I K>A>GLBO> @NB=> MH ) : 1>5 <HF F : G=L AHP MA>R : K> NL>= : G= : E: O: BE: E> HINBHGL MA: M<: G: > LNIBH= MHMA> < HF F : G=L

1A> 4 QDP, @LS@JBL CNLMPA: MP> PHNE= >QI ><MH?: GRNL>KF : GN: E &M@H>L BGMH  $=$  >MFFHGAHP 1>CF : D>KB N >= : G= <HG7B@NS=

3DV# MB BL : L>: K<A >G@BG> ?HKMA> 1>5 =H<NF >GM: MBHG

G= ?BG: ER +@3D7 UHI HAMMI HI >GL NI MA> ) : 1>5 [L><MBHGH?4](https://en.wikibooks.org/wiki/LaTeX/Document_Structure) BDB; HHD BG#BK>?HQ HKPA: MOOK; KHPL>KBL MA> =>?: NEM?HKRHNK- ) BGNQ 0 BGLM! EE NBHG

2MK D! @QHB +@3D7 " MK K @LCQ

>?HK> P> LM: KMMRI BG@HNKG>QM=H<NF >GMMA>K> : K> LHF > ; : LB< <HF F : G=L P> G>>= MH DGHP 1>5 =H<NF >GML : K> LMKN<MNK>= BGMH I : KML <A: I M>KL L><MBHGL  $LN L >$  $NB + G$  :  $G = LN LN L > NB + G$ 

As explained earlier, there are characters that have special meanings in TeX. There are commands that allow you to enter such characters in your document.

There are LaTeX commands that perform basic text formatting such as bold, italic, and underline.

Let us go back to our TeX/LaTeX document and its basic structure.

All documents begin with this line: **\documentclass[options]{class}** 

Where options and class are specified. The class is **required** for the command Where options and class are specified. The class is **required** for the command<br>to be valid. For this example, we used the **article** class. Options are modifiers to be valid. For this example, we used the **article** class. Options are modifiers<br>that tell TeX what to use. For our example, we used **10pt,letterpaper**. This tells TeX to typeset this document in 10 point Computer Modern on letter size paper.

Next, we have a **preamble**, which is used to setup the typesetting environment for the document.

\usepackage[utf8]{inputenc} \usepackage{amsmath} \usepackage{amsfonts} \usepackage{amssymb} \author{Patrick G Horneker} \title{My First LaTeX Document}

...and finally the document itself.

\begin{document}

We enter the actual content and formatting commands here.

#### \end{document}

The first thing we need to do is to get the title to appear in the document. In our The first thing we need to do is to get the title to appear in the document. Th our<br>example, we need to get rid of the dot that is in the document. Simple highlight example, we need to get rid of the dot that is in the document. Simple highlight<br>the dot and delete it. The cursor should now be where we need it to be to begin the document.

Commands in LaTeX typically begin with a forward slash, and tell TeX that the Commands in LaTeX typically begin with a forward slash, and tell TeX that the<br>forward slash is the beginning of a command, or is to typeset one of the special characters (including another forward slash) in the document.

The **\maketitle** command is used to create the title of the document at the The **\maketitle** command is used to create the title of the document at the<br>beginning of the document. You could type the statement in, or select **\maketitle** from the LaTeX menu to insert the **\maketitle** command.

If you ever programmed in C, C++, Java, or used **bash**, the forward slash If you ever programmed in C, C++, Java, or used **bash**, the forward slash<br>character should be familiar to you. In bash, the forward slash is used to ter should be familiar to you. In bash, the forward slash is used<br>spaces, and special characters in filenames with certain commands.

For example, **chdir ~/.wine/drive\_c/Program\ Files\ \(x86\)** changes the For example, **chdir ~/.wine/drive\_c/Program\ Files\ \(x86\)** changes the<br>directory to a directory called "**~/.wine/drive\_c/Program Files (x86)**", which is directory to a directory called "**~/.wine/drive\_c/Program Files (x86)**", which is<br>the applications directory where 32-bit Windows applications are typically installed in WINE.

In C and C++, The **\** is used in commands such as  $\text{print}()$  to print special

For example, **printf('\n');** simply prints a carriage return.

wow, let us save this file, then compile this document with the **Quick Build** Now, let us save this file, then compile this document with the **Quick Build**<br>command. (The right arrow button next to "Quick Build" does the job.) Look what just happened.

The preview panel automatically updated to reflect the state of the document we The preview panel automatically updated to reflect the state of the document we<br>are editing. Here we have the title of the document and author, both of which are editing. Here we have the title of the document and author, both of which<br>were defined in the preamble. The date shown is the date this document was last built with TeX.

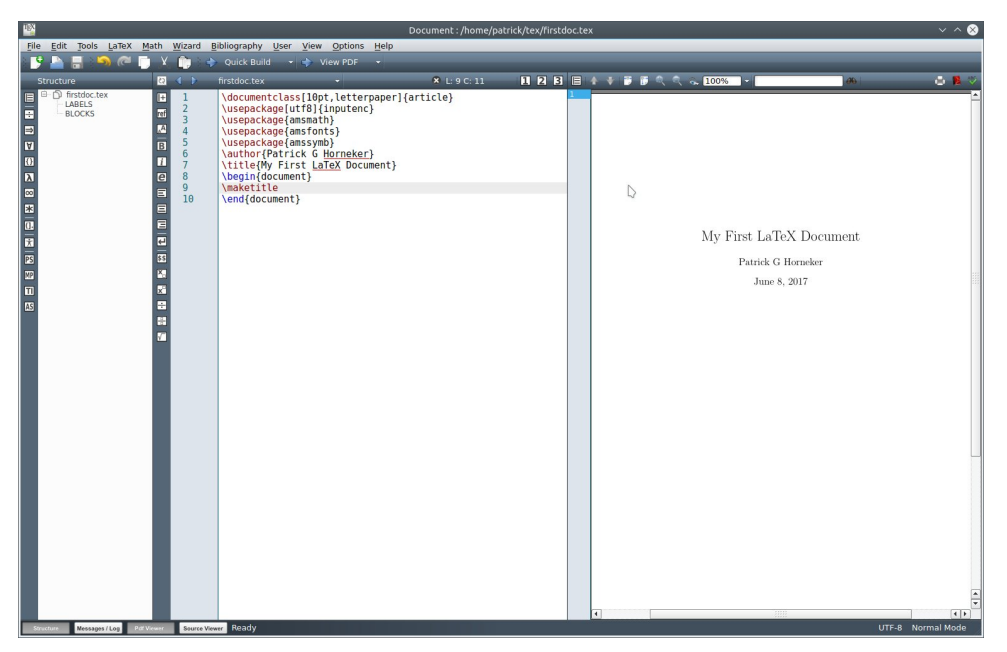

Typically, the **\maketitle** command is placed at the beginning of the document, Typically, the **\maketitle** command is placed at the beginning of the document,<br>just underneath the **\begin{document}** command. In fact, this is the only place where the **\maketitle** command should be in any TeX document.

a **article** class document, we have **sections, subsections** and subsubsections. Pages and chapters only make sense for documents of the book class.

The lsection{} command is used to label sections in your TeX/LaTeX document. The **\section{}** command is used to label sections in your TeX/LaTeX document.<br>These are automatically numbered when the document is compiled in TeX. The These are automatically numbered when the document is compiled in TeX. The only requirement here is the actual title to be typed within the  $\{\}$ . If you do not requirement here is the actual title to be typed within the **{}**. If you do not<br>sections to be numbered, use the **\section\*{}** command instead of \section{}.

For our example, we could type in:

\section{This is the First Section}

Followed by

\section{This is the Second Section}

So our document reads as follows (without the preamble for readability):

\begin{document} *Imaketitle* \section{This is the First Section} \section{This is the Second Section} \end{document}

The indentation is not required here and is included for readability of the source

Texmaker gives you a bit of help here in the form of tooltips. As you type Texmaker gives you a bit of help here in the form of tooltips. As you type<br>commands in, Texmaker gives you hints in the form of a popup menu. Selecting commands in, Texmaker gives you hints in the form of a popup menu. Selecting<br>anything from the popup menu here will complete the command, making it easier to create your document.

Also, if you indent, Texmaker will automatically sense that and will indent the next command you enter.

After you select Section from the popup menu, the dot inside the parameter is highlighted, and you simply type in the parameter in place of the popup.

Now, let us save and build the document.

On the preview panel, we can see the immediate changes to the document. But On the preview panel, we can see the immediate changes to the document. But<br>look what else happened. The left panel of Texmaker now has two new entries in k what else happened. I he left panel of Texmaker now ha:<br>· document structure. namely the sections we have created.

Texmaker shows us what the finished product will look like and how it is Texmaker shows us what the finished product will look like and how it is<br>structured as we create the document. (This is why I prefer to use this product as d as we create the document. (This is why I prefer to use th<br>I to Kile, which has a preview, but only when it is requested.)

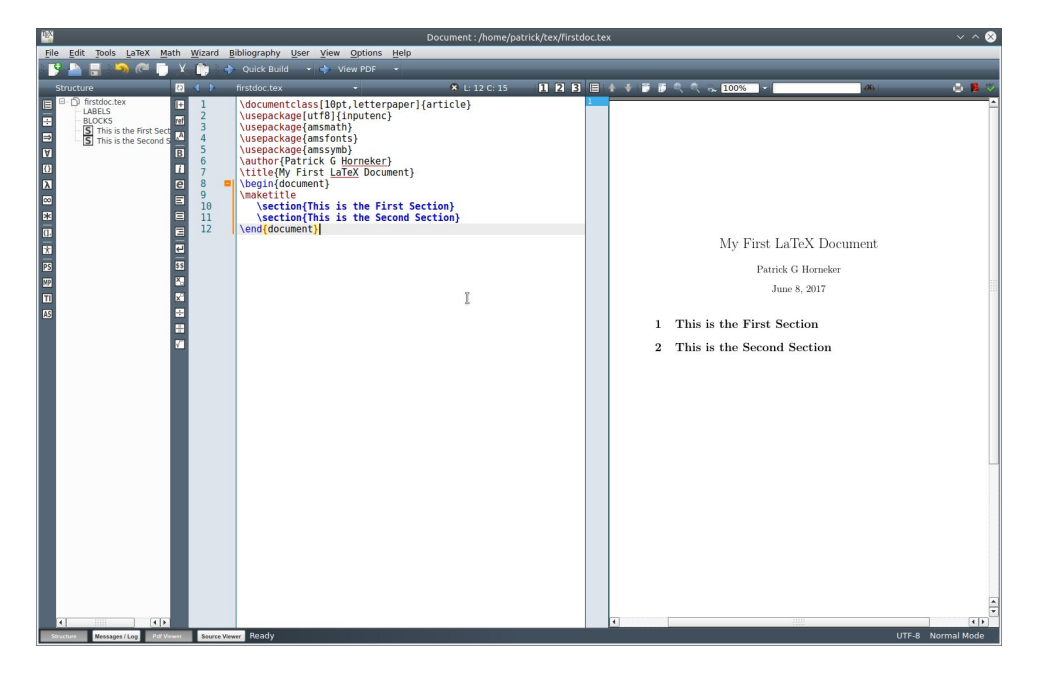

Had we used **\section\*{}** instead of **\section{}**, the numbers of the sections would not have appeared in the document.

Entering plain text here will simply typeset the text from the left margin to the right Entering plain text here will simply typeset the text from the left margin to the right<br>margin. This will happen no matter what sections, and subsections are defined. The result may not be what you want the document to look like.

When typing paragraphs in LaTeX, it is a good practice to always begin with the When typing paragraphs in LaTeX, it is a good practice to always begin with the<br>**\paragraph{}** command. This allows you to organize each paragraph, and **\paragraph{}** command. This allows you to organize each paragraph, and<br>ensures the paragraph will fit into the structure of the document making the writing look as intended.

The **\subparagraph{}** command functions similar to the **\paragraph{}** command, The **\subparagraph{}** command functions similar to the **\paragraph{}** command,<br>only the text is indented a bit more than ordinary paragraphs. Let us insert a only the text is indented a bit more than ordinary paragraphs. Let us insert a<br>\paragraph{} and a \subparagraph{} command in our document and see what happens.

\begin{document} *Imaketitle* \section{This is the First Section} \paragraph{This is a sample paragraph} \subparagraph{This is a sample subparagraph} \section{This is the Second Section} \end{document}

The difference between **\paragraph{}** and **\subparagraph{}** can be seen in the The difference between **\paragraph{}** and **\subparagraph{}** can be seen in the<br>preview. Note the spacing and indentation between the elements in the preview. Note the spacing and indentation between the elements in the<br>document. TeX determines the layout of the document, so all you have to do is concentrate on the actual content.

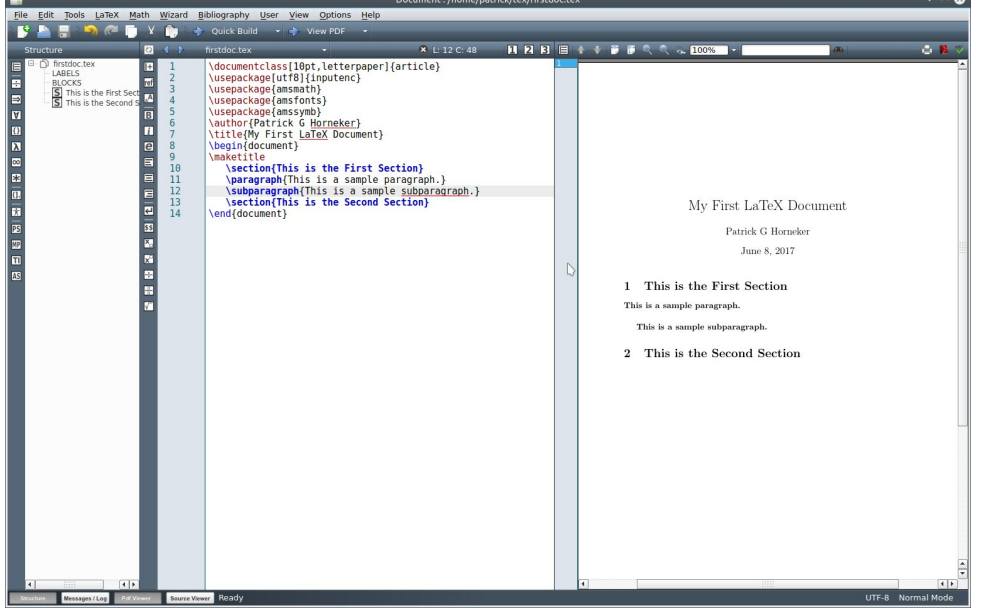

If we were to print this out with File  $\rightarrow$  Print selected from the menu (or simply type Control-P), what appears in the preview will print on your printer.

Selecting the LaTeX menu allows you to select commands you can insert into Selecting the LaTeX menu allows you to select commands you can insert into<br>your document. The **\maketitle** command is one such command found in this

The commands we have discussed can be inserted by selecting the command from the LaTeX  $\rightarrow$  Sectioning menu.

Now, let us take out the **\paragraph{}** and **\subparagraph{}** commands leaving only the plain text. Then rebuild the document.

As we can see, the plain text blocks are simply typeset in linear fashion and there is no structure to speak of. This is why sectioning is so important in TeX.

Suppose we want to show something as it is, or wanted to insert a quote from Suppose we want to show something as it is, or wanted to insert a quote from<br>another writing. We would create an environment and place that block of text into another writing. We would create an environment and place that block of text into<br>the environment. Environments are to TeX what a function or procedure is to a the environment. Environments are to TeX what a function or procedure is to a<br>computer program. TeX processes text in that environment according to the computer program. TeX processes text in that environment according to the<br>styles and formatting commands contained in that environment instead of the normal formatting TeX uses.

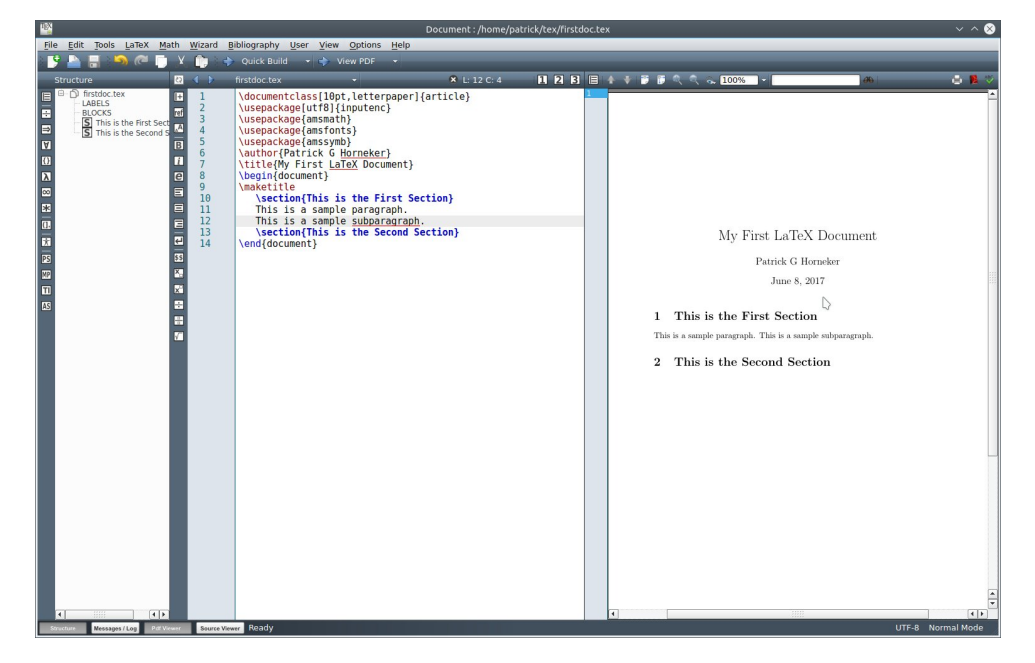

Environments begin with a **\begin{}** statement and end with a  $\textbf{lend}\{\}$  statement. The entire document is an environment itself as indicated by the lbegin{document} and lend{document} statements.

I have included samples from four types of environments selectable from the I have included samples from four types of environments selectable from the<br>**LaTeX → Environments** menu. You can also left flush, right flush, justify and LaTeX → Environments menu. You can also left flush, right flush, justify and<br>center text in environments as well. As we can see TeX environments are quite

Note that the **verbatim** environment highlights the text in the editor in red to show Note that the **verbatim** environment highlights the text in the editor in red to show<br>what is being typeset verbatim. Also, the verbatim text in the preview is in Courier rather than Computer Modern font.

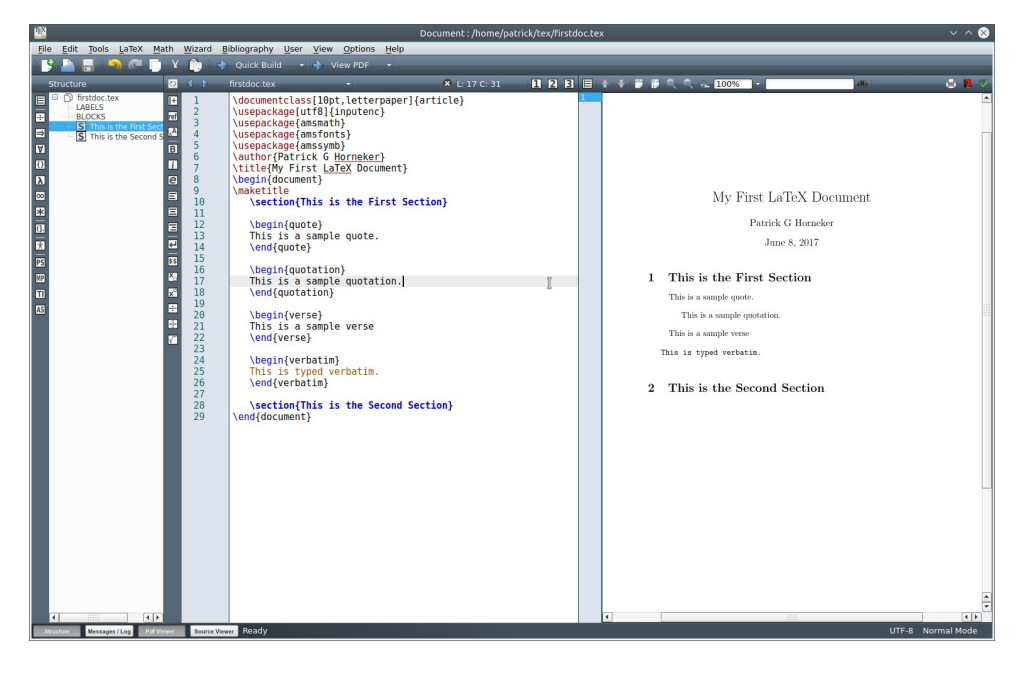

So far, we have seen the basics of how TeX documents are formed and

#### **Typesetting Symbols**

TeX and LaTeX have commands to typeset common symbols, characters that TeX and LaTeX have commands to typeset common symbols, characters that<br>have special meaning in TeX, accents, arrows, greek letters and mathematical have special meaning in TeX, accents, arrows, greek letters and mathematical<br>symbols. At the top of the next column is a list of commonly used symbols and the commands required to typeset them.

One would think that typesetting **\\** would give you a \. Instead, \\ will break up the One would think that typesetting **\\** would give you a **\**. Instead, **\\** will break up the<br>current line at the point where the **\\** has been placed, and a new line will begin current line at the point where the **\\** has been placed, and a new line will begin<br>directly underneath the current line. If the **\\** happens at the bottom of the current directly underneath the current line. If the **W** happens at the bottom of the current<br>page, the text will continue at the beginning of the first line on the next page. To , the text will continue at the beginning of the first this from happening, a  $\mathsf{N}^*$  is substituted for the  $\mathsf{N}$ .

The **\pagebreak** command forces a new page to begin where this command is placed.

**\today** will insert the current day the document was compiled, and will change every time the document is recompiled.

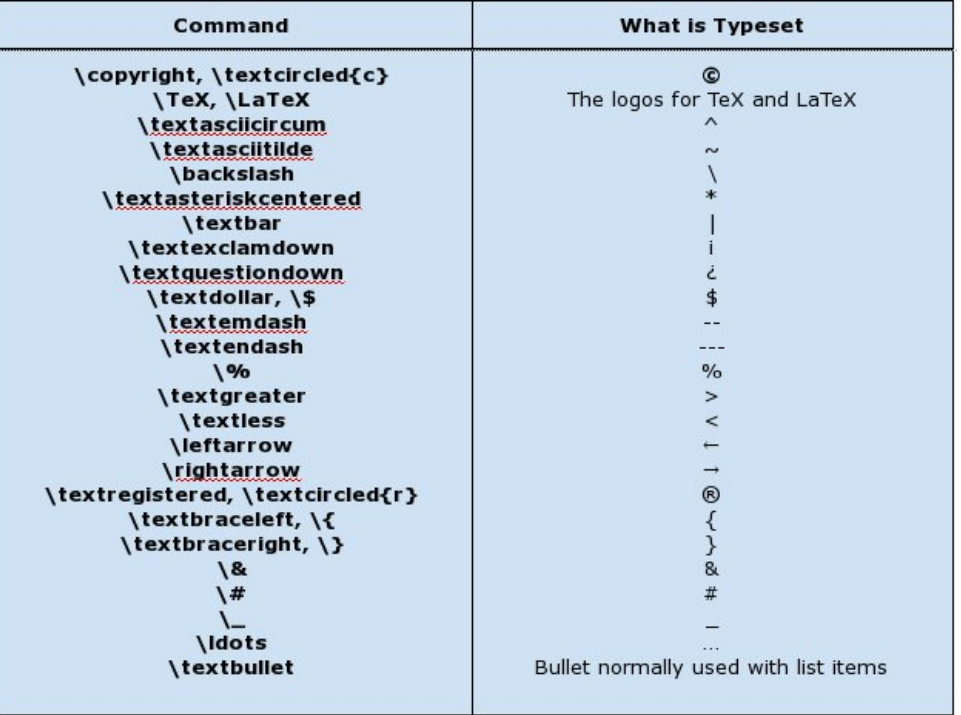

 $\sim$  by itself prints a space, and <mark>will not allow a line break</mark> for the rest of the line of text being processed.

\textbf{} typesets the text contained in  $\{$ } in boldface.

\textit{} italicizes the text contained in  $\Omega$ .

 $\text{Rexts}$  is similar to  $\text{det}$  only a slanted version of the normal typeface is used instead of the italic font.

 $\text{Rextsc}$  typesets lowercase lettering in  $\Omega$  with shortened capital letters.  $\text{Textnormal}$  (texthormal  $\Omega$ ) typesets the text contained in  $\Omega$  normally. \underline{} underlines text contained in  $\{ \}$ .

TeX provides three basic fonts that work with any version of TeX, namely Roman, provides three basic to<br>Serif. and Tvpewriter.

By default, the Roman font is used. This is the Computer Modern font that comes with every TeX distribution.

 $\textbf{Textrm}$  typesets text in  $\Omega$  with Computer Modern explicitly.

1A> 0: GL 0>KB?=>I >G=L HG MA> =BLMKB; NMBHG #HK1>5) BO> MA> ?HGM@>G>K: M>= BL LBF BE: KMH : GM: K>EHK\$ BE0: GL PAB<A LAHNE= ; > ?: F BEB: KMH F HLMH?NL : L F : GR <HF I : GB>L NL> MABL ?HGMBGMA>BK@K: I AB<L ; > BM: =O>KMBLBG@HKBGLMHK> @K: I AB<L

 $:$ RDVRQEYZMRI>L>ML M=QMBGYZPBLA  $0:$  GL $0$ >KB°>QI EBGBAR

;RDVRRRYZ MRI >L>ML M>QMBG YZ PBMA 1RI >PKBM>K HNKB>K >QI EB<BMER 1A> ?HGMA>K> BL O HR LEF BE: KWH MA> ?HGM?HNG= BG MRI>P HBM3HL H? R>: KL I: LM F: BGER PBMA MA> & \*  $0$ > $E$ <MRs:  $G = 4$  A> $>$  $E$ MRs $K$ L $>$ MBL

1A> & \* 4 A>>EPKBM>K A: = : L>KB: EI HKMMA: M: EHP>= MA> MRI >PKBM>KMH; > NL>= : L : =: BLRPA>>EI KBGM>K 1H <HG?B@NK> MABL NG=>K- ) BGNQ, 0 RHN PHNE= G>>= MH A: O> : G : <MN: E L>KB: E I HKM: G= BGLM: E MA> BSNQQDPH@J I : <D: @> ?KHF 0RG: I MB< HK<HGG><M: L>KB: E<: ; E> MH : 20 MH 0>KB: E: =: I M>K <HG?B@NK>= : L CDT FRAM 2! : G= MA> I KRGAMJN>N> BG 2-0 < HG?BONAS=  $PBM: / : P$ . N>N>: L MA> 4 A>>EPKBM>K : <ML : L : LM: G=: K= RDJDRWND I KBGM>K : L HGER I E: BG M>QMBL  $LNI$   $HM =$ ;  $RM > 4$   $A >> E$   $HM <sub>K</sub>$ 

1ABL <HG?B@NK: MBHG BL NL>?NE PBMA 4 HK= - >K?><M KNGGBG@ HG #K>>! , 0 BG 3BKMN: E HQPBMA MA> L>KB: EI HKM<HG?B@NK>= MHNL> MA> : <MN: EL>KB: EI HKM

1ABL LAHNE= ; > >GHN@A MH @>MRHN LM: KM>= HG MRI >L>MBG@ LBF I E> =H<NF >GML 1A>K> BL F N<A F HK> MH<HO>K?HKMA> 1>5 E: G@N: @>

#HKL: FI EL H?PA: MK: G; >=HG> ?>>E?K>> MHIEHD: MMPH=H<NF > GNL &<K>: M=

#### ,  $G\text{H}\text{B}\text{D}$  ! :  $N\text{H}\text{B} @$ &F I [HKM:](http://horneker.com/pdf/importance-of-cc.pdf) G<> H? K>: MBO> HF F HGL

>M>KR>ML>: K<A \$ HH@E> ?HK! HG: E= ( GNMAbL 1A> KMH?- KH@K: F F BG@: G= 1A> 1>5 HHD MABL BL K: MA>K>QM>GLBO> K>: =BG@ ?HKF HK> BG?HKF : MBHG ELH L>: K<A \$ HH@E> ?HK 3D7 BMK K @LC PDEDPDLBD MH @>MA>EI ?NE=H<NF >GML HG MA> 1>5 MRI >L>MBG@E: G@N: @>

## <span id="page-41-0"></span>**GIMP Tutorial: Add Rain To A Photo**

#### by Meemaw

GIMP does all sorts of special effects! You can take an ordinary photo and add or GIMP does all sorts of special effects! You can take an ordinary photo and add or<br>subtract almost anything using GIMP. This month we're going to make it rain in an otherwise clear photo.

Choose the photo you would like to use. Create a new layer filled with black. This Choose the photo you would like to use. Create a new layer filled with black. This<br>is the layer we'll use to make the rain. Go to **Filters > Noise > RGB Noise** and is the layer we'll use to make the rain. Go to Filters > Noise > RGB Noise and<br><u>uncheck</u> I<mark>ndependent RGB</mark> so that the three color sliders are linked. Click on <u>uncheck</u> I**ndependent RGB** so that the three color sliders are linked. Click on<br>any one of the sliders and drag it to the right so that the values of all the colors any one of the sliders and drag it to the right so that the values of all the colors<br>show a reading of about 0.70. The **Alpha** slider should be clear to the left. When show a reading of about 0.70. The **Alpha** slider should be clear to the left. When<br>you've selected your setting, click OK. The layer will now look kind of like it's snowing, but we have more to do.

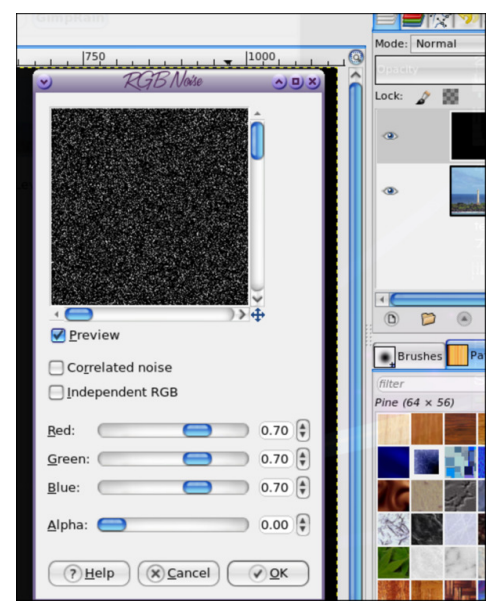

If you desire, you can use different settings for this step. Generally moving the sliders further to the right will make the rain appear heavier.

Ensuring that the speckled layer is selected, go to Filters > Blur > Motion Blur Ensuring that the speckled layer is selected, go to Fil**ters > Blur > Motion Blur**<br>to open the **Motion Blur** dialog. Ensure that the **Blur Type** is set to <mark>Linear</mark>. Then you can adjust the Length and Angle parameters. I set the Length to forty and the Angle to eighty, but you can experiment with these settings to produce the the Angle to eighty, but you can experiment with these settings to produce the<br>result that you think looks best. Higher Length values will make it look like harder result that you think looks best. Higher Length values will make it look like harder<br>rain and different Angle settings will make it look like the rain is coming from the rain and different Angle settings will make it look like the rain is coming from the<br>other direction or driven harder by the wind. Click OK when you're happy with the

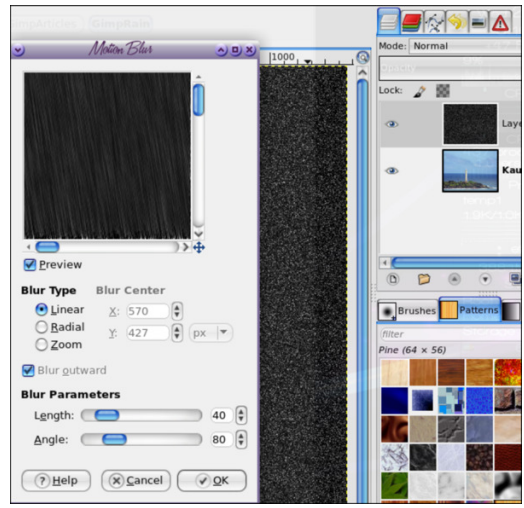

With the rain layer still selected, click on the **Mode** dropdown menu in the **Layers** palette (at the top) and change the Mode to **Screen**.

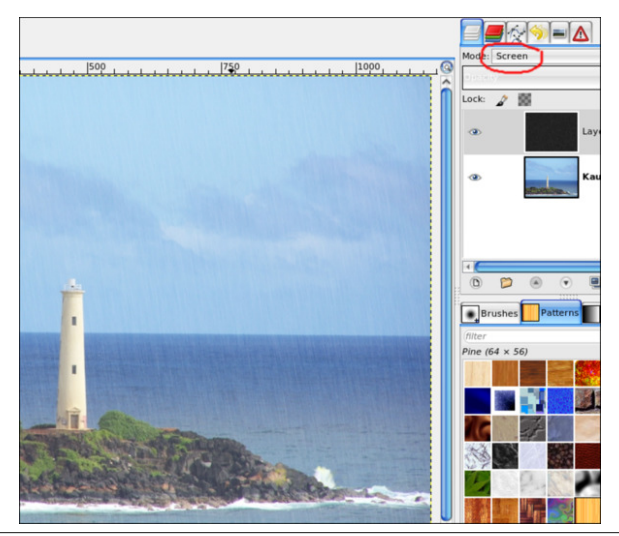

&DGHP MA> K: BGBL A: K= MH L>> LH ?: K ; NMMA> G>QMLM>I PBEA>EI <HGLB=>K: ; ER \$ H MH" MUNPQ + DTDLQ: G= <A><DMA: MMA> + HLD@P' HQRNFP@K; NWHGBL L>MK>= <BKE> : MKB@AM: G= MA: MMA> " G@LLDJCPMNCMUL BL L>MMH5@JSD K>= HO: E: ME>?M

&G MA> (LNSR +DTDJQ L><MBHG RHN PBE L>> MA: MMA>K> BL : ; E: <D I >: D BG MA> ABLMH@K: F : G= MAK>> MKB: G@NE: K=K: @A: G=E>L ; >G>: MA #BKLM=K: @MA> PABM> A: G=E> : <KHLL MH MA> E>?MNGMBEBMBL : EB@G>= PBMA MA> KB@AMA: G= >=@> H? MA> ; E: <D I >: D +HP =K: @MA> ; E: <D A: G=E> MH MA> KB@AM: G= <A><D MA> >??><MHG MA> BF : @> : L  $R + N$ K $\geq$   $H \times C$  and  $R$  in  $\geq$   $N$  in  $\geq$   $M \times C$  is  $M \times C$  is  $R$  is  $P$   $\leq$   $R$   $\geq$   $R$  is  $P$   $\geq$   $R$   $\geq$   $R$   $\geq$   $C$   $R$   $\geq$   $C$   $R$   $\geq$   $C$   $R$   $\geq$   $C$   $R$   $\geq$   $C$   $R$   $\geq$   $C$   $R$   $\geq$   $C$   $F$  HO  $M$   $\geq$  A: G=EL ; : <D  $\geq$   $M$   $M$   $N$   $G$   $\cong$   $R$   $N$   $M$   $M$   $P$ :  $G$  $M$ &: < $M$   $I$   $I$   $R$   $A$   $=$   $M$ F HO> MA> PABM> A: G=E> ; : <DMHMA> KB@AM: EHMMH@>MMA> >??><M&P: GM>=

4 A>GRHNK> A: I I RPBMA MA> >??><MRHN <: G=K: @MA> PABM> A: G=E> HGMA> , NMI NM ) >O>EL LEB=>K: EBME> MH MA> E>?M 1ABL K>=N<>L MA> BGM>GLBMR H? MA> ?: D> K: BG : G= LH?MGL MA> >?><M EBO, ( PA>GRHNK> A: IIRPEMA RHNKK>LNEM

&MF : REHHDMA> P: RRHNP: GMBM; NMB?GHMMA>K> : K> : <HNI E> F HK> MABG@L RHN<: G MKR 6HNF B@AM: ELH@HMH%HJRDPQ ! JSP &@SQQH@L ! JSP: G= >QI >KBF >GMPBMA MA> %HKBSHGM: E: G= 3>KMB<: EO: EN>L : G= L>> B? MA: MF : D>L : GR =B??>K>G<> &M=B=GbM L>>F MHGF BG>

, G> E: LMMABG@RHN<: G=HBL L>E><MMA> \$P@QDP3MMJ?KHF MA> 1HHE; HQ: G= L>E><M: E: K@> LH?M; KNLA BGMA> 1HHE, I MBHGL : G= K>=N<> MA> , I : <BMRMH 2LBG@  $M > E$ K $\circled{B}$ ; KNLA LIWHD $\circ$ :  $\circled{P}$ : K $\circ$ : LH?M $\circ$  K: EGER $\circ$ KF: D $\circ$  BMEHHDFHK $\circ$  O: KB $=$ : G= G: MNK: EKB@AM

ELH B?RHN ?>>EEBD> RHN A: O> F >LL>= NI MAHKHN@AER: G= CNLMP: GMMH LM: KMHO>K  $R-N < G$ :  $R$ :  $R$ .  $R$ ll  $M \rightarrow S$  Ma:  $M \in R$   $\sim$   $K$   $S$   $M \rightarrow$   $K$   $=$   $B$   $H$   $Q$   $6$   $H$   $N$   $P$   $R$   $F$   $>$   $S$   $M$   $P$   $R$   $M$ RHNKHKB@BG: EI B<MNK> ?K>> MH A: O> : GHMA>KMKR &?RHN EBD> BM; > LNK> MH " QI HKMBM PBMA : G>P ?BE> G: F > LHRHNLMBEA: O> RHNKHKB@BG: EI AHMH

1ABL BL MA> I KH<>LL MHNL> B?RHNP: GM: EHMH?<HGMKHEHO>KRHNK<K>: MBHG %HP>O>K B?RHN P: GMK: BGJNB<DER RHN <: GNL> MA> \$ &\* - ?BEM>K/ [>G=>K/](http://gimpscripts.com/2016/09/render-rain/) : BGPKBM>G; R HNK ?KB>G= =BG: LL>MHO>K: M\$ &\* - [0<KBI](http://gimpscripts.com) ML &MBL : HG> LM>I L<KBI MMA: M=H>L MA> K: BG  $JNEDR$   $G<sub>o</sub>$  $M$  :  $@b$ 

<span id="page-43-0"></span>& (, / 3SRM R+@2 CC 1 @H 3M / GMRM

145 & \$: '' / #8 10 60' 3600+0) (%

## <span id="page-44-0"></span>Ws Ws Wsv=Fkdgilgi Wkh Prxvh Fxuvru Froru

 $\overline{+2}$  12  $\overline{+24}$   $\overline{+4}$  / 105 :  $\%$  6/ 0  $\overline{+0}$  \* #) #:  $\pm$ 0' #% / 105' 8' 8  $\pm$ . ('#563 < #0& -069  $2144\text{\textsterling}$ : '7 0 '92#0&6210 < 10' 52 (31/ 5' -069  $(136/$  \*'  $/$  #) #; +0' 8 + 015 #9% 25 +0& 2' 0& 05 5+2 12  $-24\%$ .6/0 #5'3  $+$ :16 \*#7 #52 4 \*#3 +5+05'  $+069$  (136/ $\neq$  >  $+24$  3 $+64$ ? 4 $\frac{9640}{16352}$ , 645  $/$  #:  $\frac{6}{3}$  4 .  $\frac{96}{6}$  & (13 26\$.  $\frac{4}{4}$ 540 + 0 \*  $+069$ #) #;  $+0'$ 

 $1AB$  FHOWALL  $NB$  < HF > L  $2HF - 1BDQ$  0  $2HNF$  $F > F$ :  $>$ K1  $@K$  BGS

& A: O FR FHNL> < NALHK L>MMH, QR@ G EN> EG ORLIME 0>NOGOQ: NVPA>G&PHNE H >G#B6#HQMA> FHNL><NKHK<HEKPHNE<A:G@PABM QNLMHG>H?  $MH$  -  $HM$   $MR$   $Q$   $M$ :  $M$   $(HA)$ :  $MR$  ;  $N$  $Q$  $Q$   $=$   $F$   $>$ 

1AB PEEDS MS FHNS <NACHKMSLFSHOCK: E  $: \mathsf{H}\to \mathsf{B}\times \mathsf{H}\to \mathsf{H}\times \mathsf{H}$ 

#BALM@HBBAWH2WORDK2DRRHLFO NND**@P@\_BD** 6 MR QNOBD 3GDK D "SPQMP 3GDK D MA>G I BoD:  $\leftarrow$  FIFKM  $>$  :  $\leftarrow$   $\leftarrow$  ERD NNJW

 $.1 > G$  RHNK  $\overline{AB}$  F: G @AK & NL $> M$  $>$ ! HEIAEG #EES  $*$ : G @ K B RHNb S NLEG  $2:$  = BB S AS OM THE F: G @ K **@WEG@MHM> G>>=>= TED: F: R: >: EBWB: =B"B5KSGM** 

+HP <BRDHG "MLRRMU 'HCCDL %HDQ ICD CG@PD BMLEHT IBKHLNSRFB: G= HI > GBMBG: LEFIE MOWS=EMHK "=EMMAS EESD BSPONT 3GDK D 1H <A: G@ MA> LES> >=BLIMA> EES> BSFQMP2HXD 1A>G <BED % +D 2 @TD MH L: O > MA > L > MMB = 4 + MF NSR @L C AGBI HT ?HKMA>L>MAGGQ MHMD>>?3<M

 $\delta P$ : GM= M $>$  FHN $>$  <NKHKM $>$ F > MH; >, GR@G EN $>$  $\cdot$   $\lt$ KHI $\cdot$  IF IIFR $\cdot$  MRKH $\cdot$ 

1 A BL BL P A: MAA> ? ES EHH DL EED > HG F R L RLNAF

 $\therefore$  MSQD **BBDLDP@RHVL** . MSOD! SFRML. @NNHLF 1 HFGR @LCDC 1 DTDPQD2 BPMU/ MJ@PHRV E@IQD 3GPDOGMIC **BSROMP HKD** BSPONP3GDKD. WFDL>! JSD

 $/$  N= $@: ==>=:$  MHs: = A> $\leq$  PBM: LEF EE KNB

 $\%$  HDEM HG (!": E: NM "#20" 0 MH LAHP: : E<D FHNL>IHEGNAKPERAEGMA>: IIER: NEHG

 $\cdot$  G(!" #BS-2HOL =>? NEMFHNL> IHEGNAKER PAENA : G= PEAAEG M >: 11 EB: NEHG ENPHGMEHD: MAI> FHNL> IHEGNAK BEHOL MA: MRHN I BED EG O RUNAF L>MABGOL & M **COLMLMRL PABLES > OG B > OG R HALL : II LAHPL :** : E<DIH®GMAK

% K L PA: MRHN A: O MH= H MH @ M : E < DIHEGNAKEG  $\#R\$$ 2HO

 $.1 > G2$  WORDK CORRELL FO. NNJERGREN  $L$  2 RMD  $\&2 \cdot . . .$  S NNJHB@RHML2RMD

1 HM<sub>></sub> KBQAMH? NKLHKMA>F>L IBOMA>MA>F>MA:M  $R$  $K$  $R$  $L$  $>$  $I$   $M$  $>$  $I$  $H$  $R$  $M$  $K$  $R$  $H$  $N$  $P$  $G$  $M$  $G$  $L$  $<$  $R$  $R$  $I$  $I$  $R$  $I$  $M$  $M$  $>$ : HMHF KBOAM

 $6HN$  FBRAMA:  $O\triangleright$  MH $K$ : HHMMA $>$  = > LDMH  $3HK$  BMMH $MD\triangleright$ : ??>< M NMIK>-LMH RHNPEEGHP A: O >: : E < DIHEGHAK  $B\#B\$   $2-0$ 

1 ABL PHKOL ?HK1 ANG =>K BK MHH

Sdjh 79

<span id="page-45-0"></span>145 & \$: .6+-+10 60'  $3600 - 0$ )

## <span id="page-46-0"></span>SFOIqx{RV Sx}} chg Sduwwr qv

 $2" 1 / 1 + $1 14 + $2$ #HELP M > KNEL H?  $0 < K$ :: EY 6HN < G OBP MASE ASKS 6HN A: OS LSOG Б₩Ж NEL PENA PABA MHF: D : LEHG@H?: PH- $: L$  RHN I HLLB  $R < G$  4 HK=L : K> ; : L>= HG MA> "G@BBLA EG@N:@A + HG "G@BBLA  $EGQN$  @ PH  $\n *F*$   $\leq$   $+$  , 1 :  $\mathbb{H}P$   $>=$  $/>=$   $5$ MSK  $:$   $\&$   $L <$   $K = =$   $H \&$   $L$   $H$   $S$   $M$  $$K>G$   $$W4K:K$   $L<$   $H6=$   $W8$   $5$   $I$   $H63W$ == NIMS L<H{\$ H?: EEM{\$ BM¥KLMA: M  $R+N$   $N>=$   $2$   $GN>=$   $EW$   $K$  :  $K$   $G+ML < +K>=$  $\#HK$  K  $\leq$  HK @ K  $\leq$  ENWHK : I I ER MA FNEES BK PASG MEREG@N RHNK L<HS +> QM : I I ER : GR :== BMBHG E L< HKBG@ FNESSIBKL LNKA: L=HN, BHK MSB PHK= L<H<sub>6</sub>  $G := B \oplus G$  E <u>IHEGNAL BE:==>= ?HK</u> H? RHNKNSLEG: L>MMH  $N.E6@: EL>OG$ F: D RHNKPH 4 6HN PEE GHMG -> LL: KER :>:: E> MHNL>: EEL>O>G  $H$ ? M $>$  E M4K EG RHNKL>MMHRE : CE@EIPHE  $xG < I$  RHN: KS A: ORG@=BRENERR L>>RG@ SXXLD 2 MUSHAM MA>IHBGNO. EN>HG MA>ENWAKNAELA>K>BL:  $BM?$  AHP M  $\triangleright$  R:  $\triangleright$  L  $\preceq$  H  $\preceq$  = IHBGN4 ;EGDNANSL IHBSM"  $8. + / 1) 0 2$ IHEGNA! \$ I HIGHW  $I H$  EGN  $#$  % 3 4 6 #MULJV@/ IHBGN4 ( IHEGN 15  $I H$ EGN $1.7$ , INSHG BER : NSF > BEFBMH? F RENNAL LAHNE: IIER MHML> @F>: O⊳K@8G@MH FEGNALI>KEMAKMEEL>M 

/ MOOHA, DOBMED

**@TDP@FD CBMPD** 

24#, \*4 14+\$2 1A > K B HOER HO - Q B LHENGHO MH >: < A  $0$ N=HDN INSSE 1A>HGER P: RMA>INSSE < G: > <HGLB>KS=  $LHE$  =  $H$ K  $\leq$   $MRB$   $P$   $A > G$  :  $E$  :  $H$   $Q$   $L$   $\leq$   $H$  $G$   $MB$   $G$   $F$  :  $>$   $K$  :  $G$   $=$   $M$  $>$  $HM > K0$  N=HDN KNE-L A:  $O$ :  $>> G$   $HHP >=$ 

4 ASGRIN LMKM @F>H?ON=HDN LHF>: EHOL PEE: >1KS?EES= ? HKRHN 6HN<: CGHMKA: G@ MA>L> GNF: >KL BBMA> <HNK\_> H?MA>  $@F>$ 

": < $A$  <  $H\!E\!F$  GFN LM  $H$ H GM  $E$ :  $E$   $H$ ?  $M \triangleright$  GNF;  $>$  $K$  M  $H\!H\!N$  $@A$  : G=  $GHWHGVF$ ; > KLES MA> L: F > <  $HEFGH$ ?:  $0N=HDI$   $NSS5 < G$ : >  $M > L$ : F > ": < A KHP FNLM<HGMEG; EEH?  $M > G$ NF: > KL  $M$ KHN@A : G= GH $M$ PHGNF; >KL $B$ M $\geq$  L: F > KHPH?:  $0$ N=HDN  $INSS5 < G$ : > M > L: F >

": < $A$ ; EH< $D$ FNLM< $H$ GMEG: EH?M $\triangleright$ GNF;  $\triangleright$ KL MAKHN@A : G=GH  $WHGVF: > KL$   $EBMA > L$ :  $F > : EKDH$ ?:  $0N=HDN$  INSSE <  $G: > MA >$  $L: F >$ 

 $SFOQX$ { $RVP$  did} $Q$ h

/ " +HLSV. 2 / SXXJDC / @PRHRHMLQ

## $SFOq \times \{ RV Z \text{ r ug } I \text{ lqg} = M d \ 534 :$ H{ huf lvh

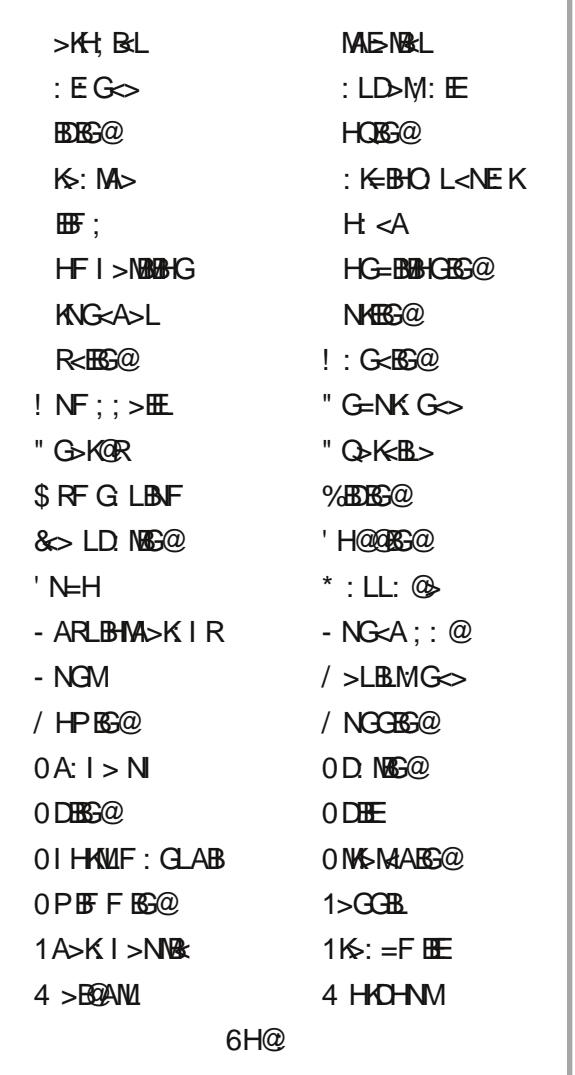

 $S F O Q X \{ R V P d j d \} Q h$  S d j h 7; # MULJM@C / SXXD2MJSRHMLQ' DPD

## H{ huf lvh Fur vvz r ug

2 LN: ERPA>K> MA> L<AHHE; : LD>M; E @: F >L : K> A>E= 1 ABL LIHKMBL @K>: MPHKMEERSKL  $6HN < GP$ :  $EDHGMB$   $F$ :  $\langle ABB \rangle$   $BGB$ , G H? MA L BF I ELM F HLM > G 2BB E >Q>K<BL>L  $=$ B $<$ BBB $>$ PABA B $\le$ B $=$ S $\le$ i $\le$ i $\le$  M $\le$ HGW $\le$ E  $F$  >= $BM$  $BG$  :  $G=LI$  >< $B$  $s$ ;  $H=BRI$   $HLMI$  $sL$ - NMMA> F NLB< HG: G= A: O> ?NG99999999  $2 L$ >: KH<DP: EHK: FHNGMEG G>Q>K<BL> MHLMK>G@MA>GRHNK: ; L " Q>K<BL> =>LB@G>= MHLMK>G@MA>GA>: KM ENG@L G>O>GM=>F : G=BG@@K>: MI ARLB<: E LMF BG: HGM>LM; >MP>>GMPHM>: F L  $/$  >FM= MHM<sub>2</sub> A>:  $R$ BG $\Omega$ H $P$ =R $>$ : L> 6HN<: G=HMABL HGB<> HKHGMA> LB=>P: ED  $%H$  > M $>$  P: M $K$  B: P: KF  $H$ KMABL  $\#$  BLM?B@AMSG@PBA I :  $==$   $=$   $\#$  CHO / >E: MBG@MHMA> A>: KM ; EHH= O>LL>EL

## **More Screenshot Showcase**

<span id="page-49-0"></span>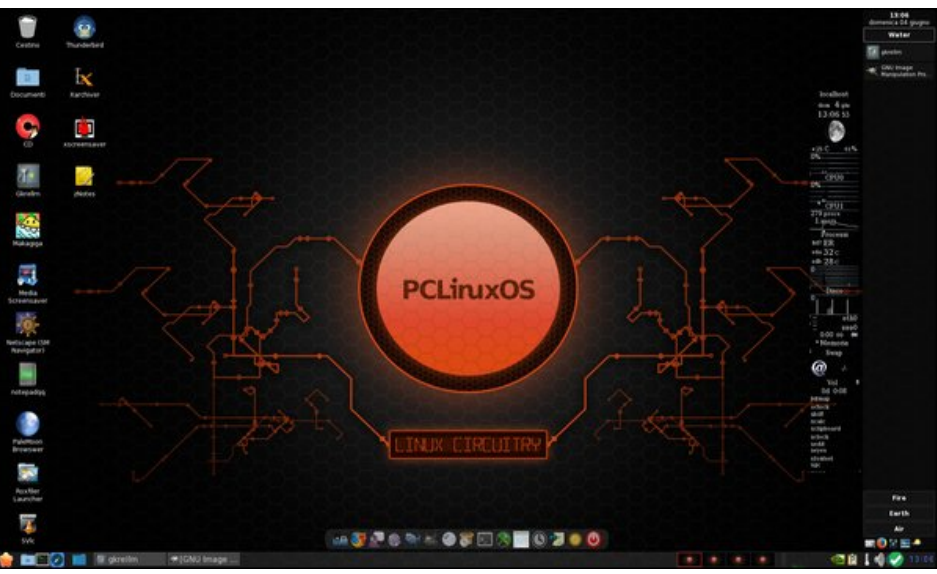

Posted by francesco\_bat on June 4, 2017, running Openbox. Posted by exploder on June 16, 2017, running KDE.

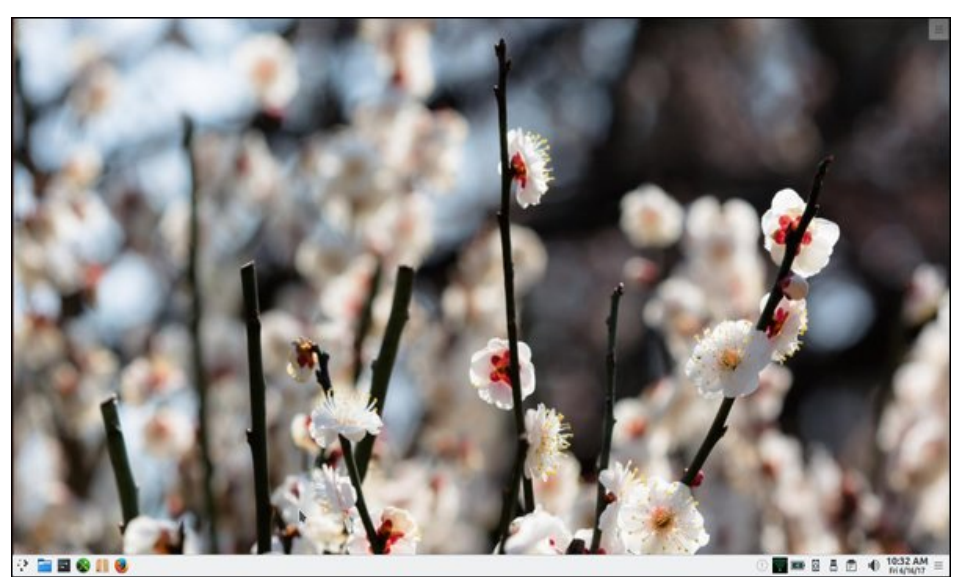

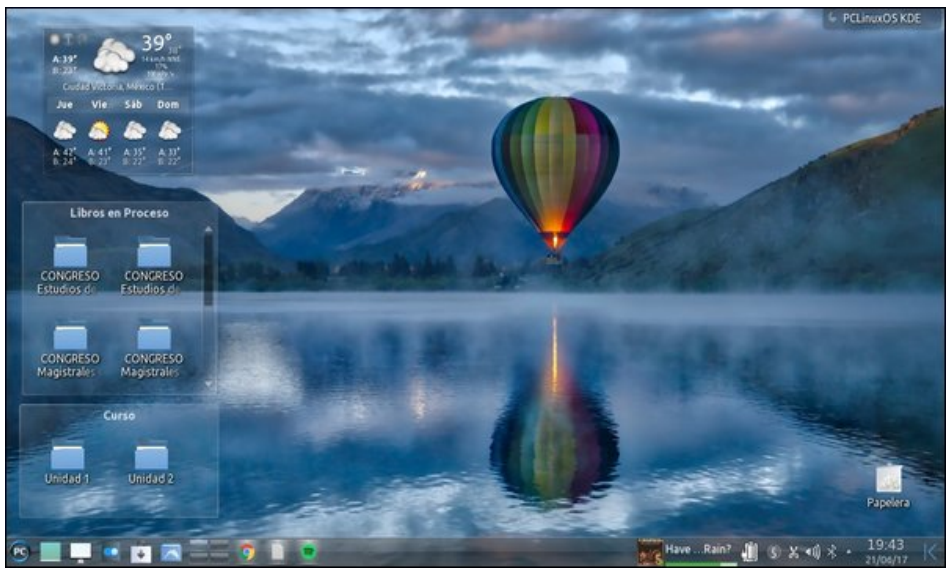

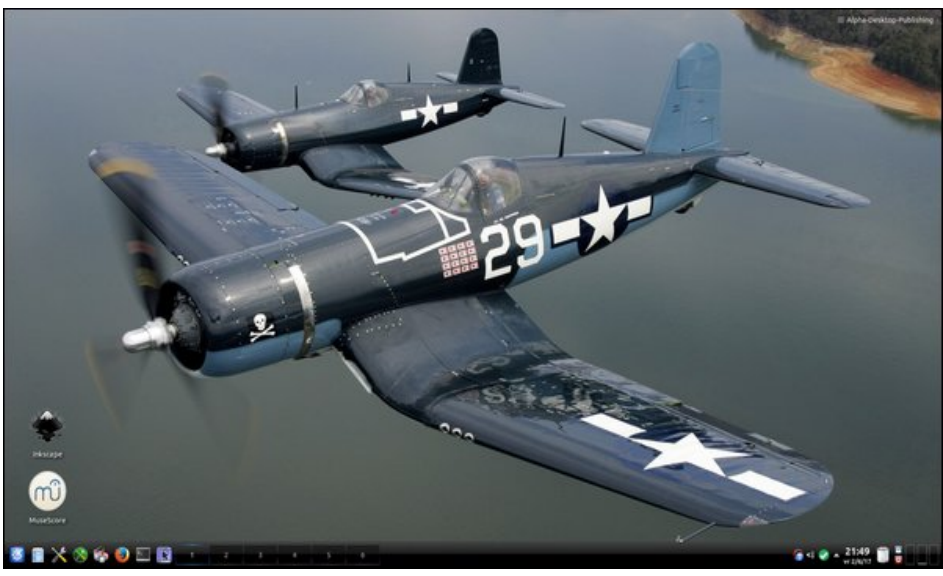

Posted by Crow on June 21, 2017, running KDE. The Steed States of the Steed States and Stephen Bosted By Analogue Man on June 4, 2017, running KDE.